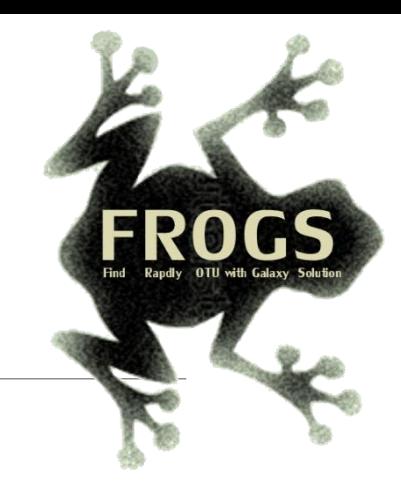

## C - Training on Galaxy: Metabarcoding MayJune2024 - Webinar

# STATISTICS Practice

S El Bioinfo

LUCAS AUER, MARIA BERNARD, LAURENT CAUQUIL, MAHENDRA MARIADASSOU, GÉRALDINE PASCAL

SIGENAE GenPhySE **xxx MaiAGE** GABI

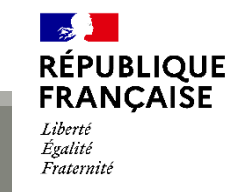

**IAM** 

**İNTERACTIONS** 

nig:a:le

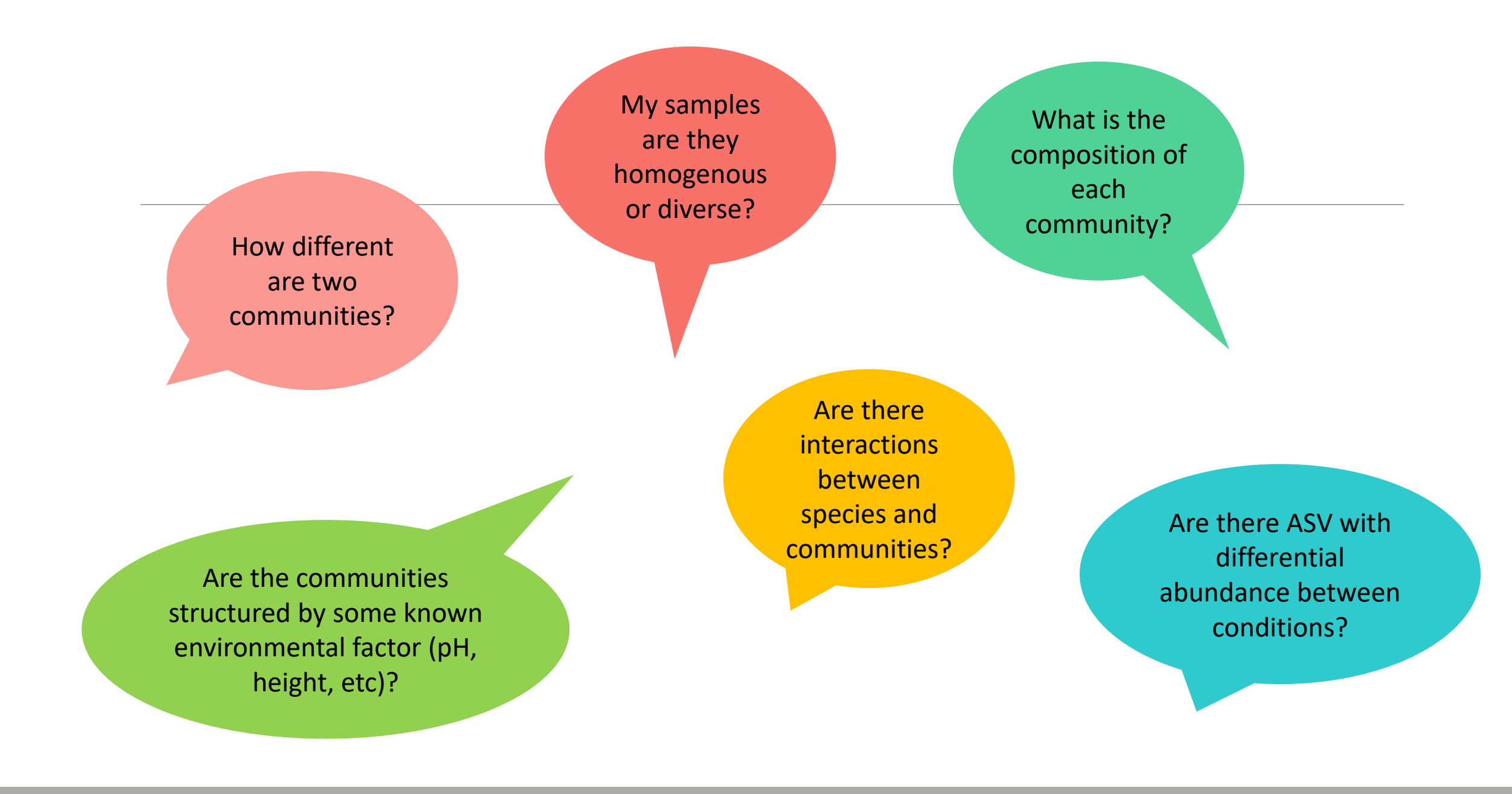

# FROGSSTAT with Phyloseq R package

■ R package (McMurdie and Holmes, 2013) to analyse community composition data in a phylogenetic framework

It uses other R packages:

- Community ecology functions from vegan, ade4
- **Tree manipulation from ape**
- Graphics from ggplot2
- Differential analysis from DESeq2

→ At the end of FROGS pipeline, what kind of data do we have?

➔ At the end of FROGS pipeline, what kind of data do we have ?

FROGS biom containing:

- ASV count tables (required)
- ASV description : taxonomy

Phylogenetic tree in Newick format

Metadata: sample description in TSV file

**→** Take a look at the metadata

 $\rightarrow$  Take a look at the metadata

FoodType:

Meat or Seafood

EnvType: 8 environment types

**EnvType Description FoodType Description** FoodType EnvType DLT0.LOT01 **DesLardons** LOT<sub>1</sub> Meat DLT0.LOT03 DesLardons LOT<sub>3</sub> Meat DLT0.LOT04 LOT4 Meat **DesLardons** DLT0.LOT05 LOT5 DesLardons Meat DLT0.LOT06 LOT6 **DesLardons** Meat DLT0.LOT07 **DesLardons** LOT7 Meat DLT0.LOT08 LOT<sub>8</sub> **DesLardons** Meat DLT0.LOT10 **DesLardons LOT10** Meat MVT0.LOT01 MerguezVolaille LOT1 Meat MVT0.LOT03 **MerquezVolaille** LOT3 Meat MVT0.LOT05 MerguezVolaille LOT5 Meat MVT0.LOT06 MerguezVolaille LOT6 Meat MVT0.LOT07 MerguezVolaille LOT7 Meat MVT0.LOT08 MerguezVolaille LOT<sub>8</sub> Meat MVT0.LOT09 MerguezVolaille LOT9 Meat MVT0.LOT10 MerguezVolaille **LOT10** Meat BHT0.LOT01 BoeufHache LOT<sub>1</sub> Meat BHT0.LOT03 **BoeufHache** LOT3 Meat

Meat  $\rightarrow$  Ground Beef, Ground veal, Poultry sausage, Diced bacon Seafood  $\rightarrow$  Cooked schrimps, Smoked salmon, Salmon filet, Cod filet

# Phyloseq Import Data tool

PHYLOSEQ OBJECT CREATION

## Phyloseq : Data import

- 1. Statistical analysis is done in R, so an R object called Rdata must be created.
- 2. Run PhyloSeq Data import

The FROGS biom format contains:

- ASV count tables (required)
- ASV description : taxonomy

Others information used in FROGSSTAT are:

- sample description in TSV file
- phylogenetic tree in Newick format (nwk or nhx)
- 3. Create 2 phyloseq objects, with and without normalization (rename them)

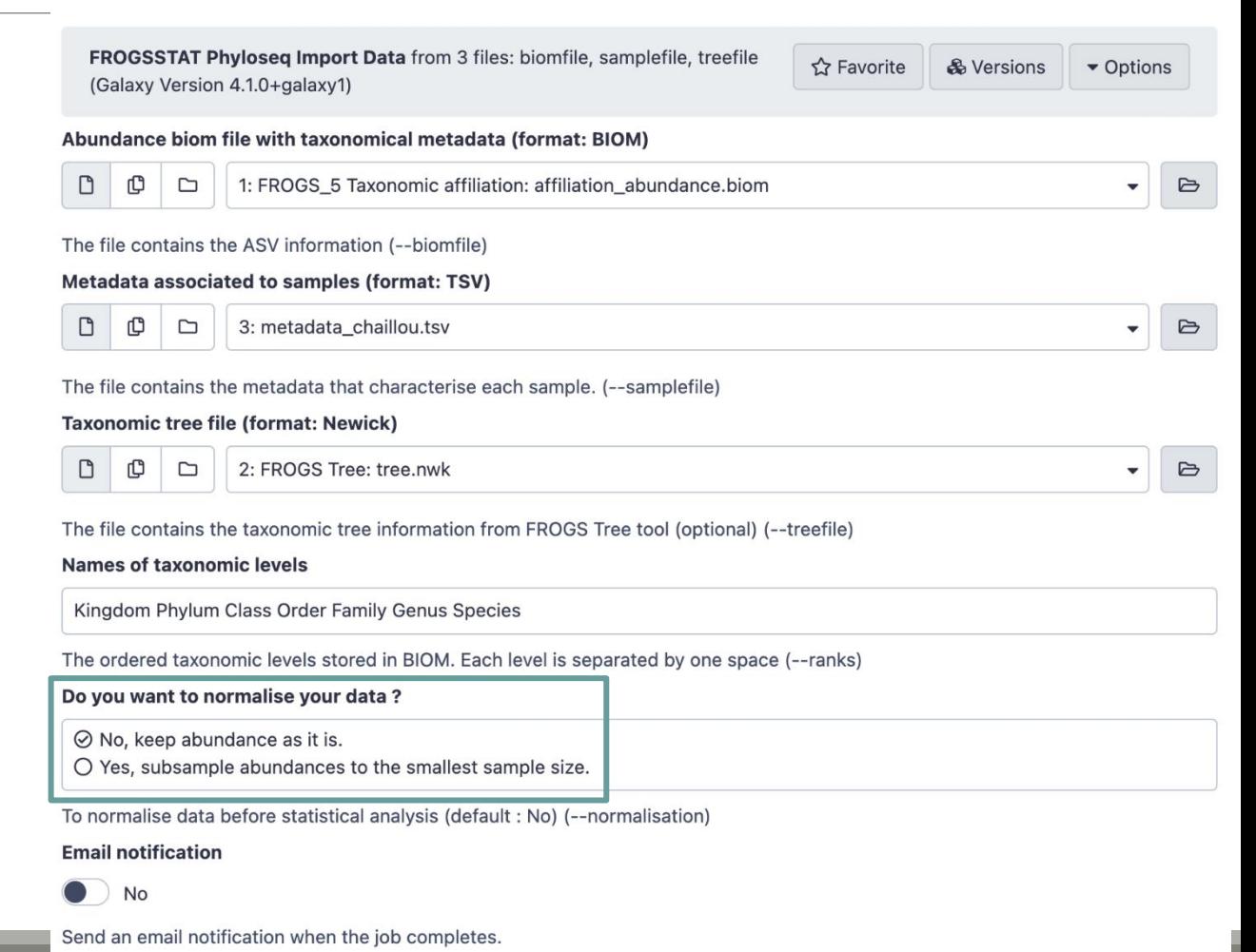

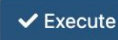

1. What are the resulting datasets ?

2. What is the difference between the resulting objects with and without normalization ?

3. Explore the HTML results

1. What are the resulting datasets ?

 $\rightarrow$  asv\_data.Rdata file: R object used by phyloseq package for statistics

→ HTML report: summary of the phyloseq object

2. What is the difference between the resulting objects with and without normalization ?

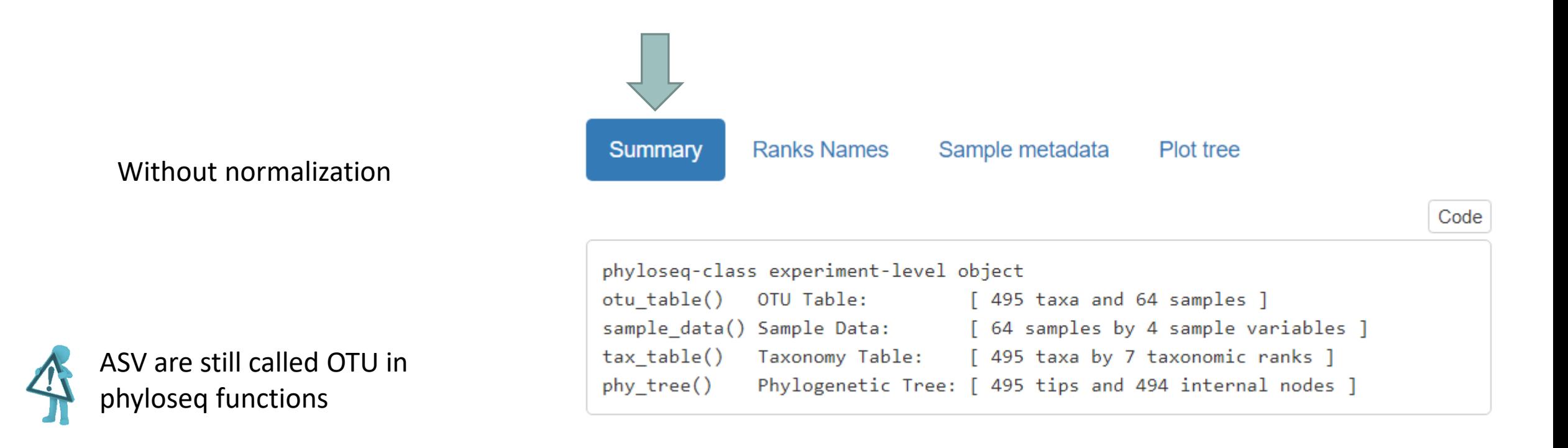

2. What is the difference between the resulting objects with and without normalization ?

Sample metadata Summary **Ranks Names** Plot tree Code phyloseq-class experiment-level object otu\_table() OTU Table: [495 taxa and 64 samples ] With normalization (rarefaction)sample\_data() Sample Data: [64 samples by 4 sample variables ] tax table() Taxonomy Table: [ 495 taxa by 7 taxonomic ranks ] Phylogenetic Tree: [ 495 tips and 494 internal nodes ] phy\_tree() Code Minimum number of sequences Number of sequences in each sample after normalization: 7638 kept in each sample

2. What is the difference between the resulting objects with and without normalization ?

Summary

**Ranks Names** 

With normalization (rarefaction)

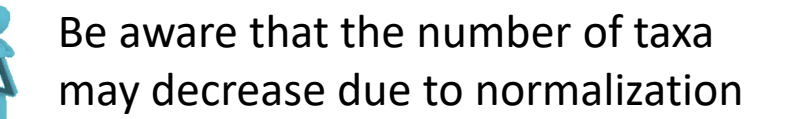

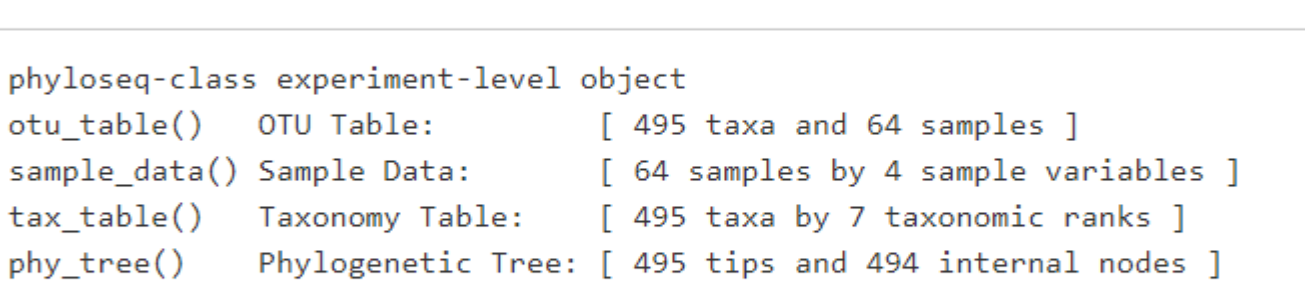

Sample metadata

Plot tree

Code

Code

Number of sequences in each sample after normalization: 7638

#### 3. Explore the HTML results

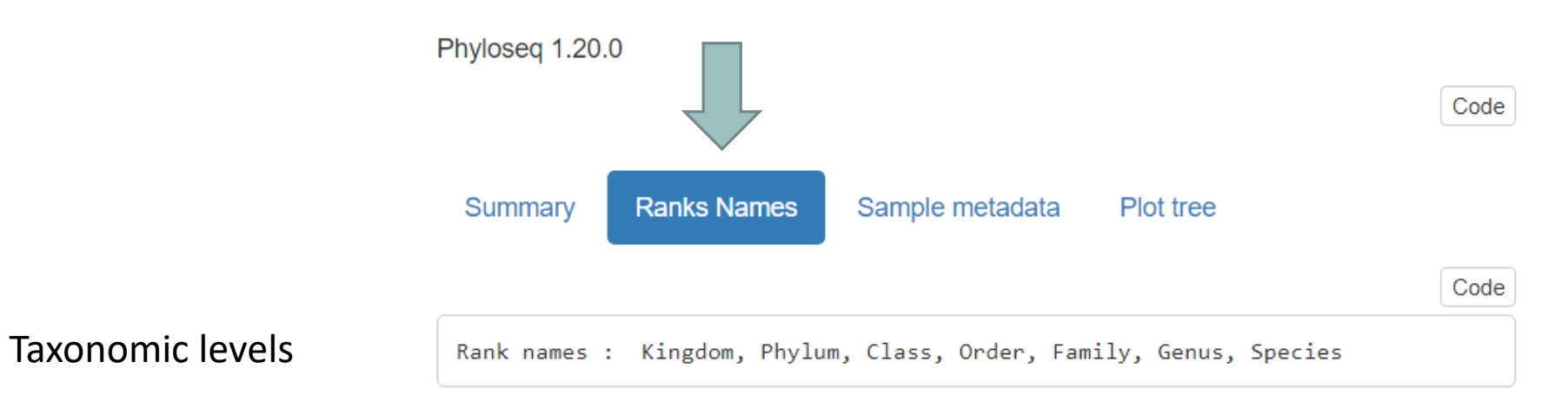

#### 3. Explore the HTML results **Script R** Variable names the different modalities for each qualitative **Ranks Names** Plot tree Summary Sample metadata variable Code Sample variables: EnvType, Description, FoodType, SampleID Code Warning ! EnvType : DesLardons, MerguezVolaille, BoeufHache, VeauHache, SaumonFume, FiletSaumon, FiletCabillaud, Crevet te Metadata order (in each sample variable) are used to Description: LOT1, LOT3, LOT4, LOT5, LOT6, LOT7, LOT8, LOT10, LOT9, LOT2 organize graphics. FoodType : Meat, Seafood So take extra care when you construct your SampleID : DLT0.LOT01, DLT0.LOT03, DLT0.LOT04, DLT0.LOT05, DLT0.LOT06, DLT0.LOT07, DLT0.LOT08, DLT0.LOT10, MV T0.LOT01, MVT0.LOT03, MVT0.LOT05, MVT0.LOT06, MVT0.LOT07, MVT0.LOT08, MVT0.LOT09, MVT0.LOT10, BHT0.LOT01, BHT sample metadata file 0.LOT03, ВНТ0.LOT04, ВНТ0.LOT05, ВНТ0.LOT06, ВНТ0.LOT07, ВНТ0.LOT08, ВНТ0.LOT10, VНТ0.LOT01, VНТ0.LOT02, VНТ0. LOT03, VHT0.LOT04, VHT0.LOT06, VHT0.LOT07, VHT0.LOT08, VHT0.LOT10, SFT0.LOT01, SFT0.LOT02, SFT0.LOT03, SFT0.LO

It may make sense to order the metadata file i.e. the meats are together and the seafood together

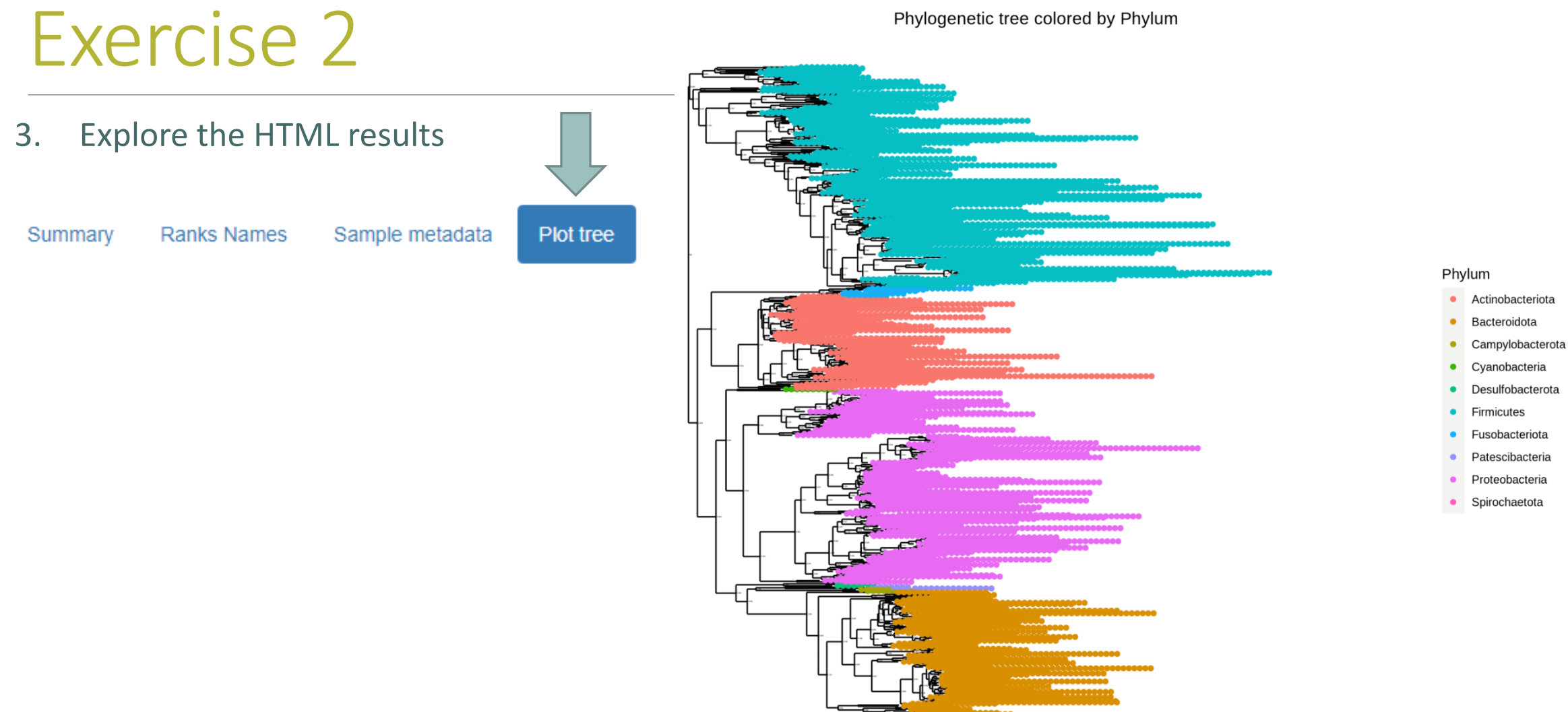

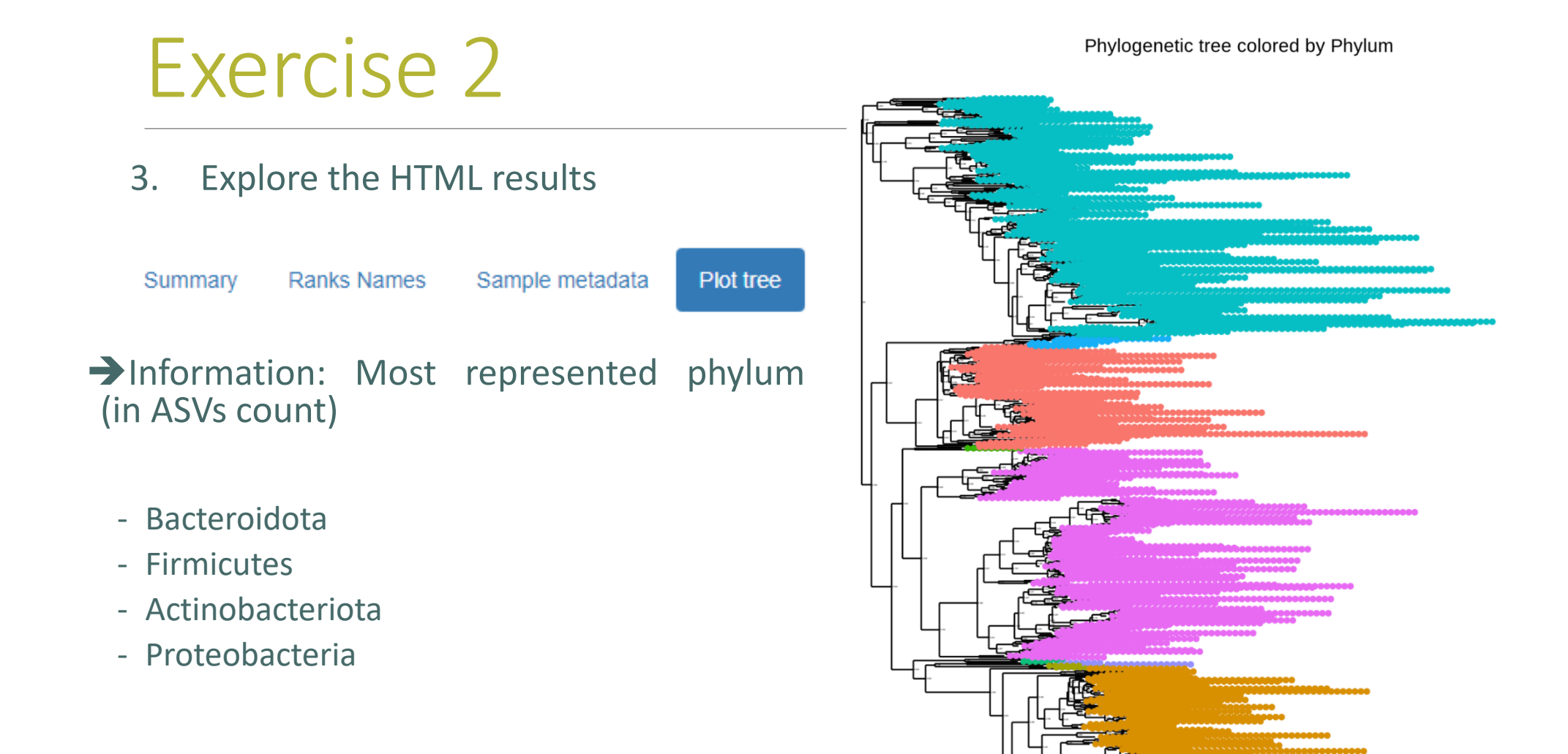

#### Phylum

- Actinobacteriota
- Bacteroidota
- Campylobacterota
- Cyanobacteria  $\bullet$
- Desulfobacterota
- Firmicutes
- Fusobacteriota
- Patescibacteria
- Proteobacteria
- · Spirochaetota

# Biodiversity analysis

# The points we will cover on biodiversity analysis

- 1. Exploring sample composition
- 2. Notions of biodiversity
- 3. α-diversity analysis
- 4. β-diversity analysis

# I. Biodiversity analysis

COMPOSITION VISUALIZATION

## Exploring biodiversity : visualization

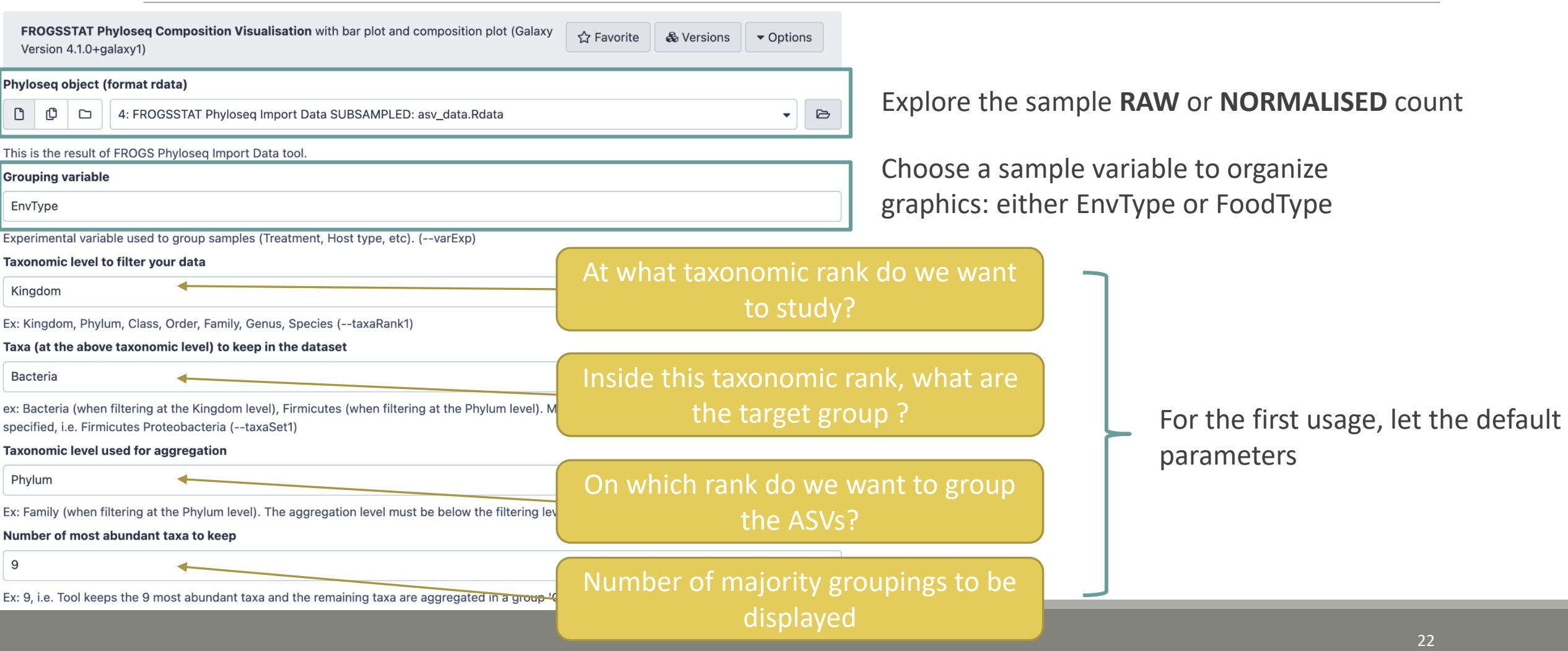

- 1. What are the resulting datasets ?
- 2. What is the difference between Bar plot and Plot composition ?
- 3. What biological information could you extract ?
- 4. What are the perspectives for going further?

1. What are the resulting datasets ?

 $\rightarrow$  HTML report: summary of the phyloseq object

- Bar plot
- Composition plot

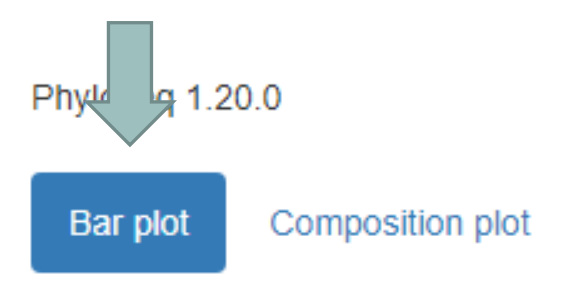

#### 2. What is the difference between Bar plot and Plot composition ?

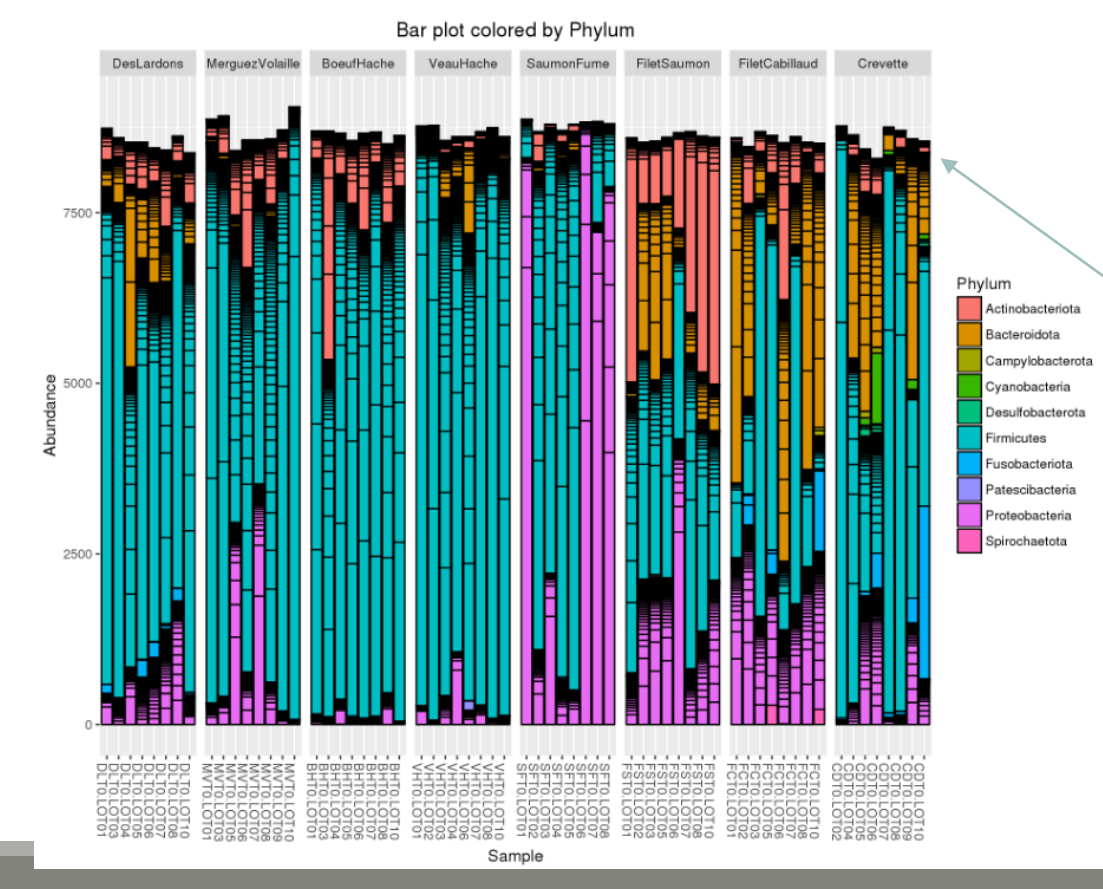

- one rectangle is one ASV
- one color is one phylum
- $\blacksquare$  y axis: number of sequences  $-$  these are absolute counts
- size of rectangle depends on number of sequences

#### 2. What is the difference between Bar plot and Plot composition ?

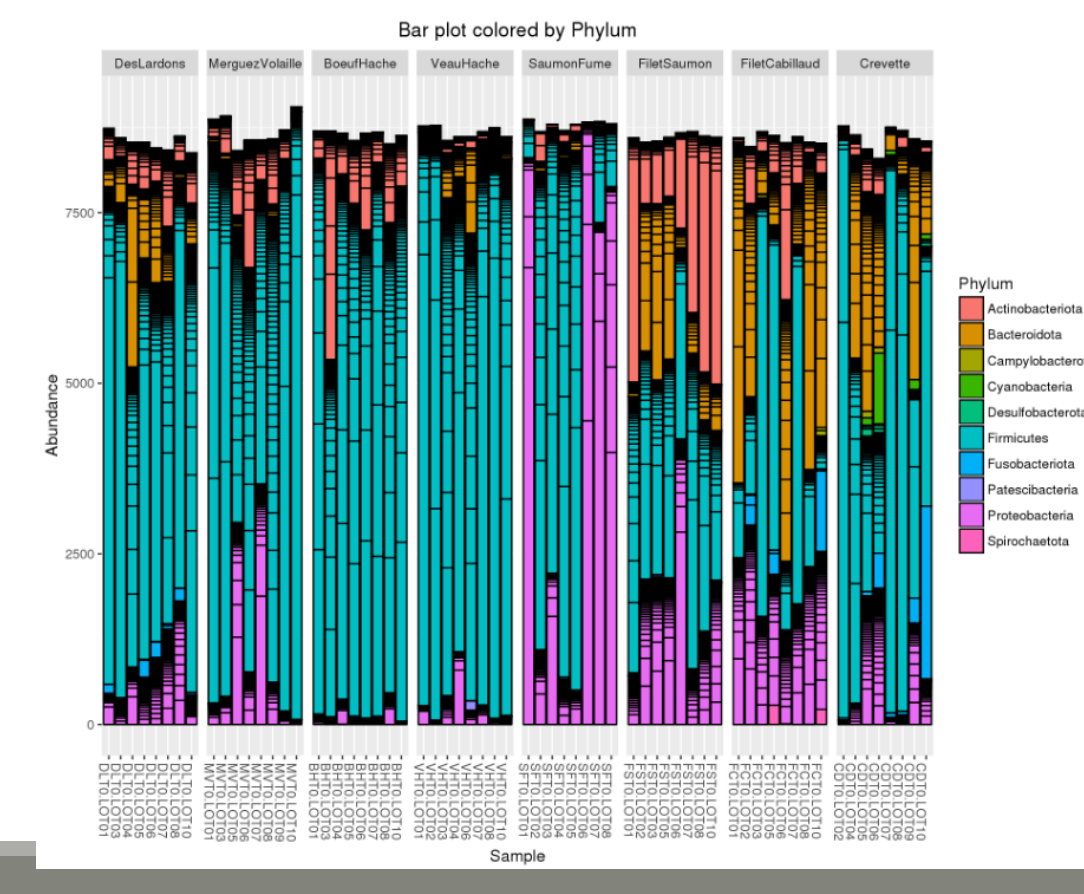

Limitations:

- Plot bar works at the ASV-level and displays all the ASV at the specified rank
- This may lead to cluttered graphics and unnecessary legends
- No easy way to look at a subset of the data
- Works with absolute counts (beware of unequal depths or used normalized function)

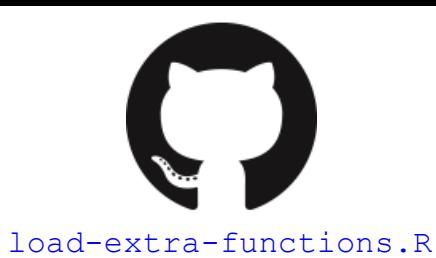

**Composition plot** 

## Exploring biodiversity : visualization

Another graph: plot\_composition function :

- Works with **relative abundances**
- Subsets ASVs at a given taxonomic level

Bar plot

#### **Taxonomic level to filter your data**

Kingdom

ex: Kingdom, Phylum, Class, Order, Family, Genus, Species

#### Taxa (at the above taxonomic level) to keep in the dataset

#### **Bacteria**

ex: Bacteria (when filtering at the Kingdom level), Firmicutes (when filtering at the Phylum level). Multiple taxa (separated by a space) can be specified, i.e. Firmicutes Proteobacteria

#### **Taxonomic level used for aggregation**

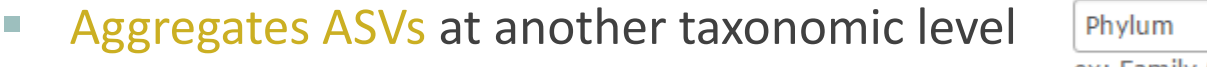

#### ex: Family (when filtering at the Phylum level). The aggregation level must be below the filtering level.

Shows only a given number of taxa

#### Number of most abundant taxa to keep

 $\overline{9}$ 

ex: 9, i.e. Tool keeps the 9 most abundant taxa and the remaining taxa are aggregated in a group 'Other'

- 2. What is the difference between Bar plot and Plot composition ?
- one rectangle is one phylum (no borderline) (or any other specified taxonomy rank)
- one color is one phylum
- y axis: counts are reduced to 1, so, here, we have relative counts

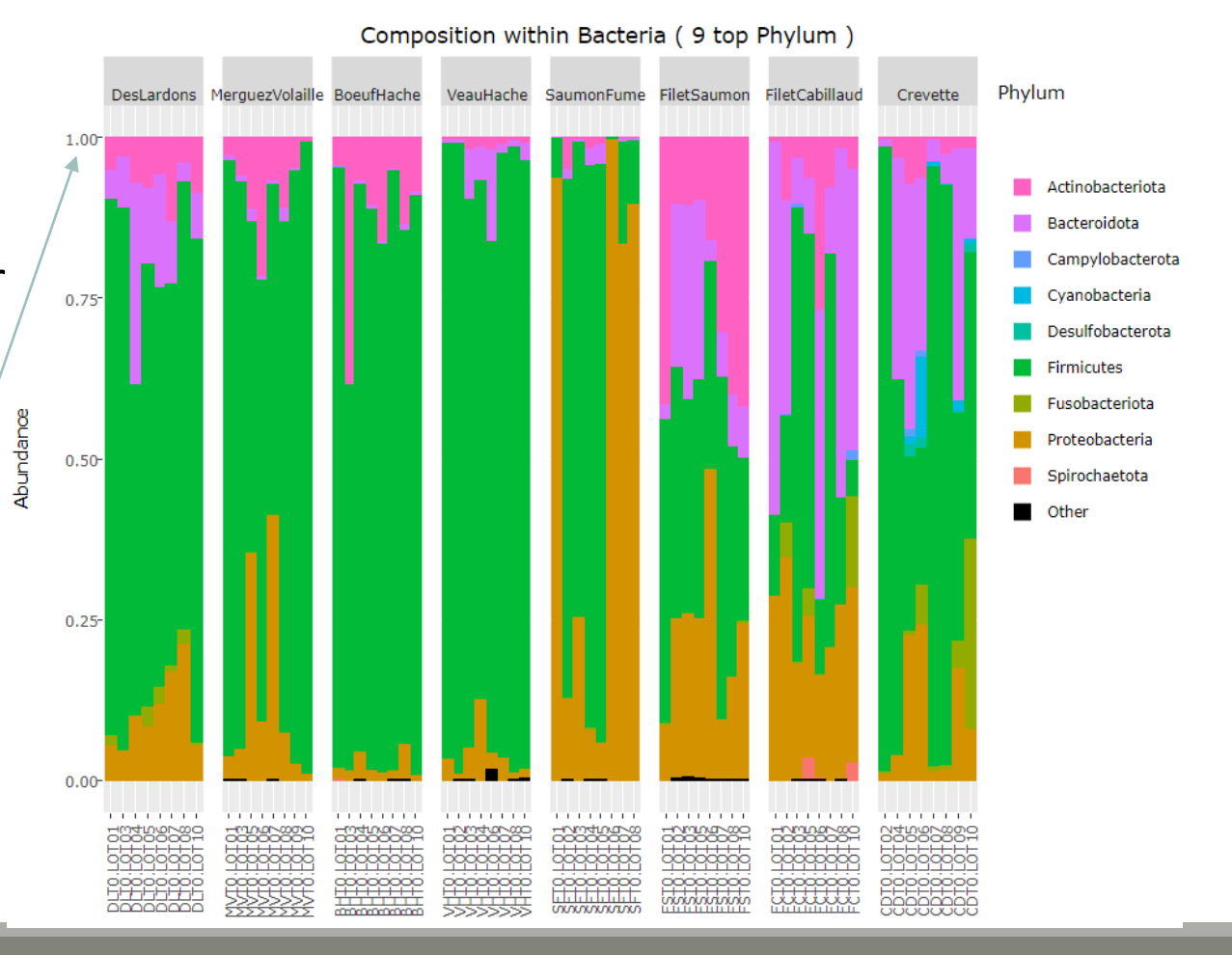

3. What biological information could you extract ?

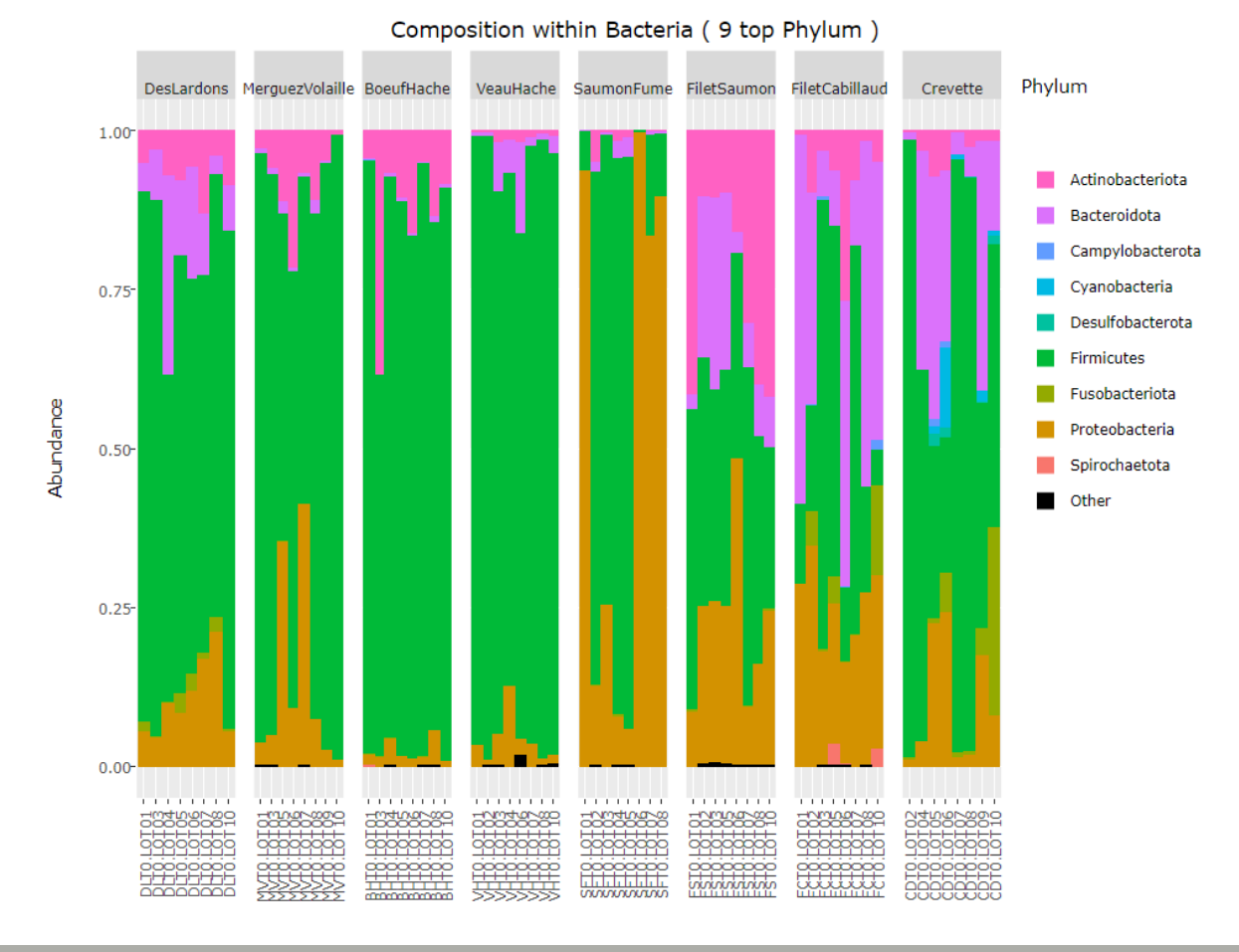

30

# Exercise 3

3. What biological information could you extract ?

- Meat types on the left share common Phylum composition, with a majority of Firmicutes (easy to remark thanks of ordered levels)
- Seafoods seem to be much more variable
- Firmicutes and Proteobacteria are present in all samples, but with a wide range of abundance

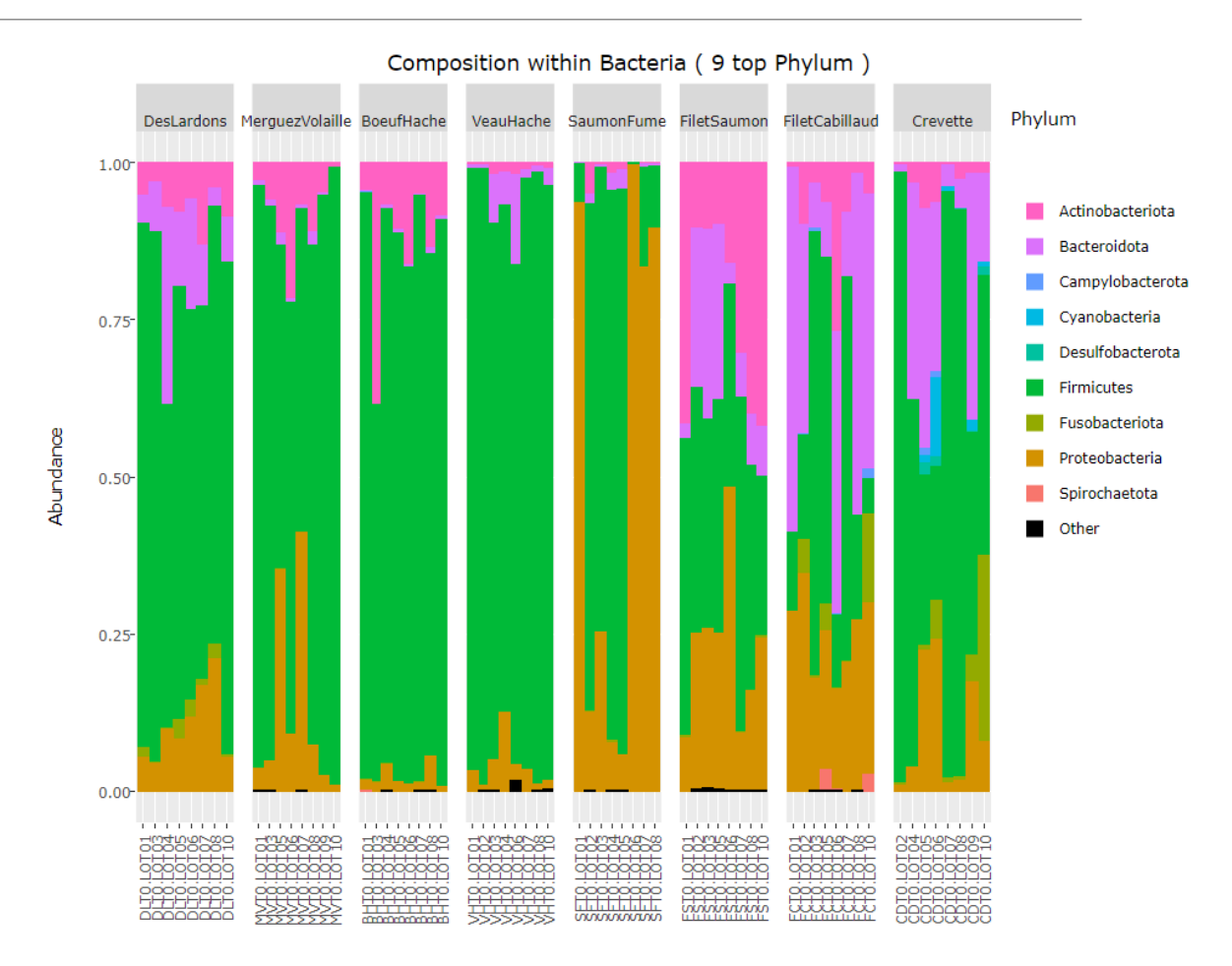

#### **Composition plot** Bar plot

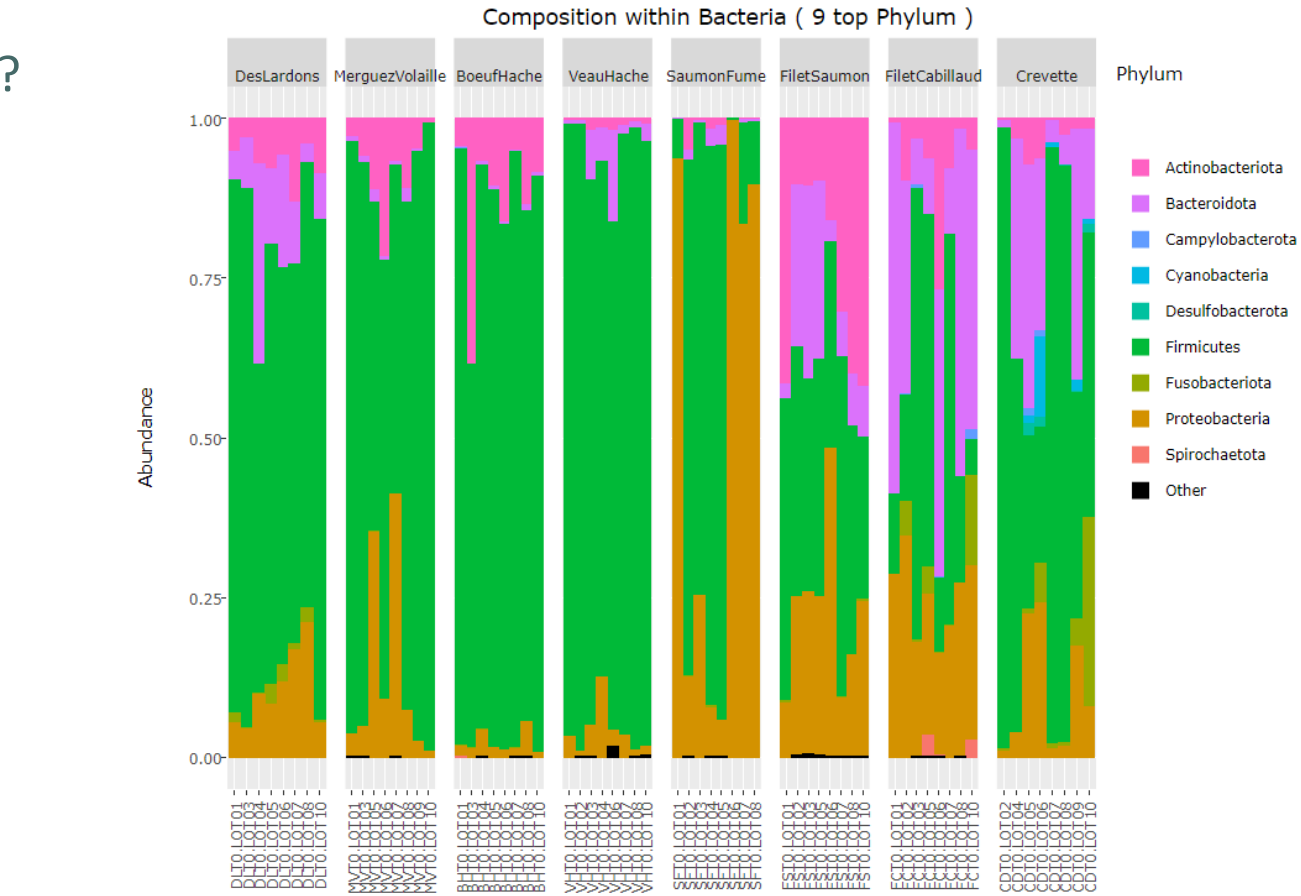

#### 4. What are the perspectives for going further?

Exercise 3

4. What are the perspectives for going further?

- **→** What is the composition of the 9 most abundant Families of *Firmicutes* ?
- **→ What is the composition of the 9 most** abundant Families of *Proteobacteria* ?

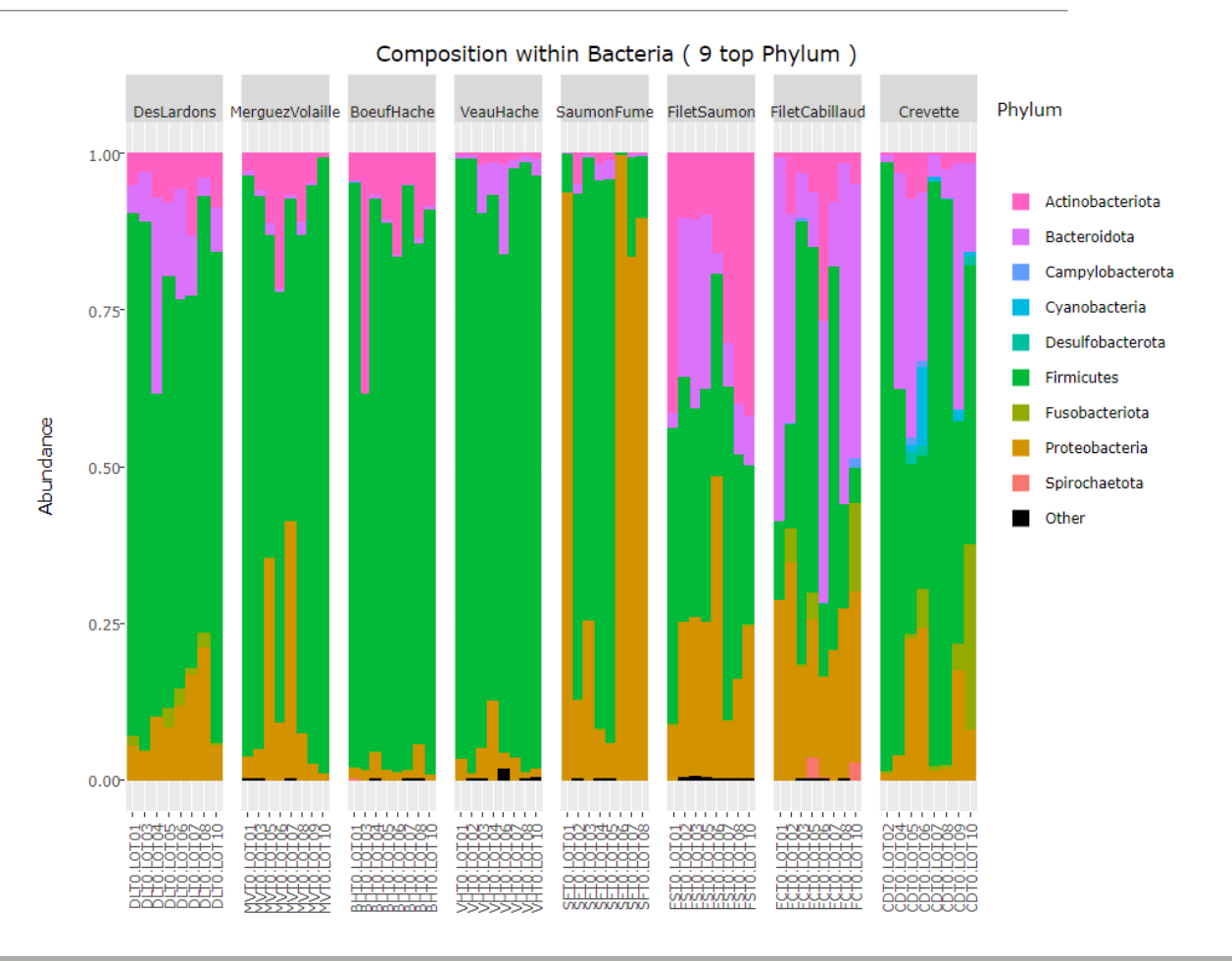

1. What is the composition of the 9 most abundant Families of Firmicutes ?

2. What is the composition of the 9 most abundant Families of Proteobacteria ?

#### 1. What is the composition of the 9 most abundant Families of Firmicutes ?

#### Taxonomic level to filter your data

Phylum

ex: Kingdom, Phylum, Class, Order, Family, Genus, Species

Taxa (at the above taxonomic level) to keep in the dataset

**Firmicutes** 

ex: Bacteria (when filtering at the Kingdom level), Firmicutes (when filtering at the Phylum level). Multiple taxa (separated by a space) can be specified, i.e. Firmicutes Proteobacteria

#### **Taxonomic level used for aggregation**

Family

ex: Family (when filtering at the Phylum level). The aggregation level must be below the filtering level. Number of most abundant taxa to keep

 $\mathsf g$ 

ex: 9, i.e. Tool keeps the 9 most abundant taxa and the remaining taxa are aggregated in a group 'Other'

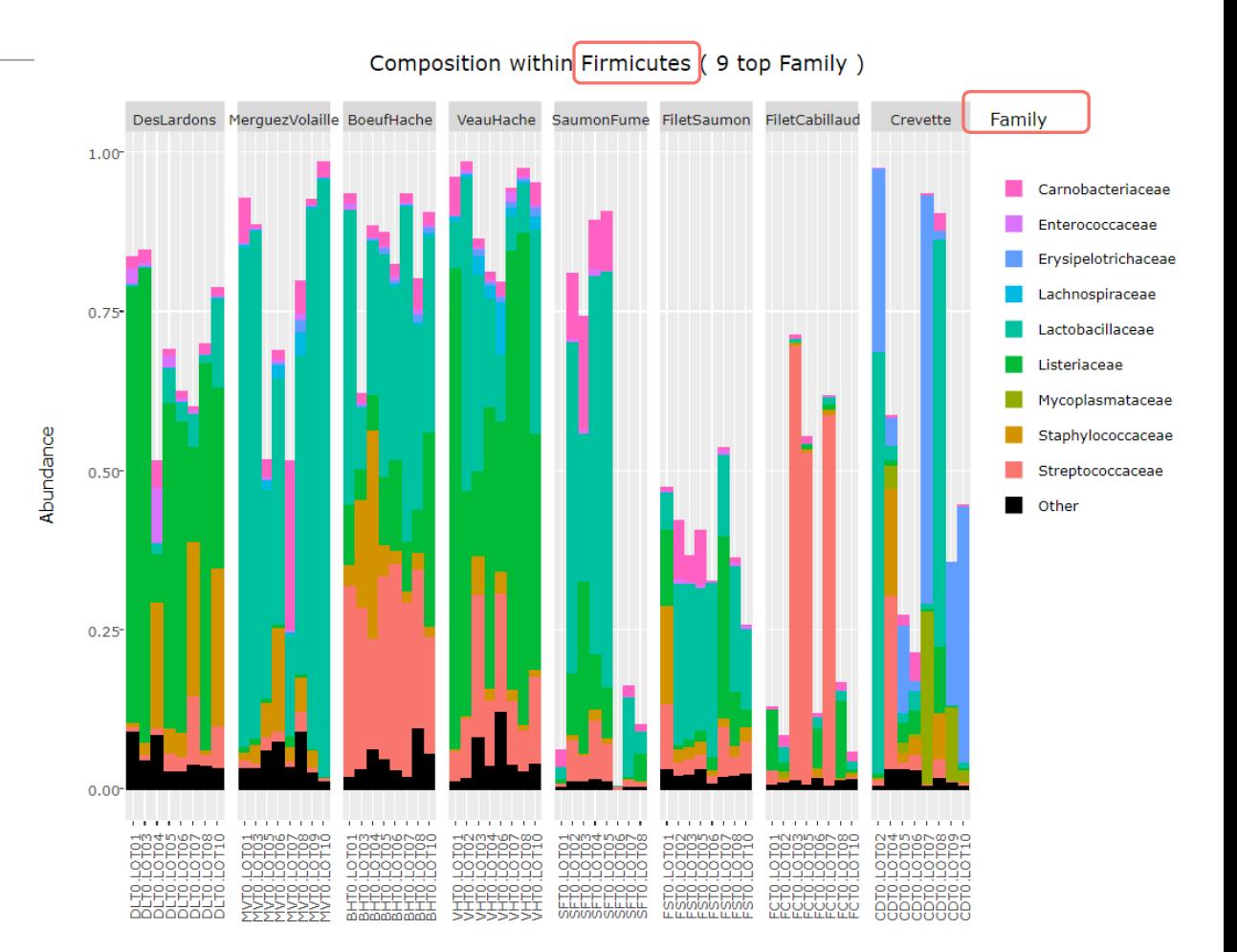

- 1. What is the composition of the 9 most abundant Families of Firmicutes ?
	- Abundance does not reach 1 because only Phylum Firmicutes is displayed, the "missing" abundance is carried by other Phyla.
	- As seen at the Phylum level, Firmicutes are more represented in meat types than in seafoods
	- Dominant Firmicutes families are not the same in each food type

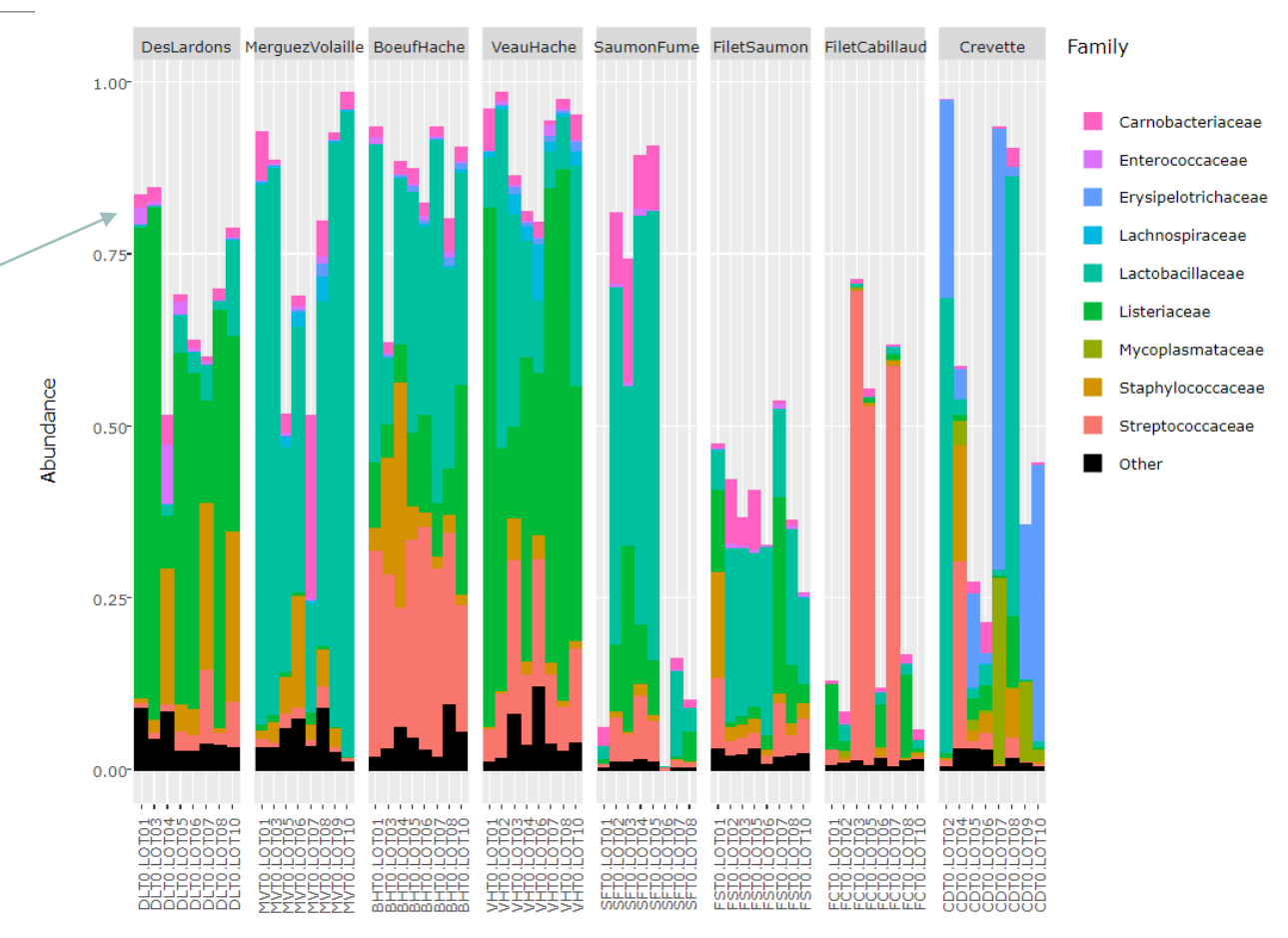

#### Composition within Firmicutes (9 top Family)

#### 2. What is the composition of the 9 most abundant Families of Proteobacteria ?

#### Taxonomic level to filter your data

 $9\,$ 

Phylum ex: Kingdom, Phylum, Class, Order, Family, Genus, Species Taxa (at the above taxonomic level) to keep in the dataset Proteobacteria ex: Bacteria (when filtering at the Kingdom level), Firmicutes (when filtering at the Phylum level). Multiple taxa (separated by a space) can be specified, i.e. Firmicutes Proteobacteria **Taxonomic level used for aggregation** Family ex: Family (when filtering at the Phylum level). The aggregation level must be below the filtering level. Number of most abundant taxa to keep

ex: 9, i.e. Tool keeps the 9 most abundant taxa and the remaining taxa are aggregated in a group 'Other'

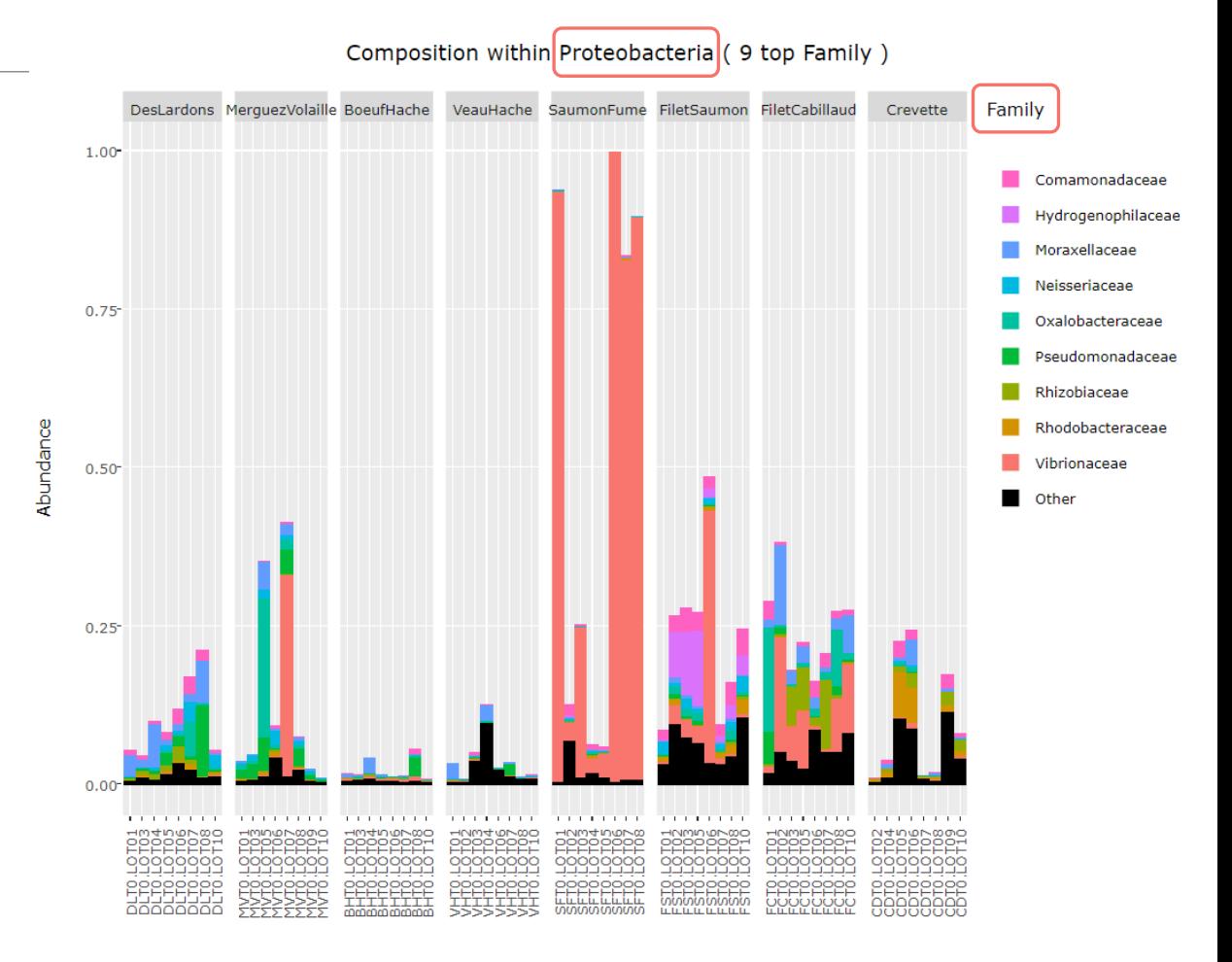
2. What is the composition of the 9 most abundant Families of Proteobacteria ?

- As seen at the Phylum level, Proteobacteria are particularly present in seafood samples
- SaumonFume samples with extremely high levels of Proteobacteria are dominated by Vibrionaceae family, while other food types are balanced between several families

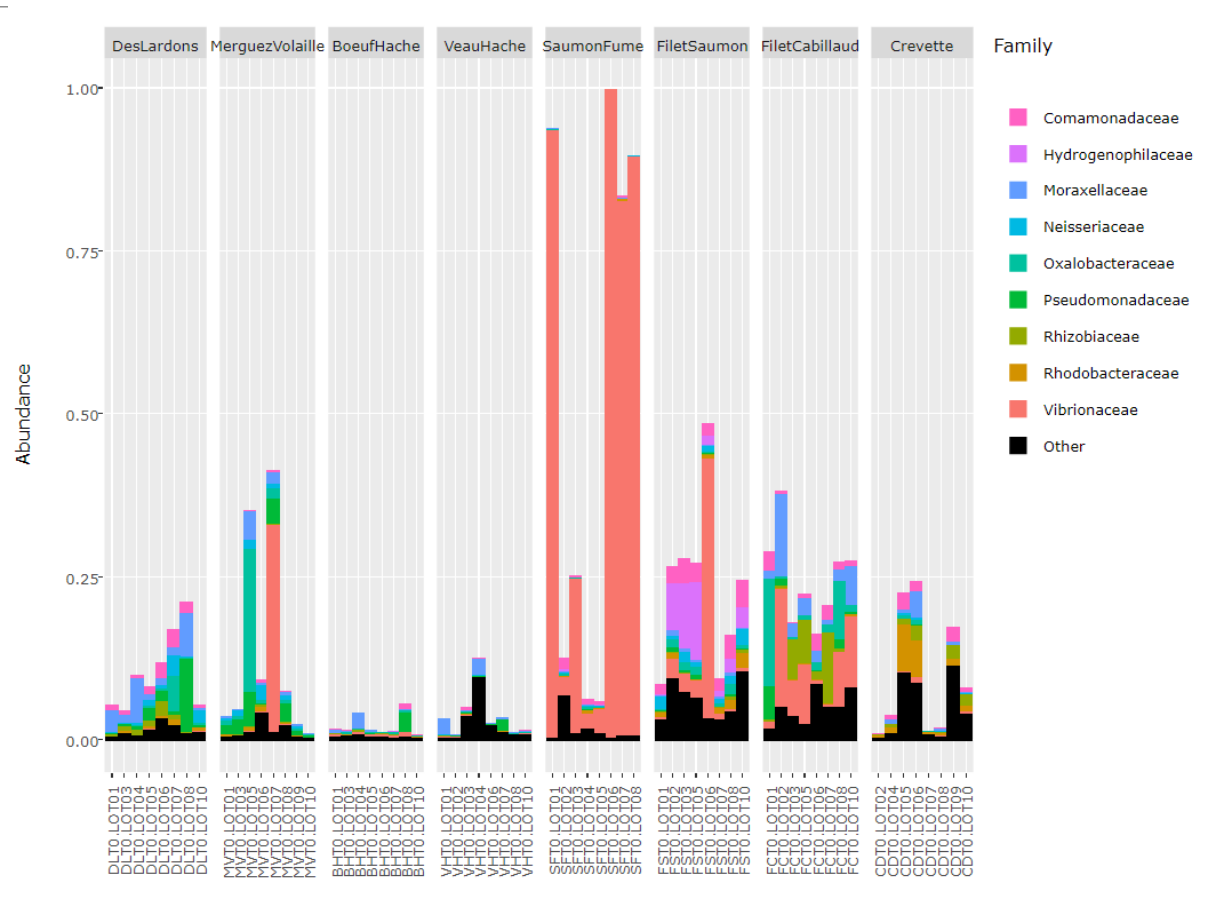

#### Composition within Proteobacteria (9 top Family)

# Exploring biodiversity : visualization

Remark 1 : An example of what happens when sample metadata file is not sorted in a meaningful way

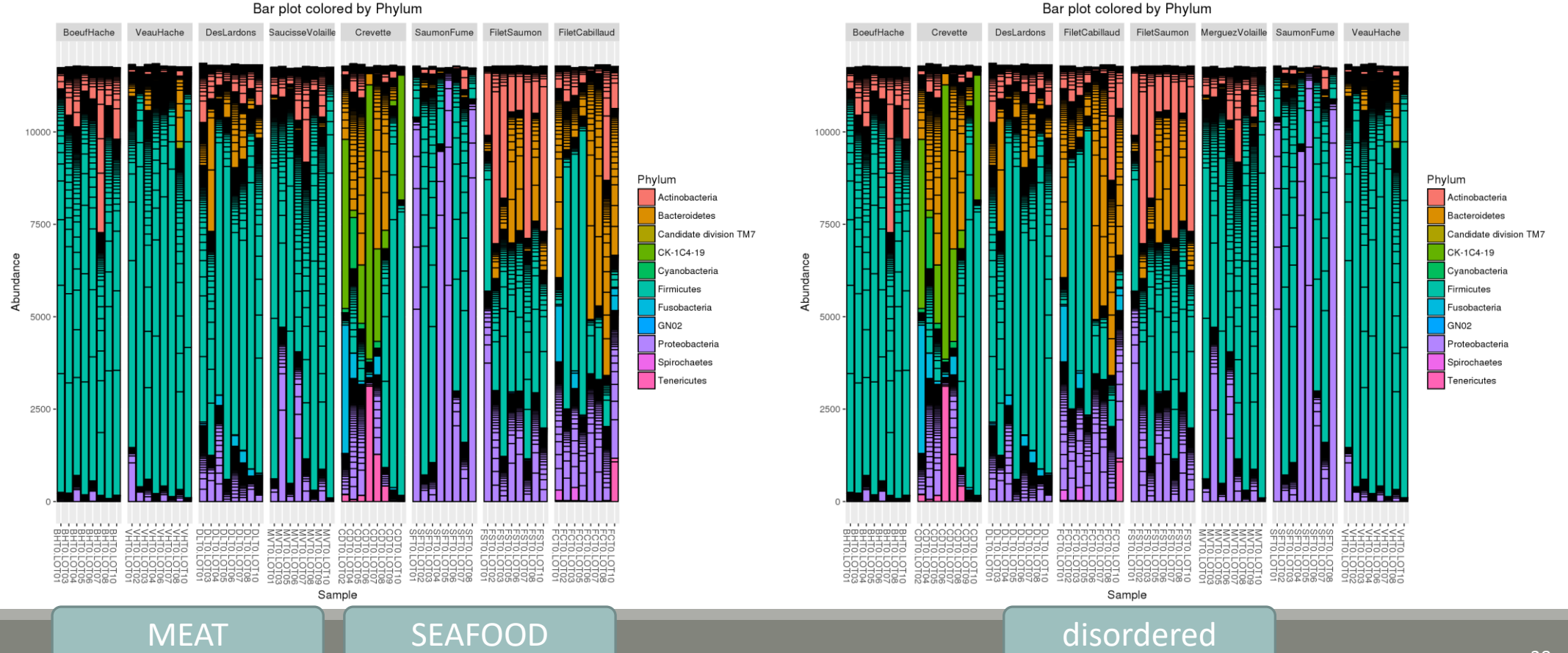

# Exploring biodiversity : visualisation

Remark 2 : Keep in mind that human eye cannot distinguish more than 12 colors at the same time.

Example of the 30 most abundant Families among Bacteria

DesLardons MerguezVolaille BoeufHache VeauHache SaumonFume FiletSaumon FiletCabillaud Crevette Family Carnobacteriaceae  $1.00 -$ Comamonadaceae Corynebacteriaceae Enterococcaceae Erysipelotrichaceae  $0.75 -$ Family XI Flavobacteriaceae Fusobacteriaceae Hydrogenophilaceae Abundance Lachnospiraceae  $0.50 -$ Lactobacillaceae Leptotrichiaceae Listeriaceae Microbacteriaceae  $0.25 -$ Micrococcaceae Moraxellaceae Mycoplasmataceae Neisseriaceae Oxalobacteraceae **Experience in the case of a second** . . . . . . . . . a de la contenidad de la contenidad **CONTRACTOR** . . . . . . . . . . . a de la contrata de la 58886888 2020202021 **SOSSSOSSH** 200202028 58888888 000000000 00000000 00000000 00000000 99999999 00000000 00000000 00000000 00000000 00000000 00000000 <u> Julia Literatur</u><br>Jacques Julia Literatur 8888888 بييابيييا က်ကိုက်ကိုက်က

Composition within Bacteria (30 top Family)

# II. Biodiversity analysis

DIVERSITY INDICES

# Exploring biodiversity : descriptors

- The **richness** corresponds to the number of ASVs or functional groups present in communities. It characterizes the **composition**.
- **The diversity** takes into account the relative abundancy of species. It characterizes the structure

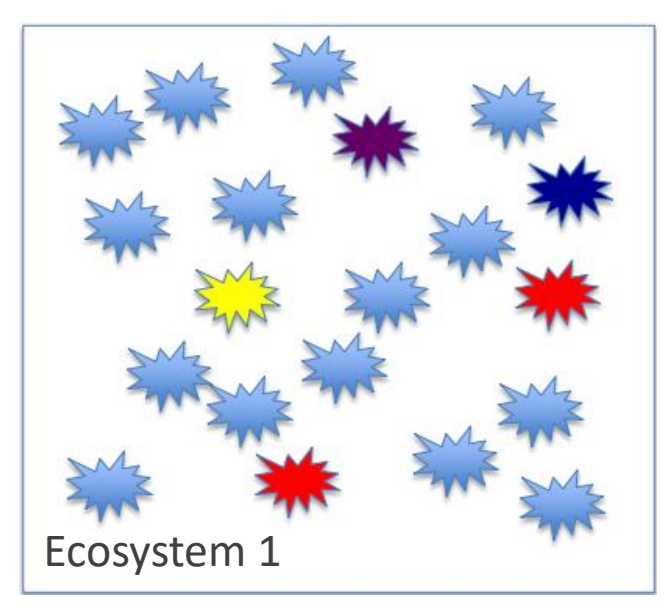

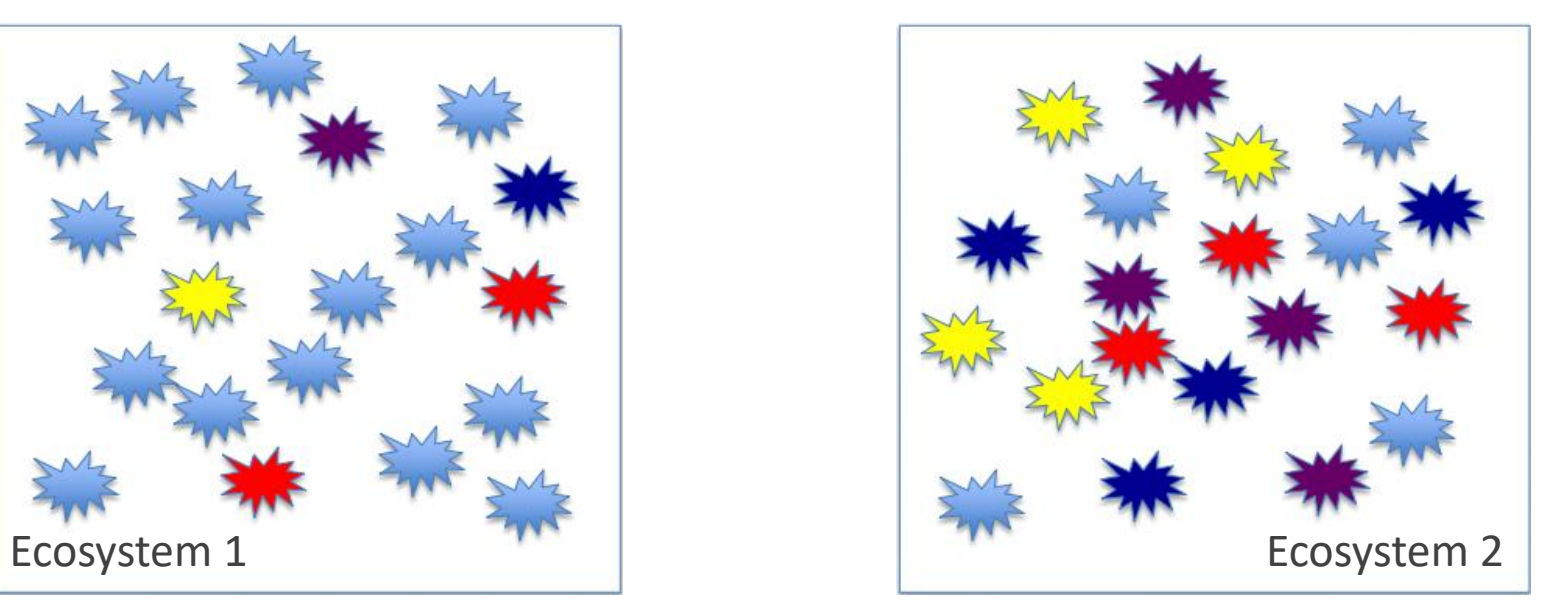

# Exploring biodiversity : descriptors

- The **richness** corresponds to the number of ASVs or functional groups present in communities. It characterizes the **composition**.
- The **diversity** takes into account the relative abundancy of species. It characterizes the **structure**

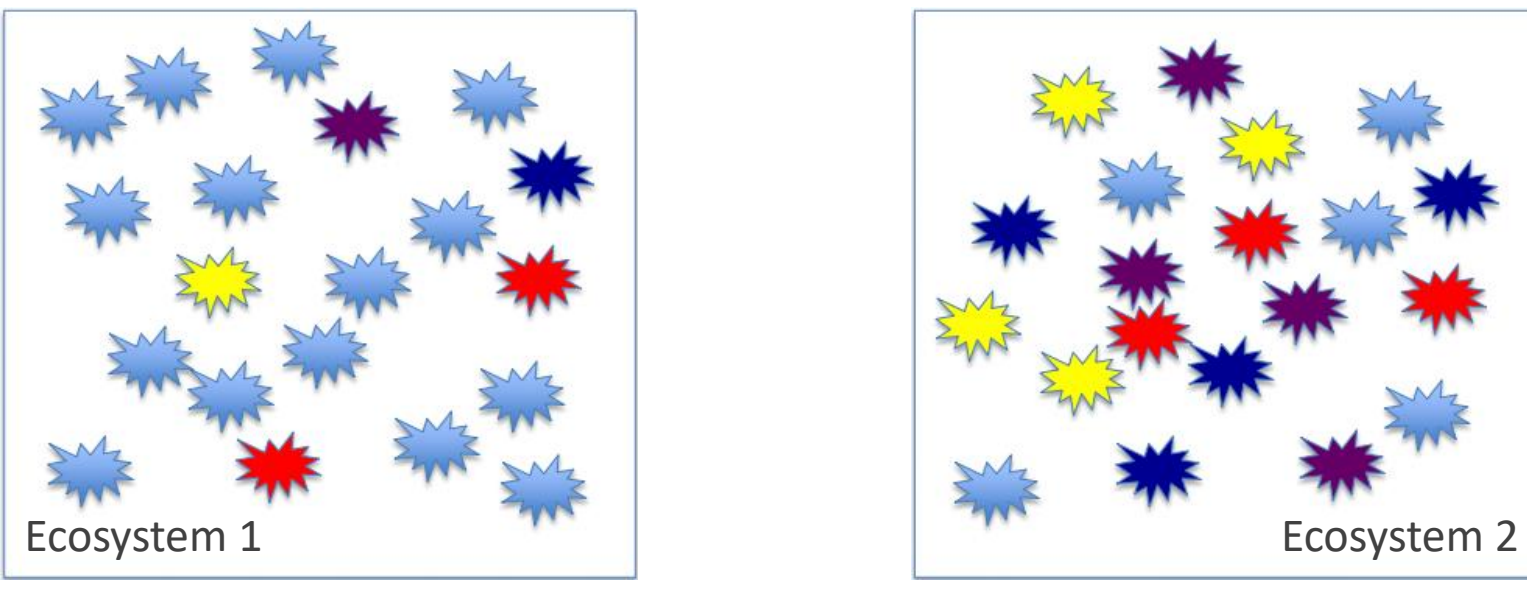

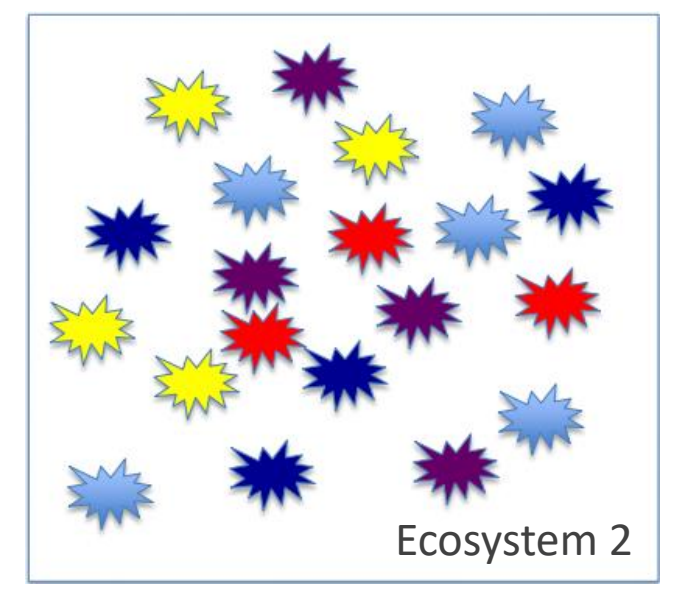

Richness : Eco1 = Eco2 Diversity: Eco2 > Eco1

# Exploring biodiversity : statistical indices

3 levels of diversity:

- **α-diversity**: diversity within a community
- **β-diversity**: diversity between communities
	- β-dissimilarities/distances
		- **E** dissimilarities between pairs of communities
		- often used as a first step to compute diversity
- $\blacksquare$  γ-diversity: diversity at the landscape scale (blurry for bacterial communities)

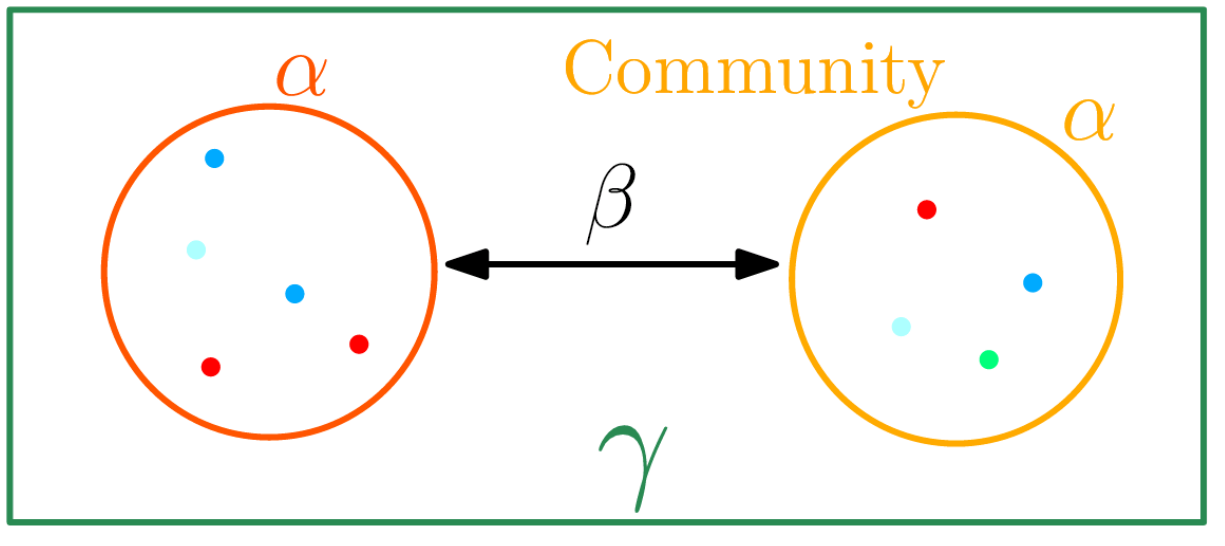

Landscape

# Exploring biodiversity : statistical indices

**There are qualitative, quantitative and phylogenetic indices:**

### **Qualitative (Presence/Absence) vs. Quantitative (Abundance )**

- Qualitative indices give equal weight to all species, dominant or rare
- Qualitative indices are more sensitive to differences in sampling depths
- Qualitative indices emphasize differences in taxa diversity while quantitative are more sensitive to increases in composition differences

### **Phylogenetic indices**

- Require a phylogenetic tree
- **phylogeny allows to attenuate clustering errors because 2 different ASVs can be** phylogenetically close

# III. Biodiversity analysis

α-DIVERSITY INDICES

# 4 α-diversity indices

- 1. Richness
- 2. Chao
- 3. Shannon
- 4. Inv-Simpson

### Richness

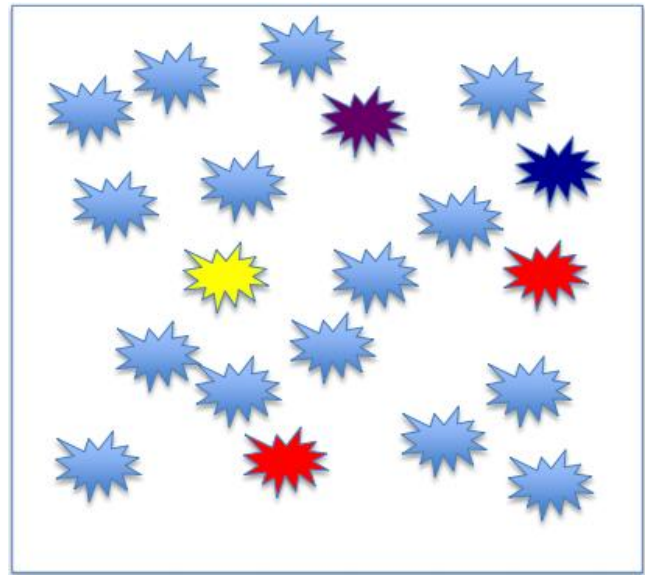

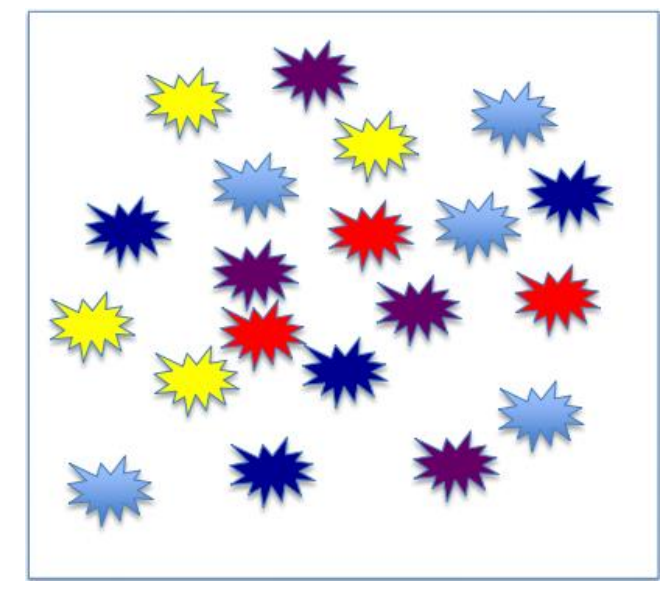

Richness : Eco1 = Eco2

Richness

Number of observed species

## α-diversity: Chao1

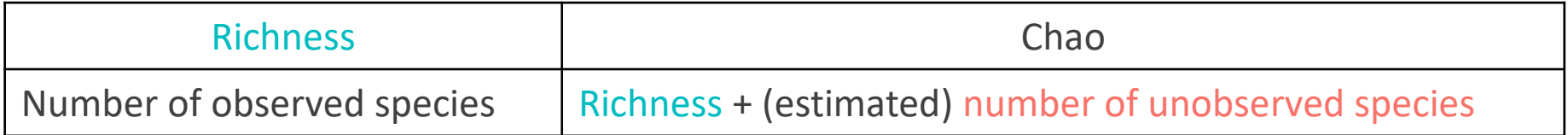

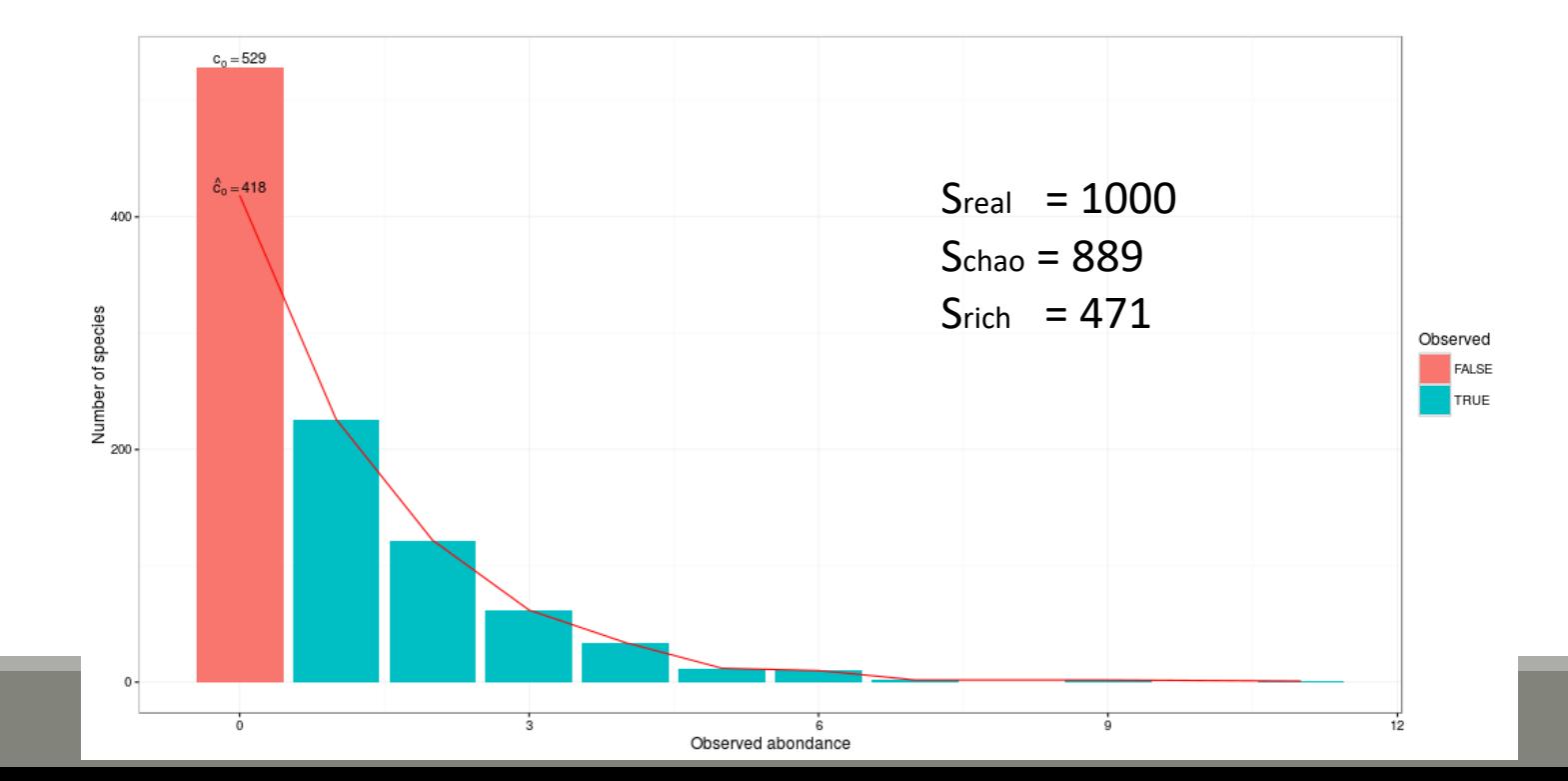

48

# α-diversity: Chao1

Chao1 is an abundance-based estimator. This means that the data it needs relate to the abundance of taxa in the sample.

This index estimates the number of unobserved species from those that have only been observed once or twice. This diversity index is a minimum estimator. In order for it to fit the dataset, it is necessary that singletons and duplicates represent a significant part of the information

Many taxa, species, are represented by a few individuals (rare species) and others can be represented by many individuals (abundant species).

Well, chao1 is based on the rare species.

So we need to know how many species are represented by 1 individual (singleton) and how many species are represented by 2 individuals (doubletons):

 $S_{est} = S_{obs} + F2/2G$ 

 $S_{\text{est}}$  (nb of species we want to estimate),  $S_{\text{obs}}$  (nb of species observed), F (nb of singletons) and G (nb of doubletons)

If the chao1 is close to the richness  $\rightarrow$  the part of the missed ASVs is low  $\rightarrow$  the sequencing depth is good.

α-diversity: Chao1

### Example of a abundance table, after FROGS processing, with ASVs filtering with 0.005% threshold:

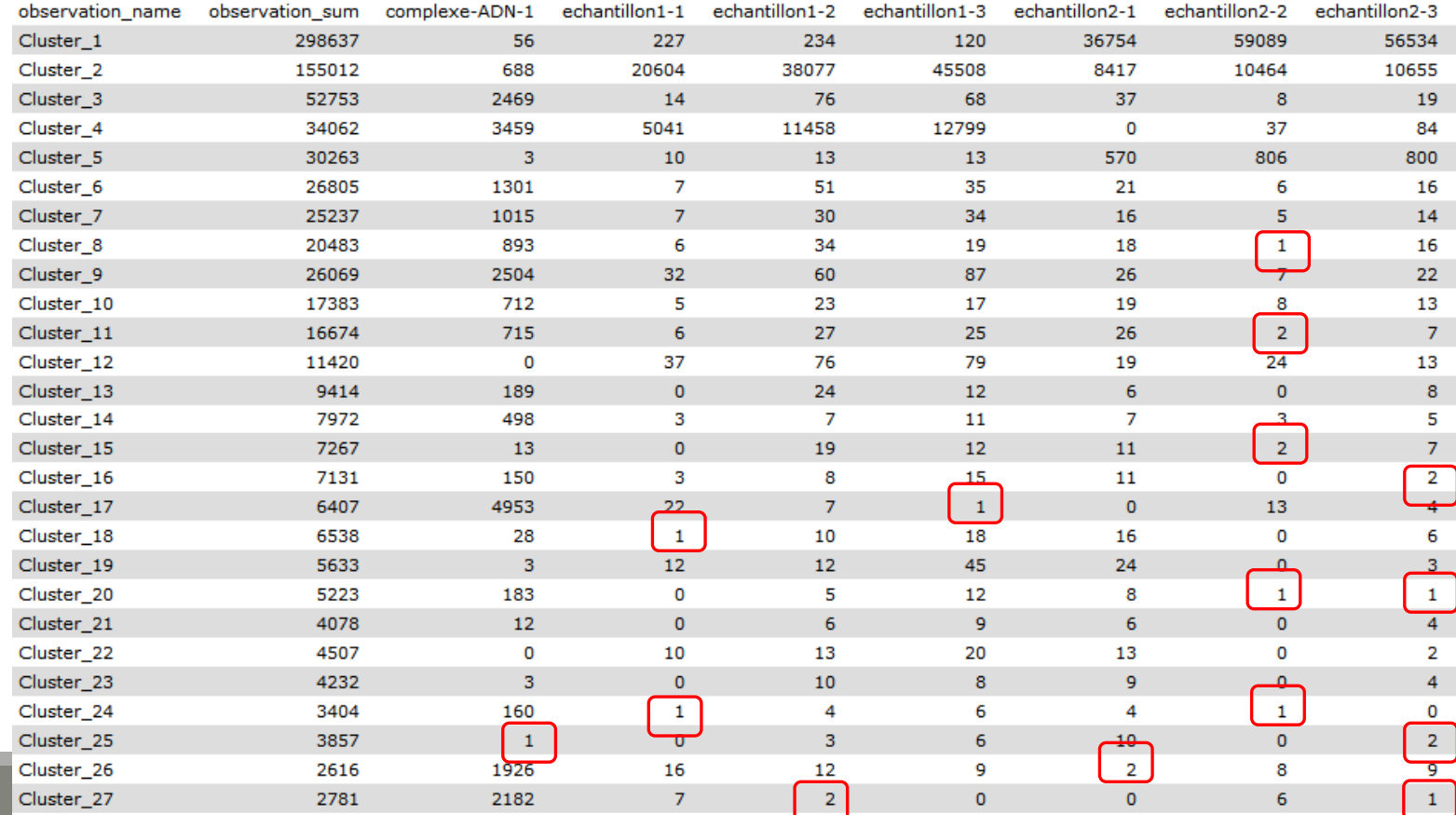

singletons and doubletons

 $\rightarrow$  Chao1 computation possible

# α-diversity: Shannon and Inv-Simpson

### α-diversity is equivalent to the richness : number of species

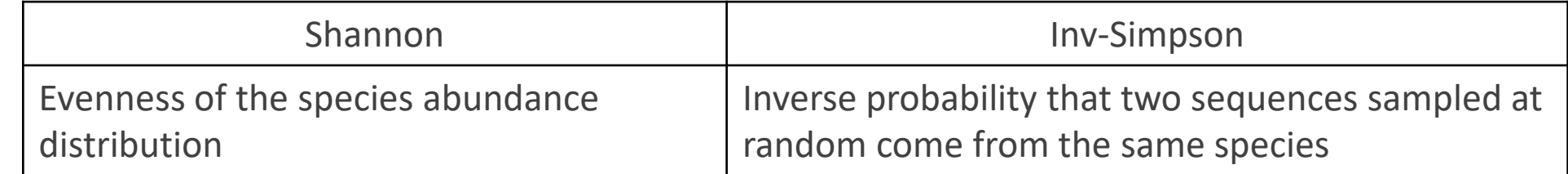

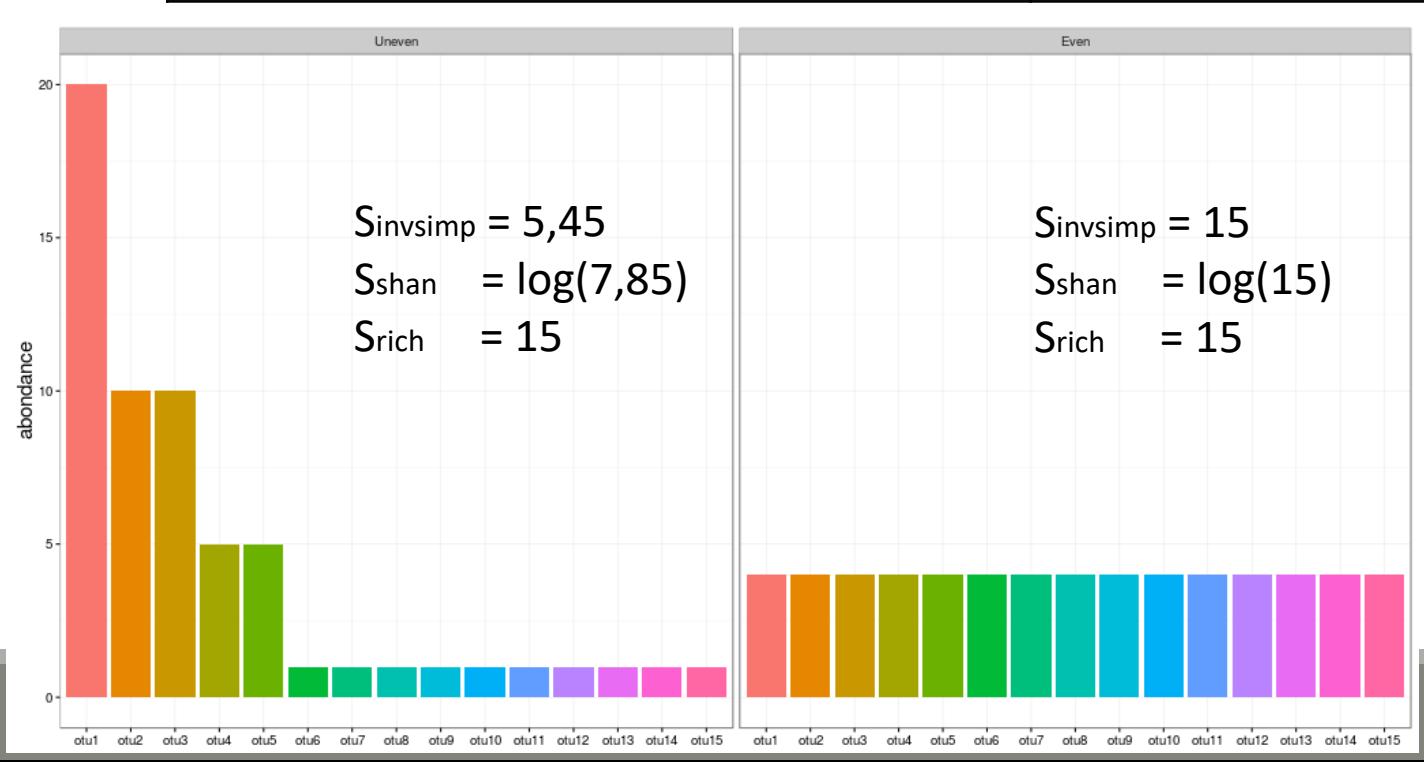

#### Interpretation :

15 observed species, but according to Shannon, the uneven community acts like there is 7.85 equally abundant species (5.45 for invSimp)

## α-diversity indices

- 1. Chao1 close to Richness  $\rightarrow$  all species have been detected
- 2. higher Shannon index  $\rightarrow$  higher homogeneity  $\rightarrow$  greater diversity
- 3. greater invsimpson index  $\rightarrow$  greater diversity

# Exploring biodiversity : α-diversity

α-diversity indices available in phyloseq :

- Species **richness** : number of observed ASV
- **Chao1**: number of observed ASV + estimation of the number of unobserved ASV
- **Shannon** entropy / **Jensen** : the width of the ASV relative abundance distribution. Roughly, it reflects our (in)ability to predict ASV of a randomly picked bacteria.
- **Simpson** : 1 probability that two bacteria picked at random in the community belong to different ASV
- **Inverse Simpson** : inverse of the probability that two bacteria picked at random belong to the same ASV
- Other estimators of alpha diversity exist (Chao2, ACE, ICE,...), however the indices presented above allow us to understand alpha diversity with sufficient precision

# Exploring biodiversity : α-diversity

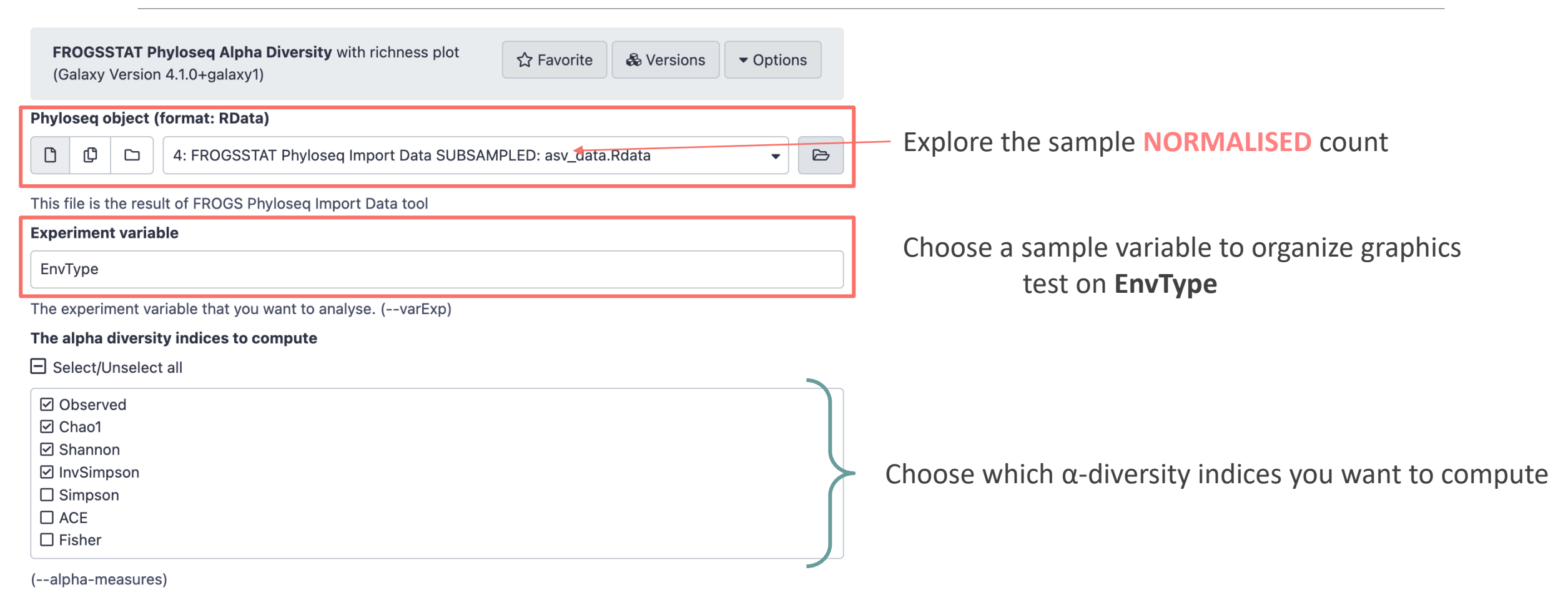

- 1. What are the output files ?
- 2. Which interpretation could you make on the boxplot results ?
- 3. Does EnvType has an impact on α-diversity indices ?

1. What are the output files ?

 $\rightarrow$  Tabular file: contains the detailed value of indices in each sample

 $\rightarrow$  HTML report: graphical and statistical results

### 1. What are the output files ?

### $\rightarrow$  Tabular file: contains the detailed value of indices in each sample

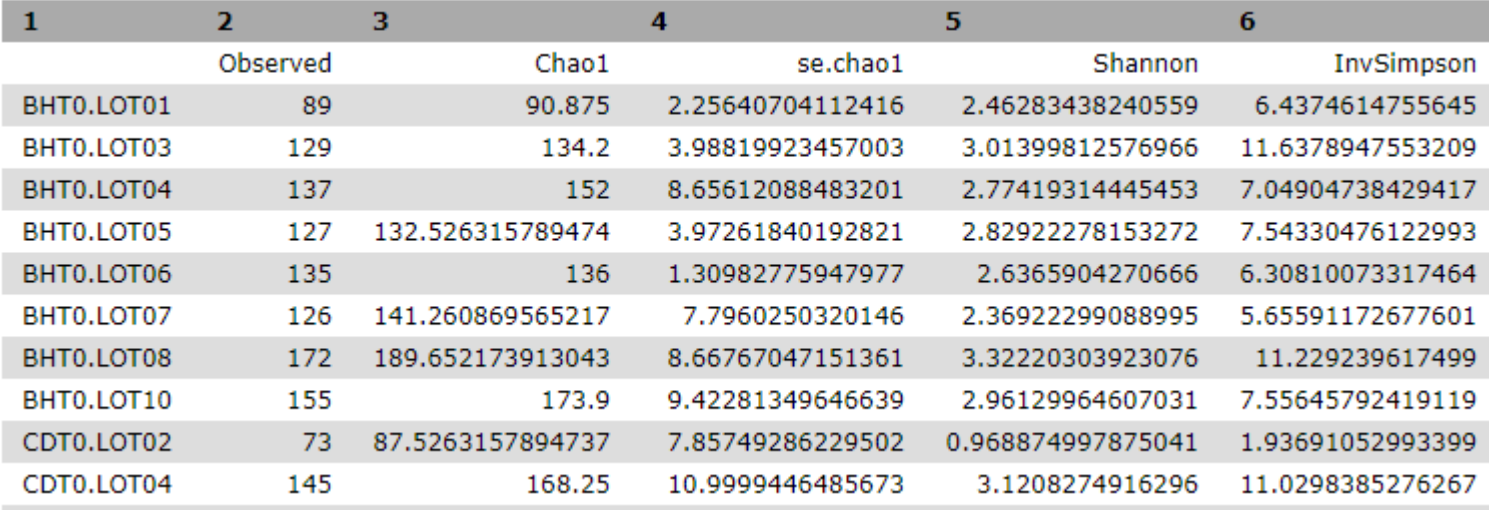

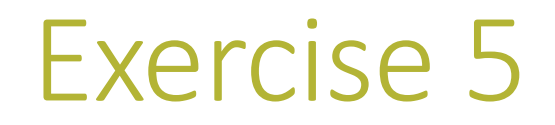

1. What are the output files ?

 $\rightarrow$  HTML report: graphical and statistical results

EnvType

Alpha diversity distribution in function of EnvType Chao1 InvSimpson Observed Shannon Exercise 5  $250 30 \bullet$  $200 -$ . .  $200 -$ EnvType Alpha Diversity Measure<br>diplomation of the Contract of Contract Contract Contract Contract Contract Contract Contract Contract Contract<br>Contract Contract Contract Contract Contract Contract Contract Contract Contract Contr  $1$  dot = 1 sample - DesLardons  $20 -$ - MerguezVolaille BoeufHache VeauHache One graph per asked indiceSaumonFume FiletSaumon FiletCabillaud  $100 -$ Crevette  $100 2 50 1 -$ - MerguezVolaille<br>- DesLardons · VeauHache<br>· BoeufHache - Crevette<br>- FiletCabillaud<br>- FiletSaumon DesLardons **BoeufHache** SaumonFume Crevette DesLardons SaumonFum MerguezVolaille VeauHache FiletSaumon FiletCabillaud Crevette DesLardons MerguezVolail BoeufHache SaumonFume MerguezVolaille BoeufHache VeauHache FiletSaumon FiletCabillaud VeauHache SaumonFume FiletSaumon **FiletCabillaud** Crevette

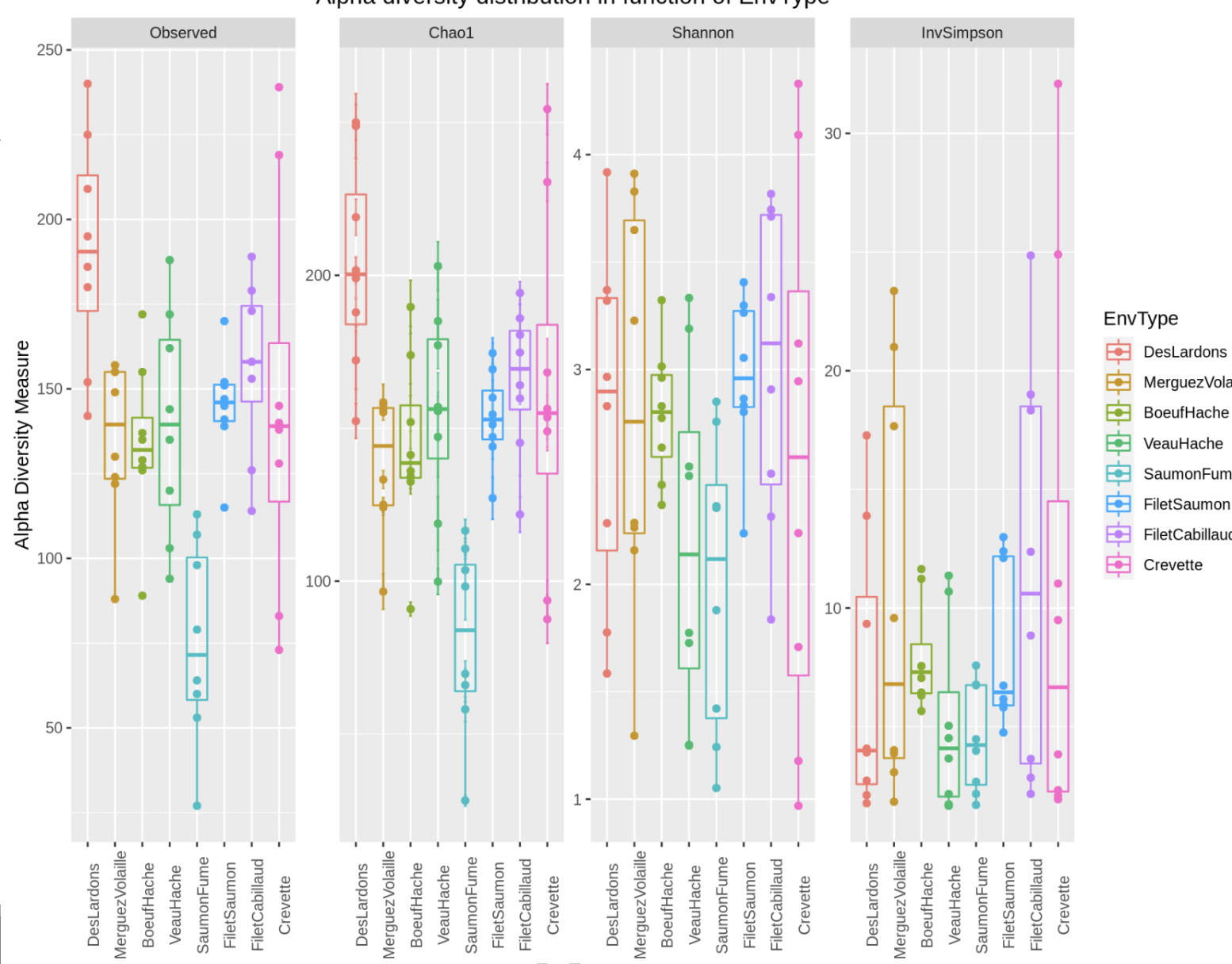

EnvType

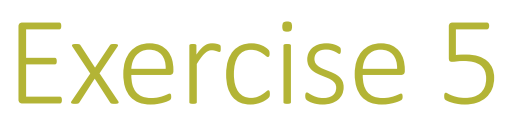

### more readable thanks to boxplots

MerquezVolaille

BoeufHache

VeauHache

SaumonFume FiletSaumon FiletCabillaud

### Same legend for all indices

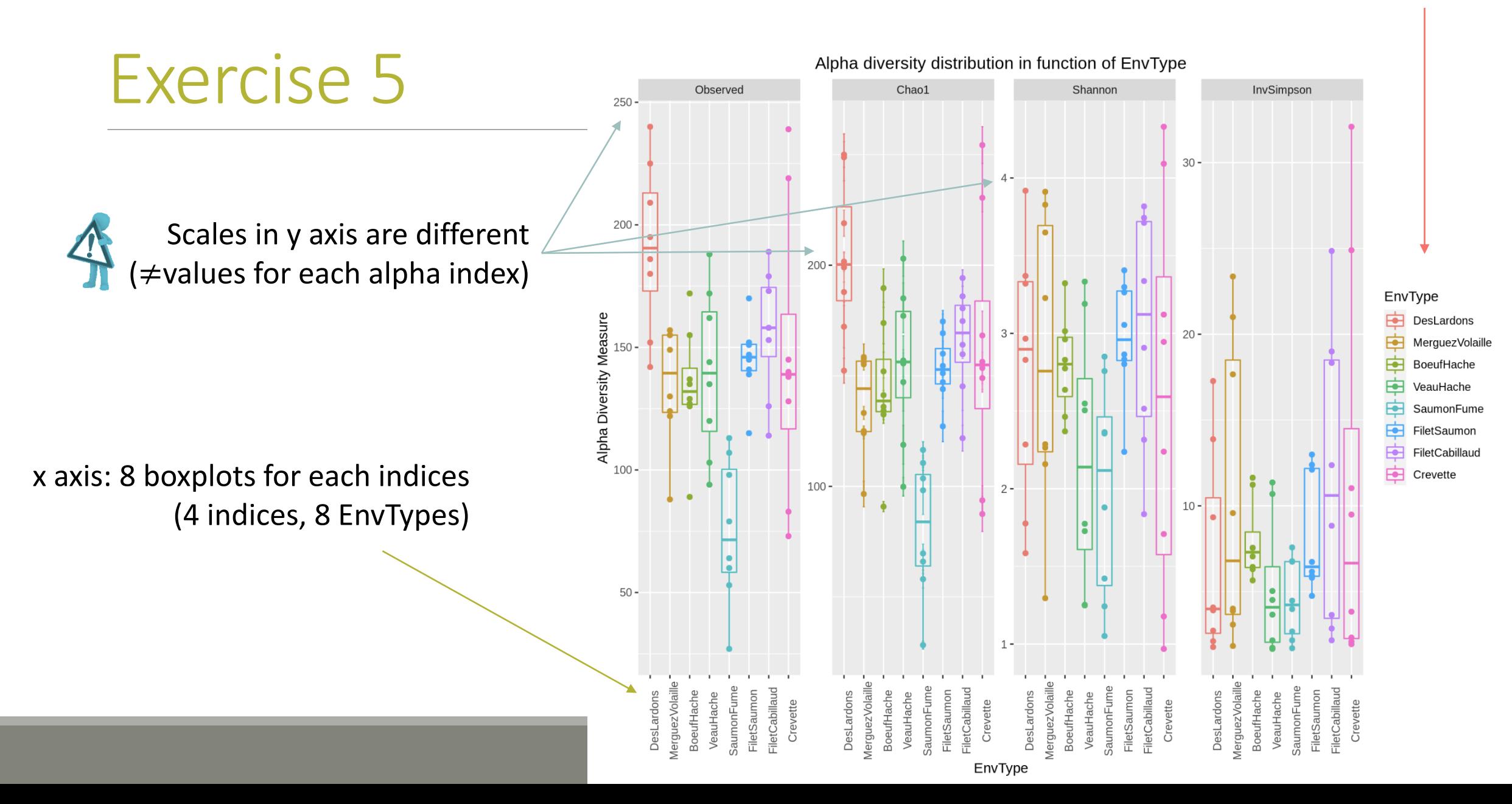

2. Which interpretation could you make on the boxplot results ?

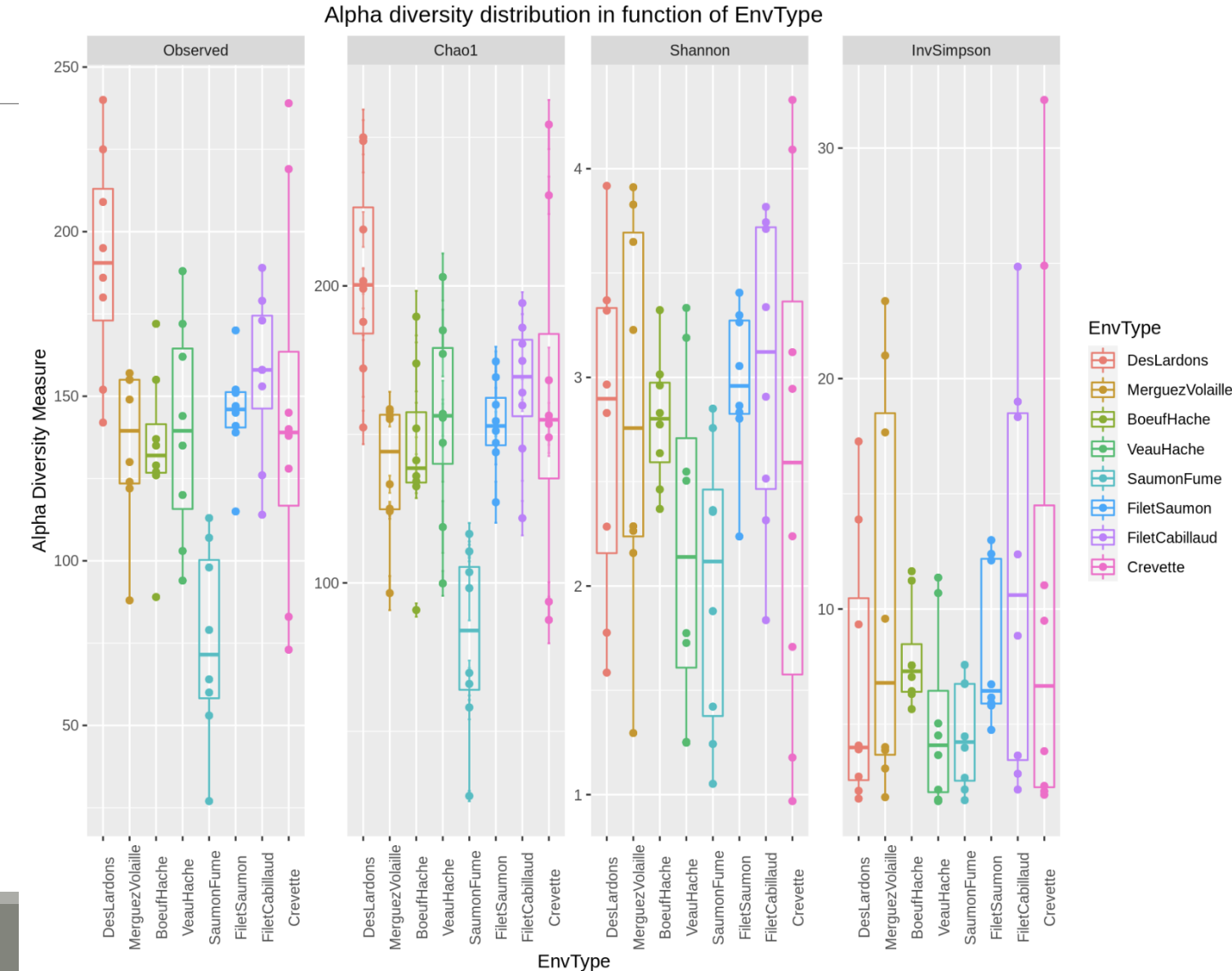

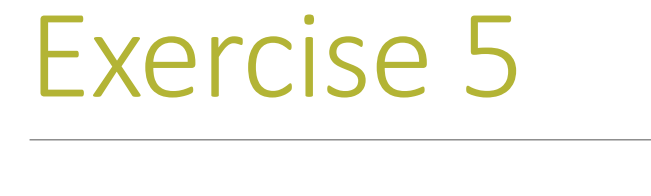

- 2. Which interpretation could you make on the boxplot results ?
- Same image in same scale for Richness and Chao1  $\rightarrow$  most species have been detected
- $\frac{1}{2}$  Hiost species have been detected<br>High variability in the number of ASVs per  $\frac{1}{2}$  High variability in the number of ASVs per  $\frac{1}{2}$  Hy
- Many taxa observed in DesLardons (highest observed richness)
- Most foods have low effective diversities (Shannon & InvSimpson)
	- $\rightarrow$  communities are dominated by few abundant taxa

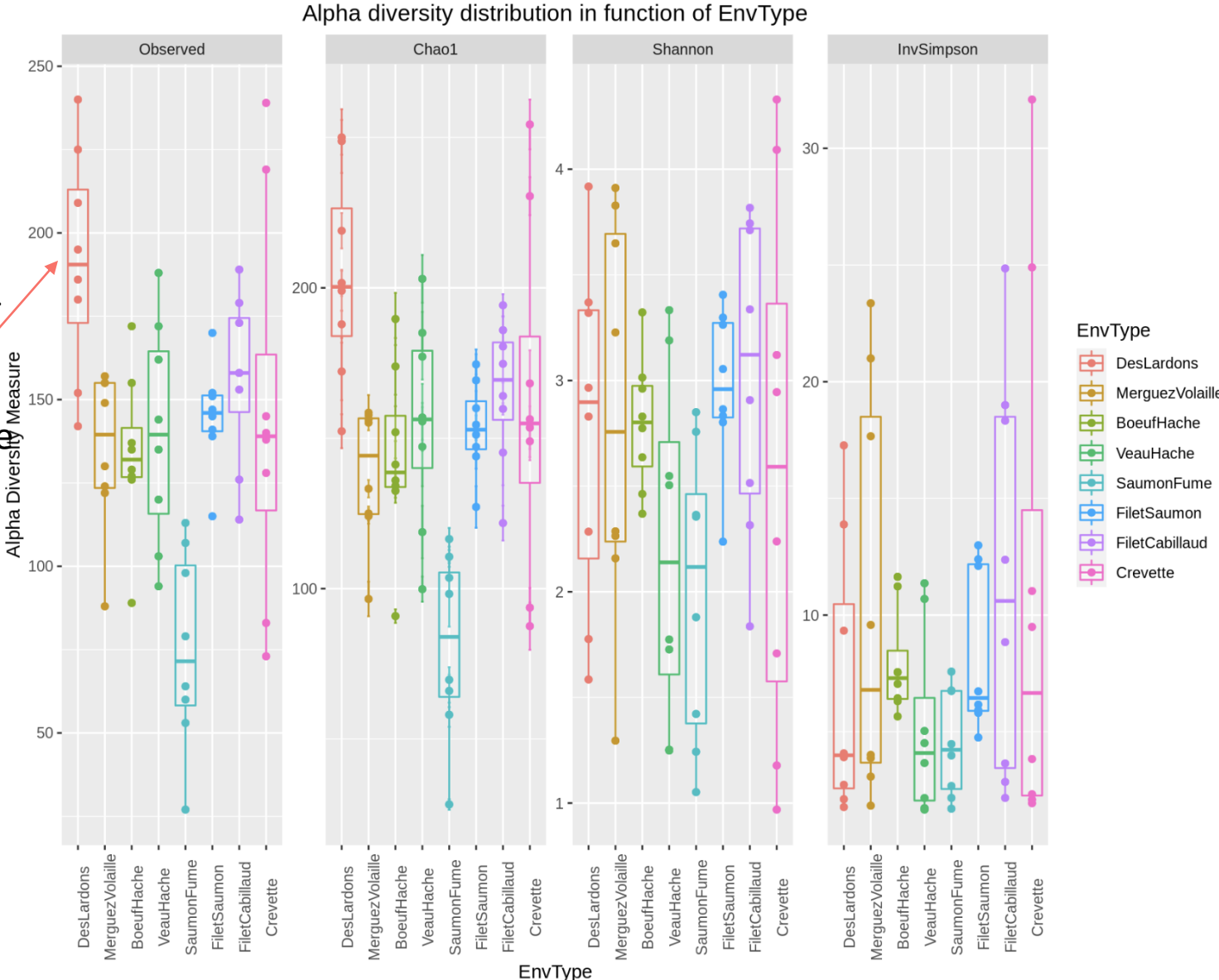

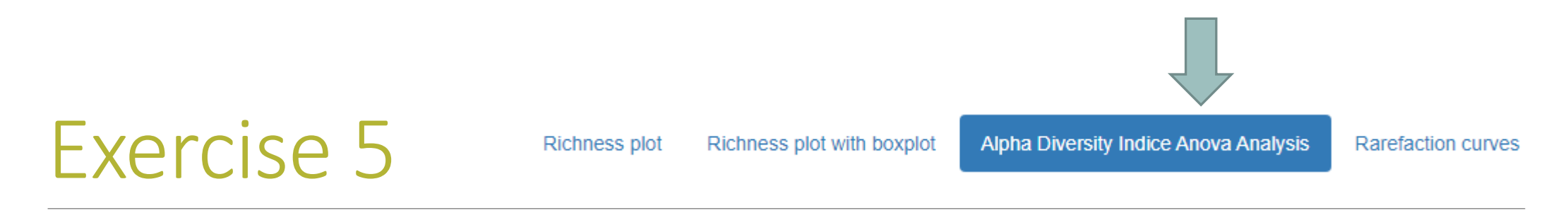

- 3. Does EnvType has an impact on α-diversity indices ?
- What is an ANOVA used for?
- $\rightarrow$  Test the significance of the previous observations by performing an ANOVA of alpha-diversity

indices against the covariate of interest (EnvType)

### 3. Does EnvType has an impact on α-diversity indices ?

### Anova interpretations

#### 

```
#Perform ANOVA on Observed, which effects are significant
anova.Observed <-aov( Observed \sim Depth + EnvType, anova data)
summary(anova.Observed)
```

```
Df Sum Sq Mean Sq F value Pr(>F)7 57656
                      8237 7.705 1.68e-06 ***
EnvType
Residuals 56 59864
                      1069
---
```

```
Signif. codes: 0 '***' 0.001 '**' 0.01 '*' 0.05 '.' 0.1 ' ' 1
```
#### 

#Perform ANOVA on Chaol, which effects are significant anova. Chao1 <- aov( Chao1 ~ Depth + EnvType, anova data) summary(anova.Chaol)

```
Df Sum Sq Mean Sq F value Pr(\ge F)9384 8.482 4.85e-07 ***
EnvType
           7 65691
Residuals 56 61954
                      1106
---
```
Signif. codes: 0 '\*\*\*' 0.001 '\*\*' 0.01 '\*' 0.05 '.' 0.1 ' ' 1

#### 

#Perform ANOVA on Shannon, which effects are significant anova. Shannon <- aov( Shannon ~ Depth + EnvType, anova data) summary(anova.Shannon)

Df Sum Sq Mean Sq F value Pr(>F) 7 7.61 1.0866 1.695 0.129 EnvType Residuals 56 35.89 0.6409

#### 

#Perform ANOVA on InvSimpson, which effects are significant anova. InvSimpson <-aov( InvSimpson ~ Depth + EnvType, anova data) summary(anova.InvSimpson)

Df Sum Sq Mean Sq F value Pr(>F) EnvType 7 392.8 56.12 1.261 0.286 Residuals 56 2492.7 44.51

### 3. Does EnvType has an impact on α-diversity indices ?

### Anova interpretations

Does the EnvType have an effect on Observed indice ?

#### 

#Perform ANOVA on Observed, which effects are significant  $|$ anova.Observed <-aov( Observed ~ Depth + EnvType, anova data) summary(anova.Observed)

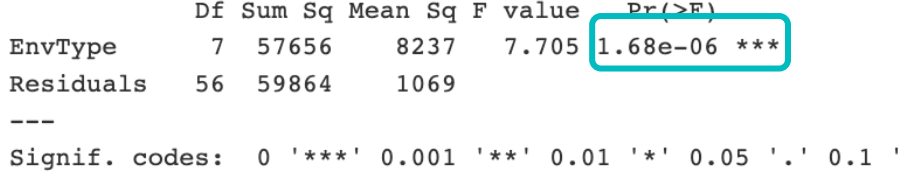

#### 

 $^{\prime}$  1

#Perform ANOVA on Chaol, which effects are significant anova. Chaol  $k$ -aov( Chaol ~ Depth + EnvType, anova data)

summary(anova.Chaol)

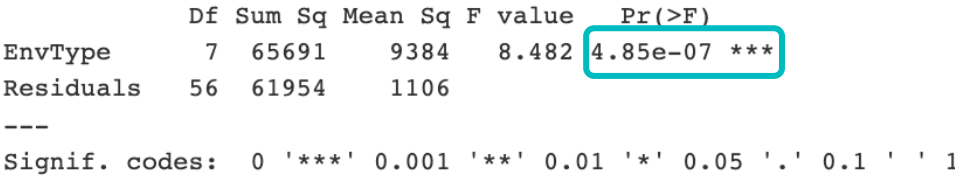

#### 

#Perform ANOVA on Shannon, which effects are significant anova.Shannon <- aov( Shannon ~ Depth + EnvType, anova data) summary (anova. Shannon) Df Sum Sq Mean Sq F value Pr(>F) 7 7.61 1.0866  $1.695$  0.129 EnvType Residuals 56 35.89 0.6409

#### 

#Perform ANOVA on InvSimpson, which effects are significant anova. InvSimpson  $\leq -a$ ov( InvSimpson ~ Depth + EnvType, anova da summary (anova. InvSimpson)

Df Sum Sq Mean Sq F value  $Pr(>=F)$ EnvType 7 392.8 56.12  $1.261$  0.286 Residuals 56 2492.7 44.51

### Anova interpretations 3. Does EnvType has an impact on α -diversity indices ?

- Environments differ in terms of richness but not in terms of Shannon and InvSimpson diversity
- **This means that all EnvTypes have similar structures** (equivalent distributions between several minor ASVs and few dominant ASVs). Even if 2 samples of "Crevette" displayed very high invSimpson (their bacteria were thus more homogeneously distributed), these two samples were not sufficient to make "Crevette" significantly different from the others EnvType .
	- $\rightarrow$  There is no significant difference between the EnvType

#### 

#Perform ANOVA on Observed, which effects are significant  $|$ anova.Observed <-aov( Observed ~ Depth + EnvType, anova data) summary(anova.Observed)

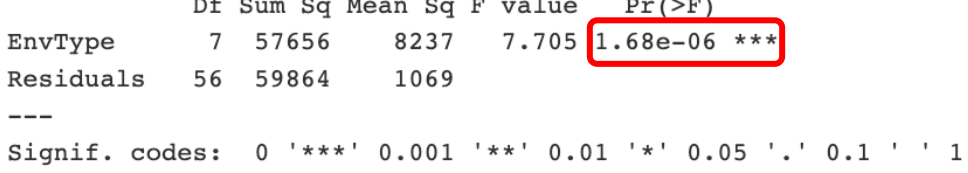

#### #Perform ANOVA on Chaol, which effects are significant anova. Chaol  $\leq -a$ ov( Chaol ~ Depth + EnvType, anova data) summary(anova.Chaol) Df Sum Sq Mean Sq F value  $Pr(>F)$ EnvType 65691 9384  $8.482$  4.85e-07  $7^{\circ}$ Residuals 56 61954 1106  $---$

Signif. codes: 0 '\*\*\*' 0.001 '\*\*' 0.01 '\*' 0.05 '.' 0.1 ' ' 1

#### #Perform ANOVA on Shannon, which effects are significant anova.Shannon <- aov( Shannon ~ Depth + EnvType, anova data) summary(anova.Shannon) Df Sum Sq Mean Sq F value Pr(>F)  $1.695$  0.129 EnvType 7 7.61 1.0866 Residuals 56 35.89 0.6409

#### ######################################

#Perform ANOVA on InvSimpson, which effects are significant anova. InvSimpson <- aov( InvSimpson ~ Depth + EnvType, anova da summary (anova. InvSimpson)

Df Sum Sq Mean Sq F value  $Pr(>=F)$ EnvType 7 392.8 56.12 1.261  $|0.286$ Residuals 56 2492.7 44.51

3. Does EnvType has an impact on α-diversity indices ?

### Anova interpretations

- **Depth does not appear in the results, so there is no** effect of depth.
- **This is expected as the sequencing depth is** equivalent between samples
- **If Depth appears as a significant effect, you should** normalize

### 

#Perform ANOVA on Observed, which effects are significant anova. Observed <- aov( Observed  $\sim$  Depth + EnvType anova data) summary(anova.Observed) Df Sum Sq Mean Sq F value Pr(>F) EnvType 7 57656 8237  $7.705$  1.68e-06 56 59864 1069 Residuals  $---$ Signif. codes: 0 '\*\*\*' 0.001 '\*\*' 0.01 '\*' 0.05 '.' 0.1 ' ' 1

#### 

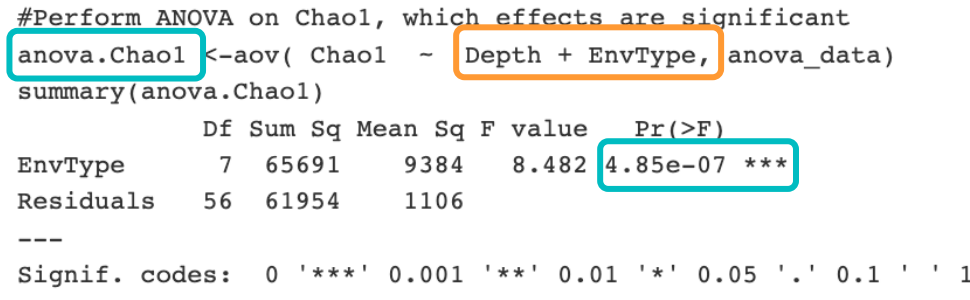

#### 

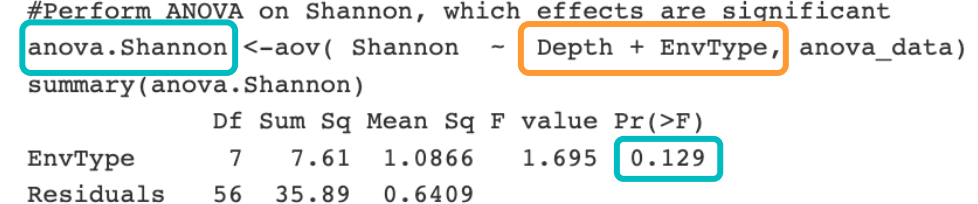

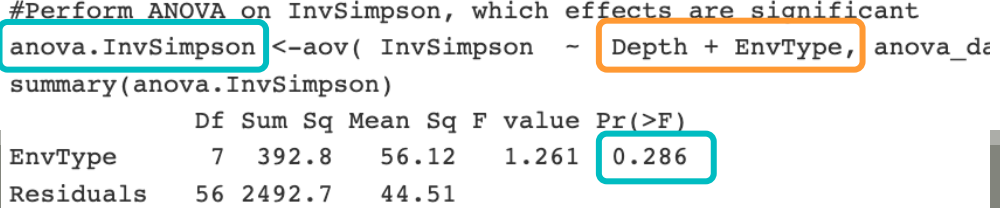

Rarefaction curve interpretations

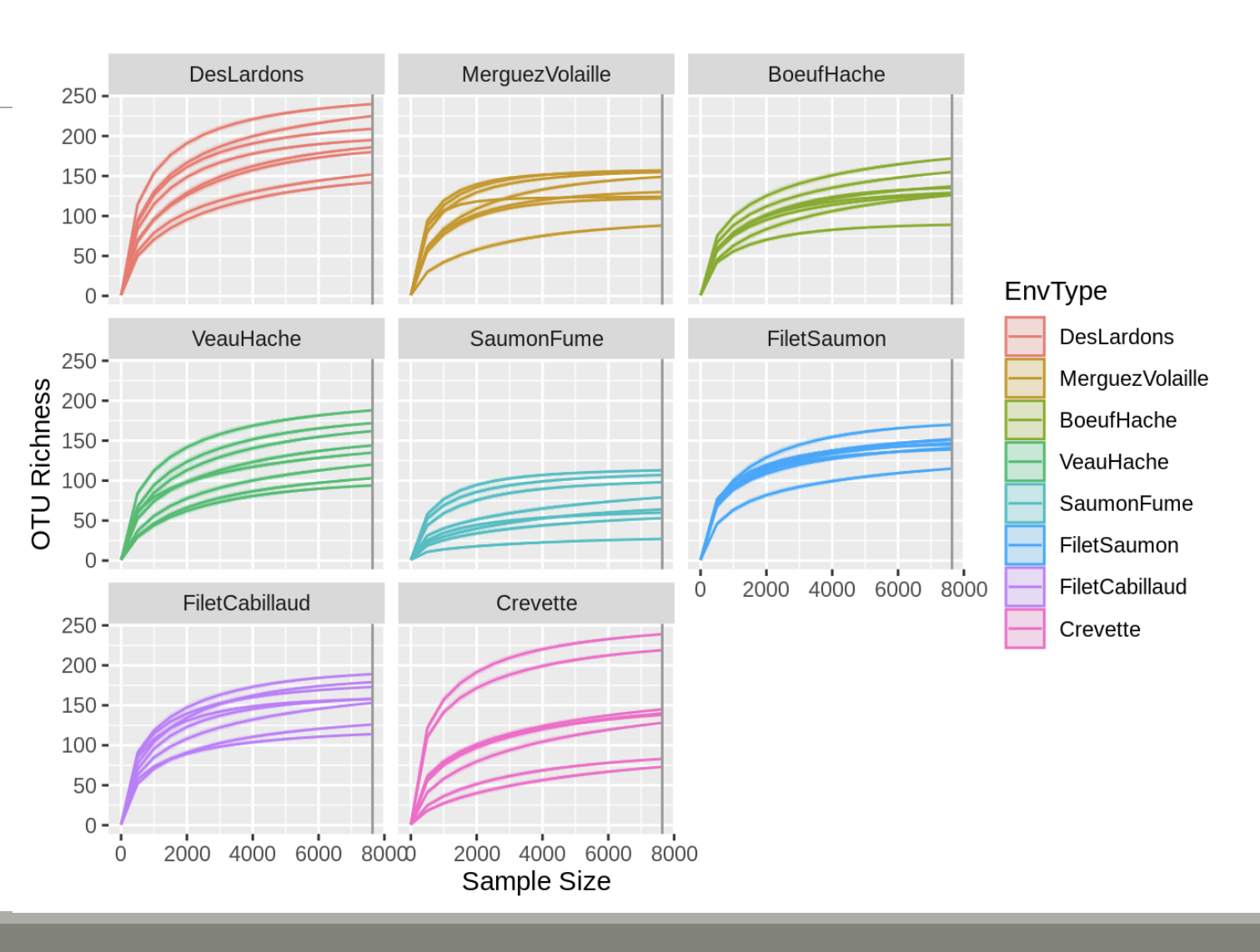

### Rarefaction curve interpretations

- Most of the curves reach a plateau
- **A deeper sequencing doesn't add** more ASVs
- **EDesLardons reach the plateau later** which correspond to a higher Observed

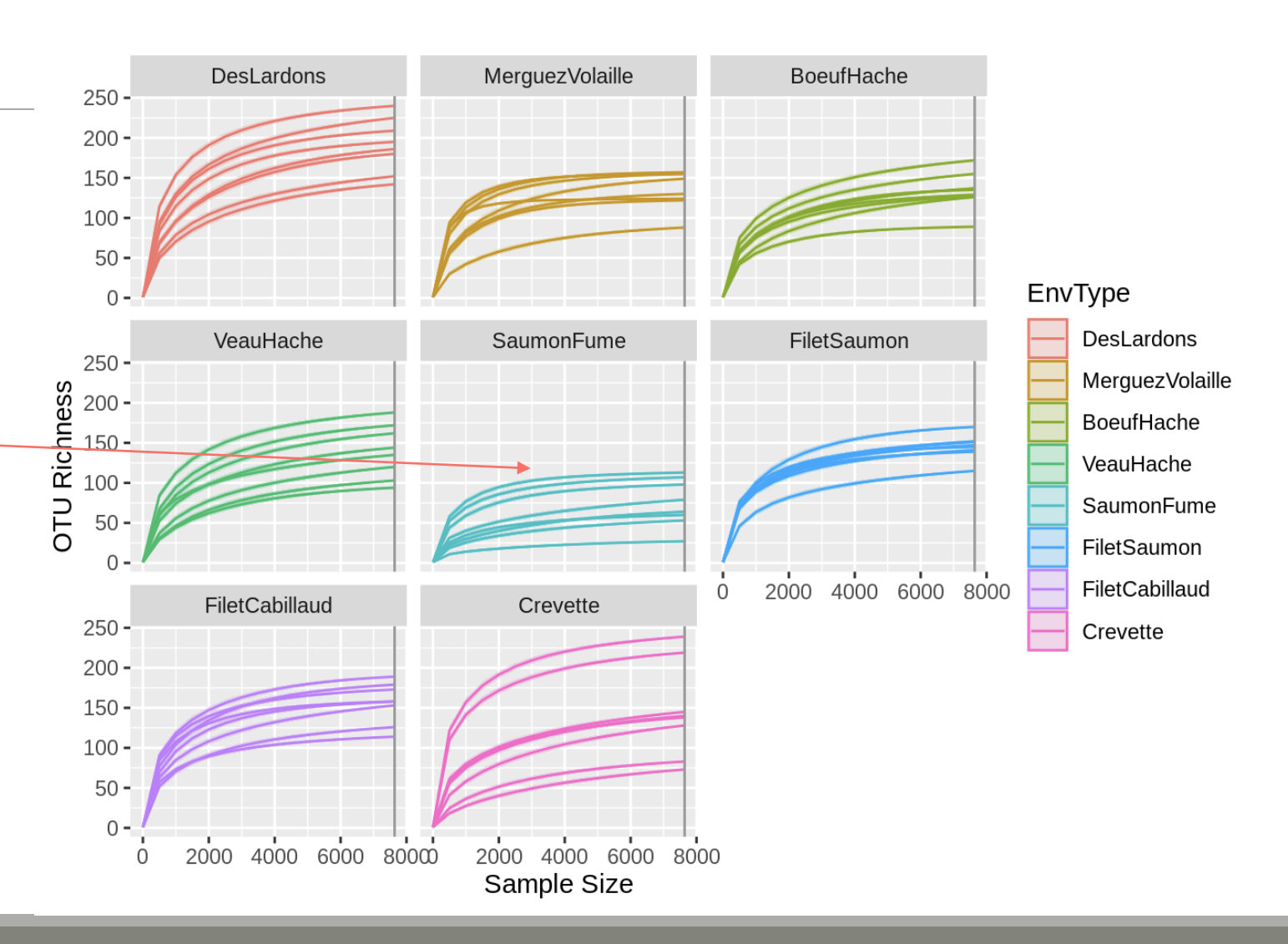

# IV. Biodiversity analysis

β-DIVERSITY INDICES

# Exploring biodiversity : β-diversity

Many diversity indices are available with the Phyloseq package through the generic distance function.

Different dissimilarities capture different features of the communities.

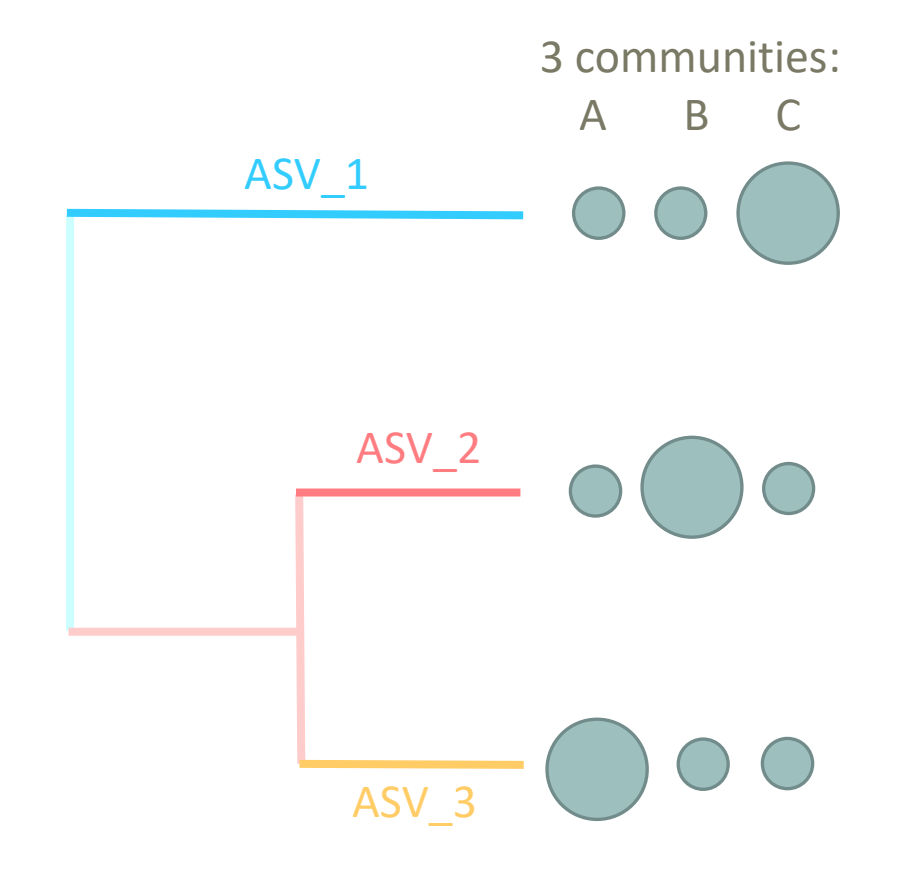
There are different ways to measure beta diversity on a dataset, which give different results.

In this example, 3 ways :

- qualitatively, communities are very similar
- **quantitatively, communities are very different**
- **phylogenetically, two communities seem to be closer than** the third one.

Which distance to choose?

■ No wrong answer. Each beta-diversity indices will characterize communities differently

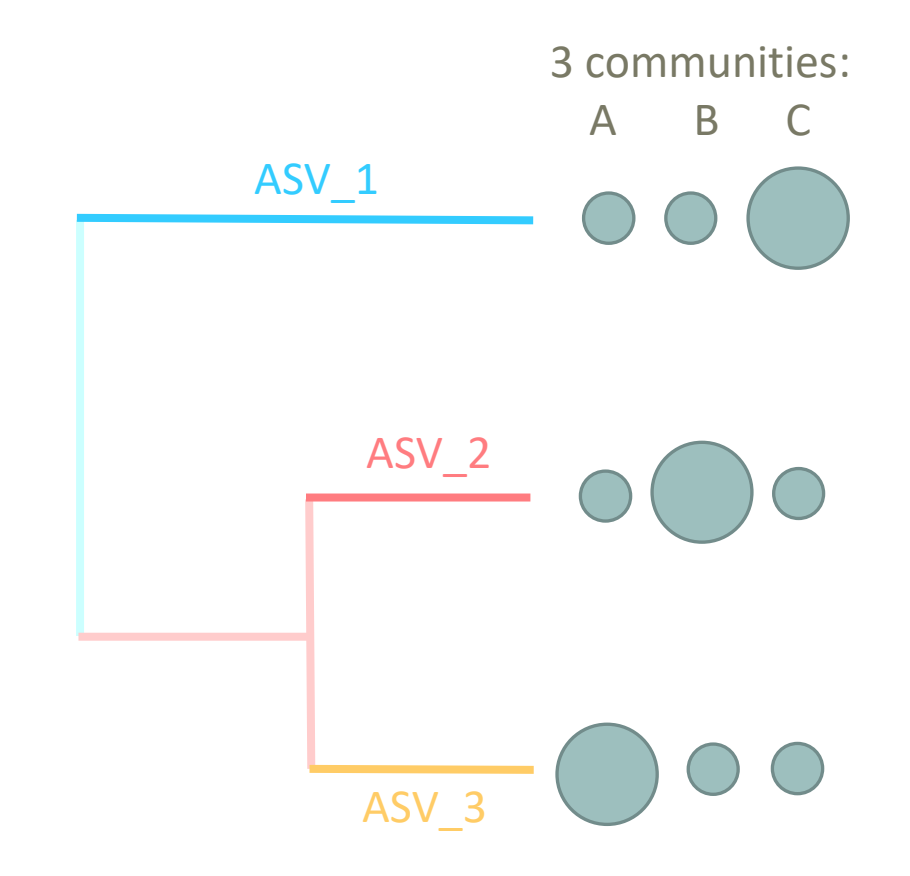

If we compare 2 communities A and B:

**Jaccard index**:

**Fraction of species specific to either A or B**  $\rightarrow$  **qualitative index** 

**Bray-Curtis index**:

**Fraction of the community specific to either A or B**  $\rightarrow$  **quantitative index** 

- 2 communities, Red and Blue
- 15 ASVs with different abundances in Red community and Blue community

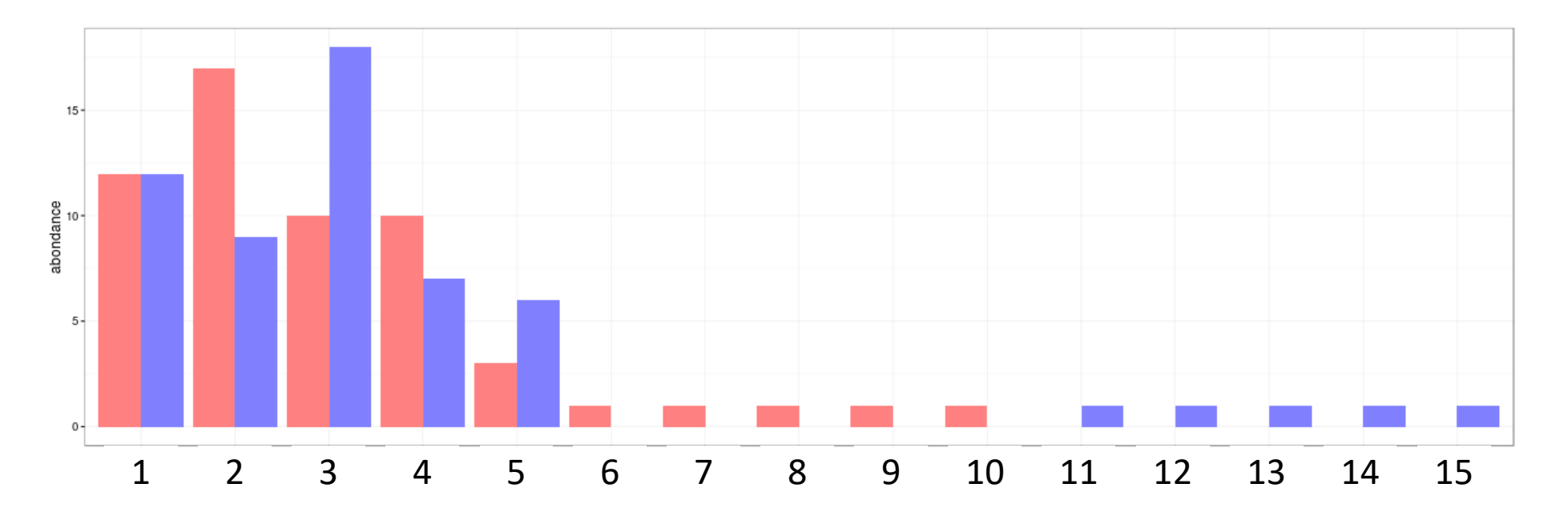

#### **Jaccard index:**

**Proportion of species/ASVs specific to either Red or Blue**  $\rightarrow$  qualitative index

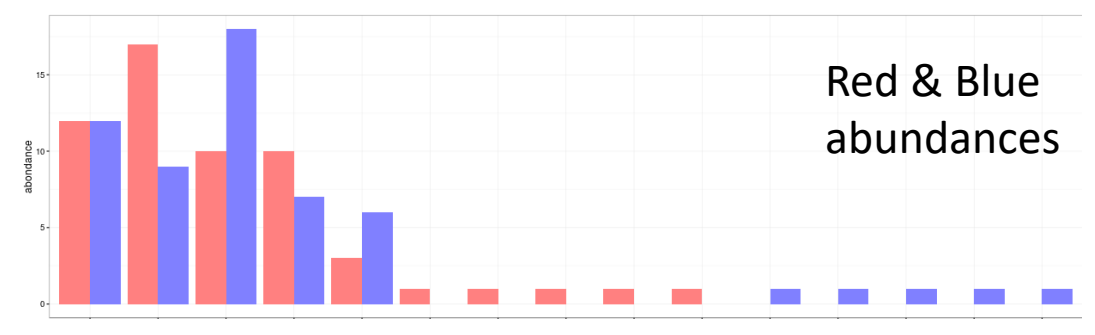

- $\blacksquare$  Pink = common ASVs between the 2 communities (5)
- Red= ASVs specific to Red community (5)
- Blue= ASVs specific to Blue community (5)

 $D_{\text{iac}} = 10/15 = 0.667$ 

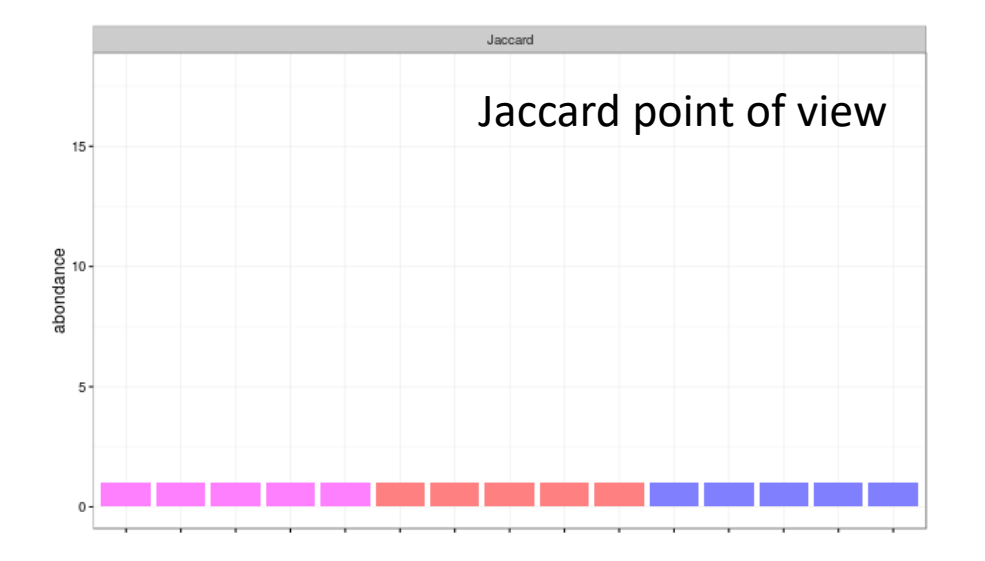

#### **Bray-Curtis index:**

- **Proportion of the abundance specific to either Red or Blue**  $\rightarrow$ quantitative index
- Ration (sum of specific abundances)/ (total abundances)
- **1st ASV does not contribute (same abundance for Red and** Blue communities)
- ASV 2, 3, 4 and 5 contribute up to the excess in one of the communities (8+8+3+3+10) in the sum of specific abundances (Pink is not taken into account in this sum)

 $D_{bc} = (8+8+3+3+10) / (24+26+28+17+9+10) = 0.281$ 

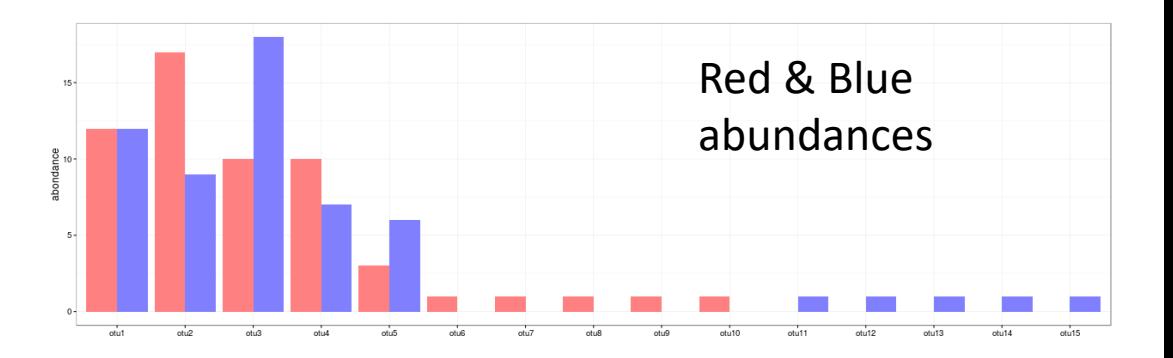

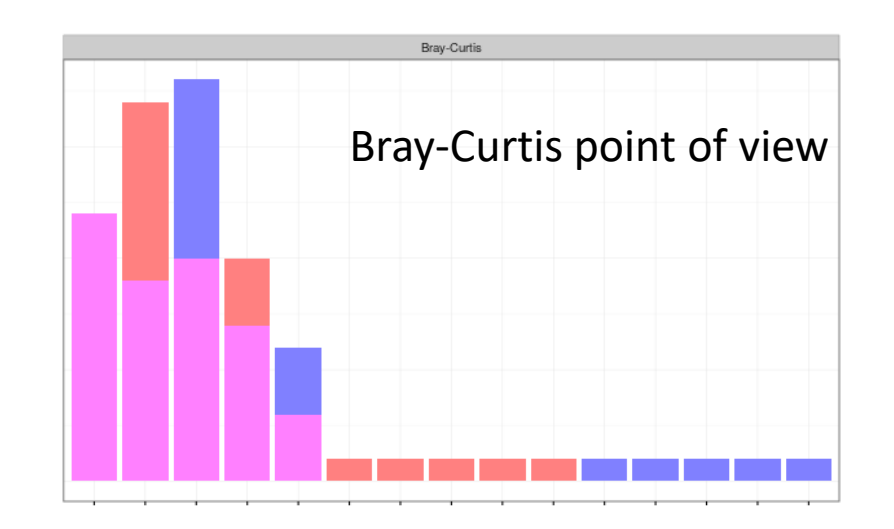

Indices comparison with different distributions:

- between Red & Blue1 communities

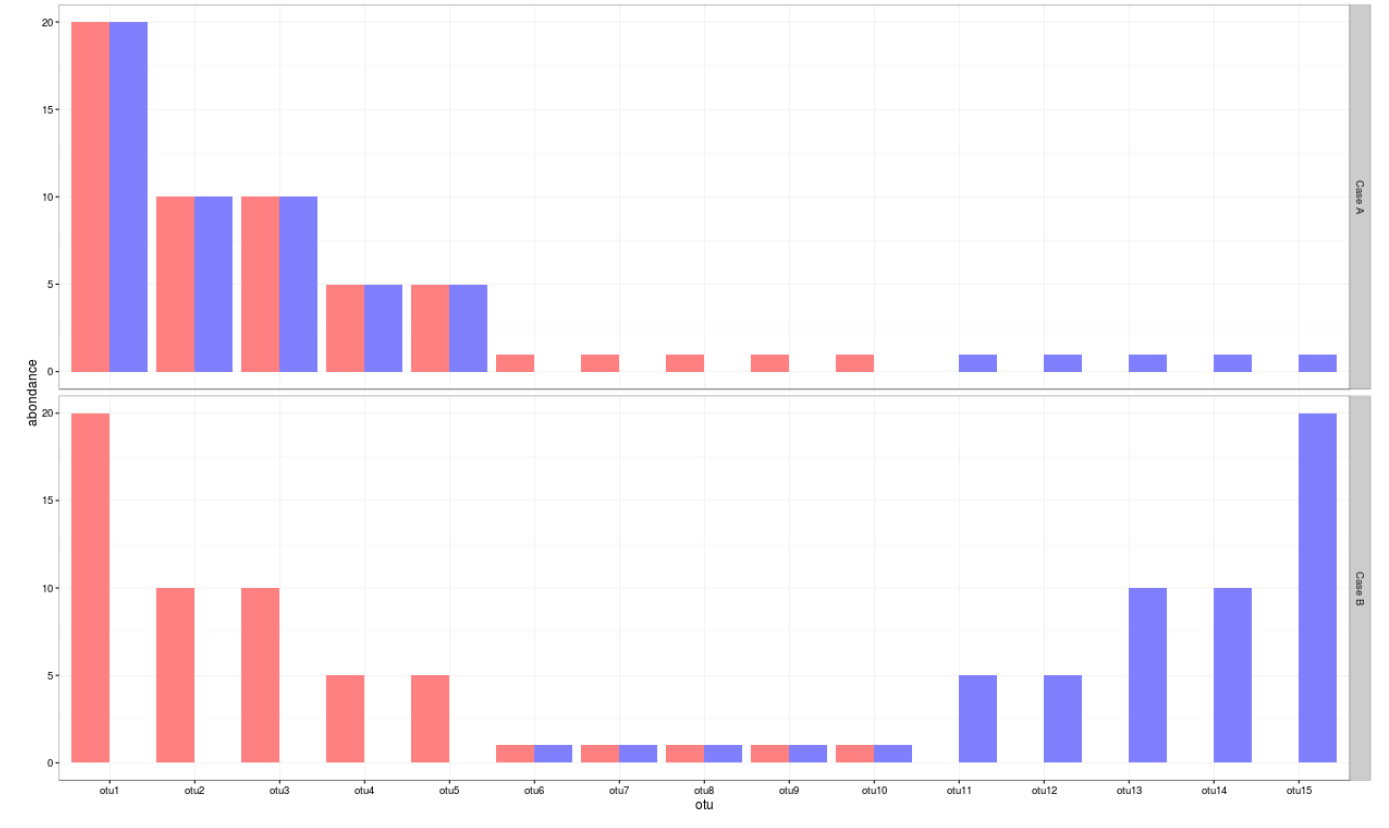

- between Red & Blue2 communities

Jaccard and Bray-Curtis indices are calculated by pairs (in french "deux-àdeux") so we here compare pair X indices with pair Y indices

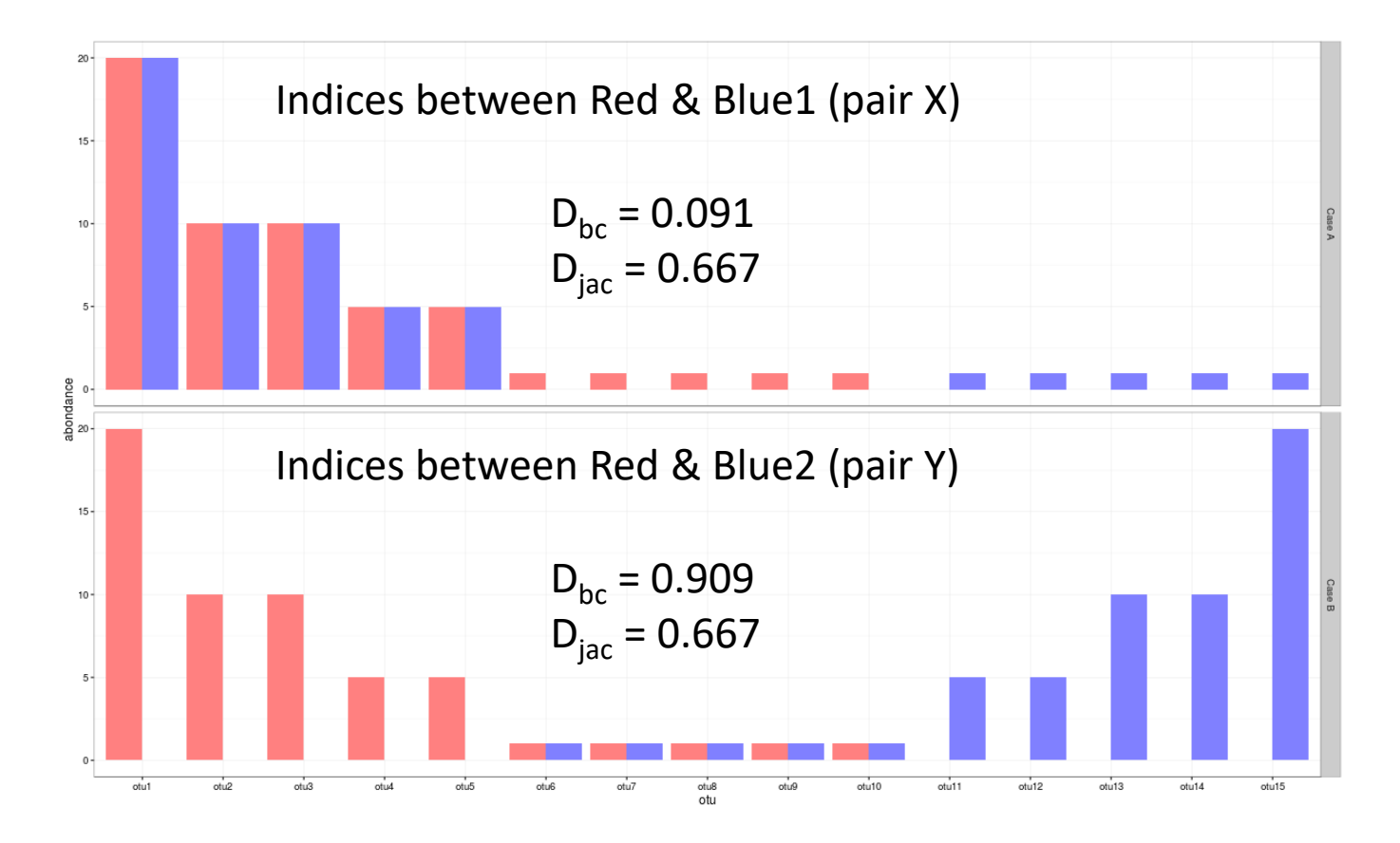

- 1. Jaccard indices of X an Y are identical  $\rightarrow$  same specific fraction (there are as many ASVs specific to Red or Blue1 in X, as there are ASVs specific to Red or Blue2 in Y).
- 2. Pair X: Bray-Curtis index is low because shared ASVs between Red and Blue1 communities are abundant and specific ASVs are at low abundance.
- 3. Pair Y: Bray-Curtis index is high because ASVs specific to Red or Blue2 are abundant and shared ASVs are at low abundance

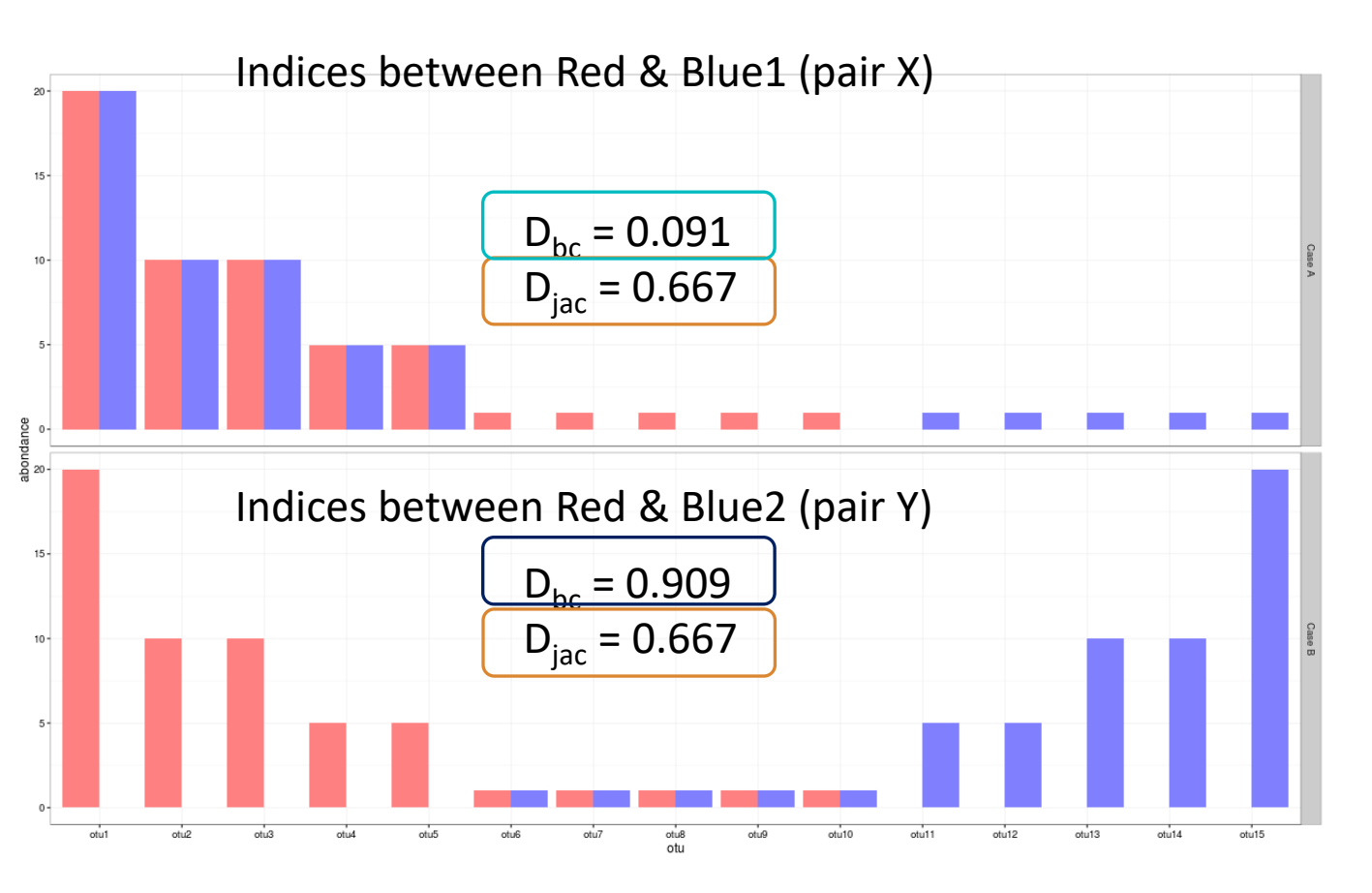

3 ways to measure beta diversity with the same data set  $\rightarrow$  3 different results.

In this example :

- $\checkmark$  qualitatively, communities are very similar
- $\checkmark$  quantitatively, communities are very different
- **phylogenetically, two communities seem to be closer than** the third one.

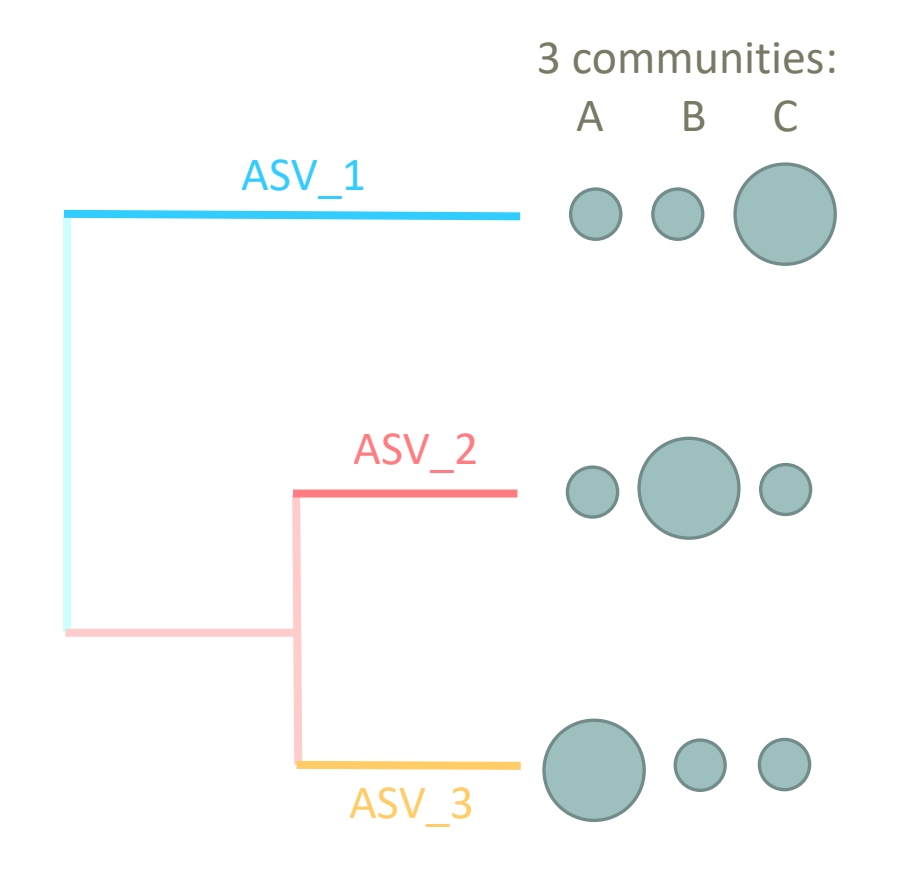

#### **Unifrac index**:

**Fraction of the tree specific to either A or B** 

#### **Weighted-Unifrac index** :

**Fraction of the diversity specific to either A or B** 

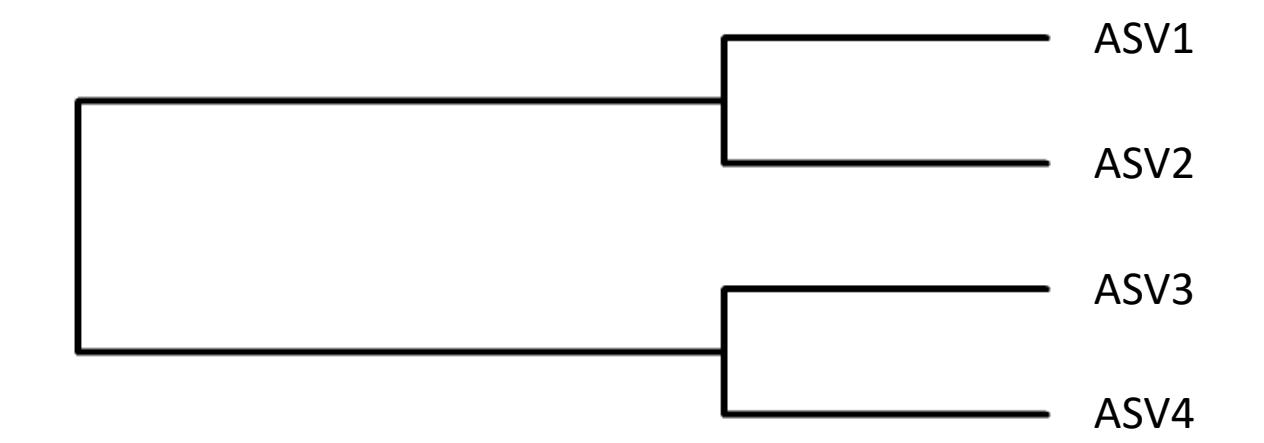

**Unifrac index:**

**Fraction of the tree specific to either A or B** 

$$
Unifrac = \frac{\sum specific\_branch\_length}{\sum all\_branch\_length}
$$

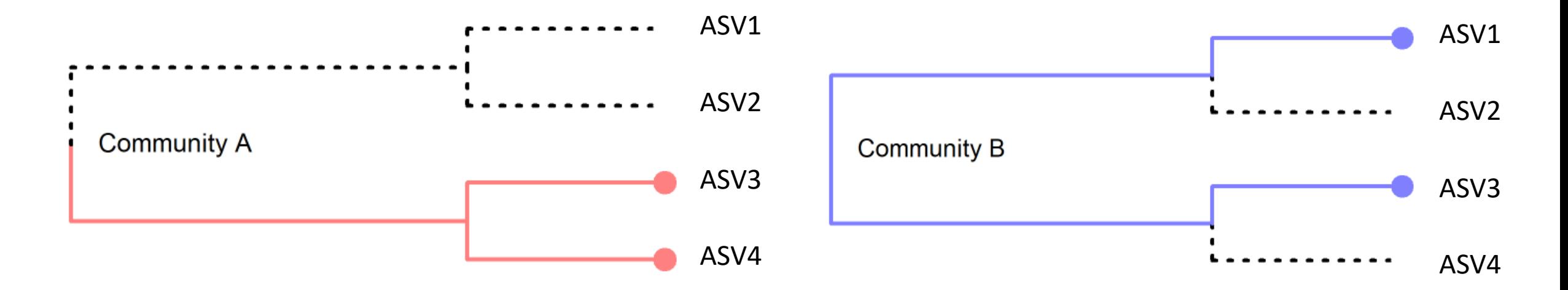

3 ASVs identified by sequencing: ASV3, ASV4 in community A and ASV1, ASV3 in community B

**Unifrac index:**

**Fraction of the tree specific to either A or B** 

$$
Unifrac = \frac{\sum specific\_branch\_length}{\sum all\_branch\_length}
$$

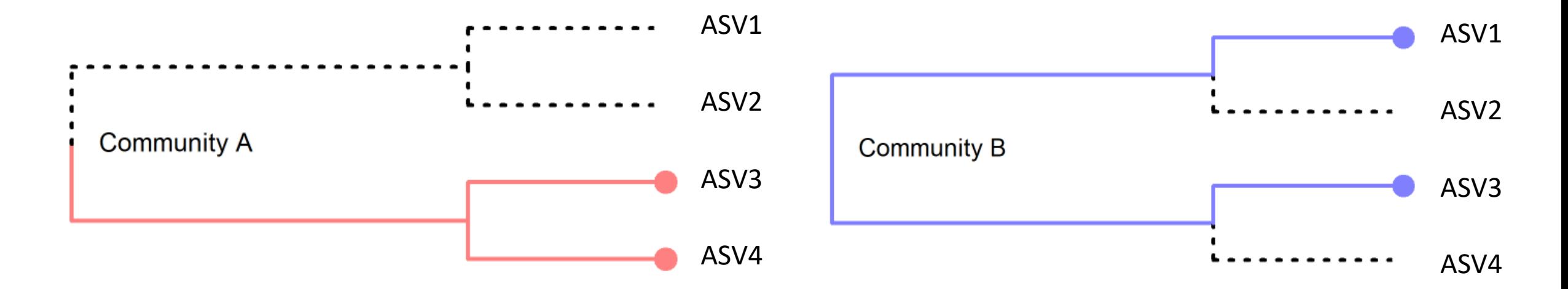

ASV1 and ASV4 are specific, ASV3 is shared in the 2 communities and ASV2 are absent in the 2 communities

#### **Unifrac index**:

**Fraction of the tree specific to either A or B** 

If all branch lengths are equal to 1, only branches present in at least one community are taken into account :

$$
Unifrac = \frac{\sum specific\_branch\_length}{\sum all\_branch\_length} = 3/5 = 0.6
$$

- $\blacksquare$  Pink = common ASVs between the 2 communities
- Red= tree branch specific to A
- Blue= tree branch specific to B

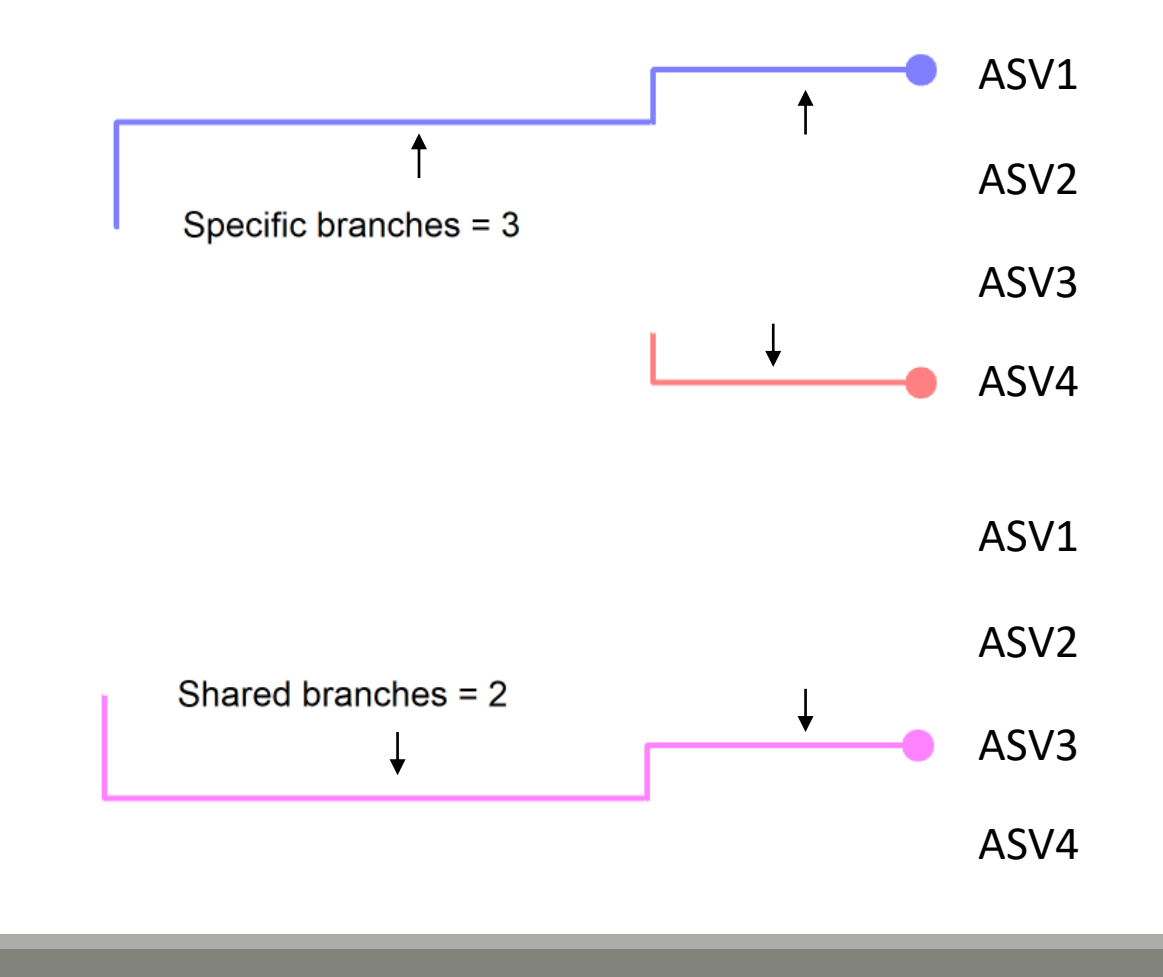

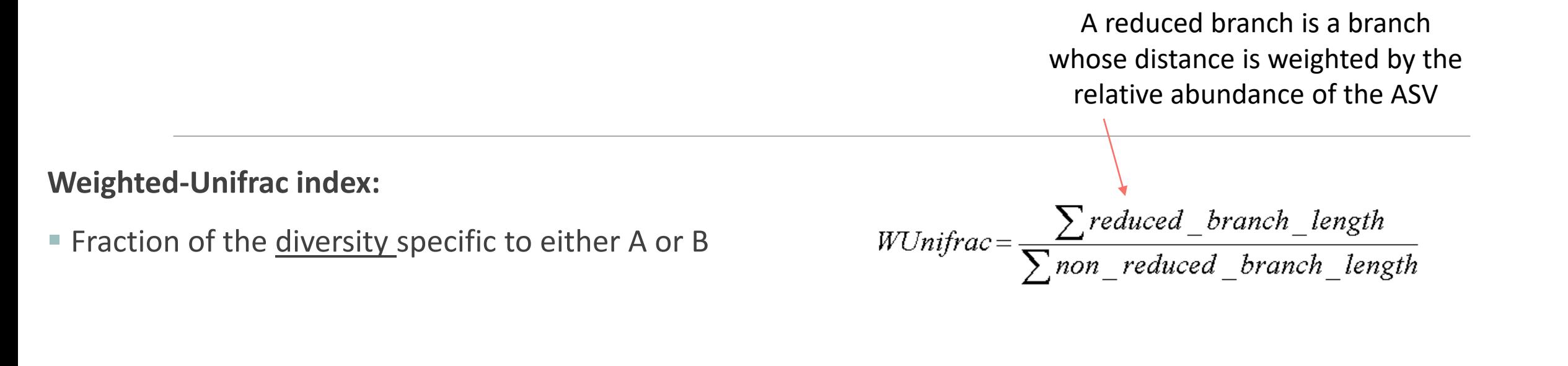

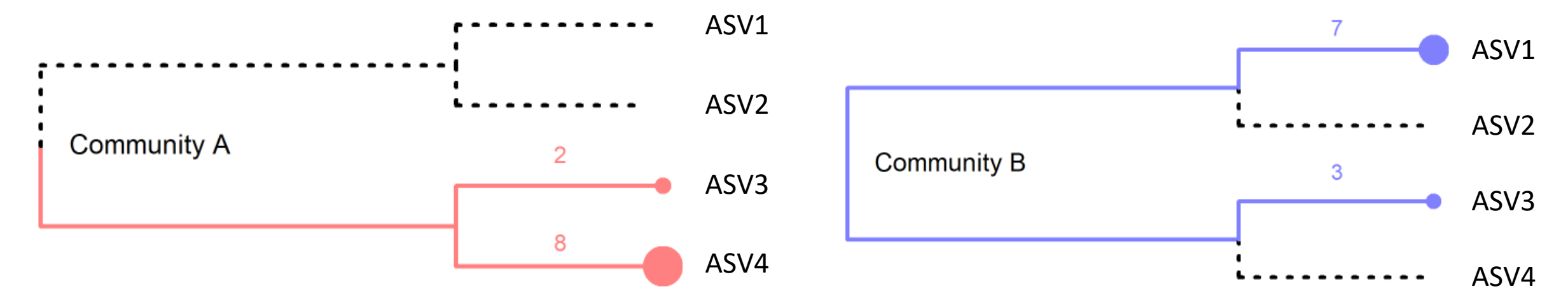

**Weighted-Unifrac index:**

**Fraction of the diversity specific to either A or B** 

$$
WUnifrac = \frac{\sum reduced\_branch\_length}{\sum non\_reduced\_branch\_length}
$$

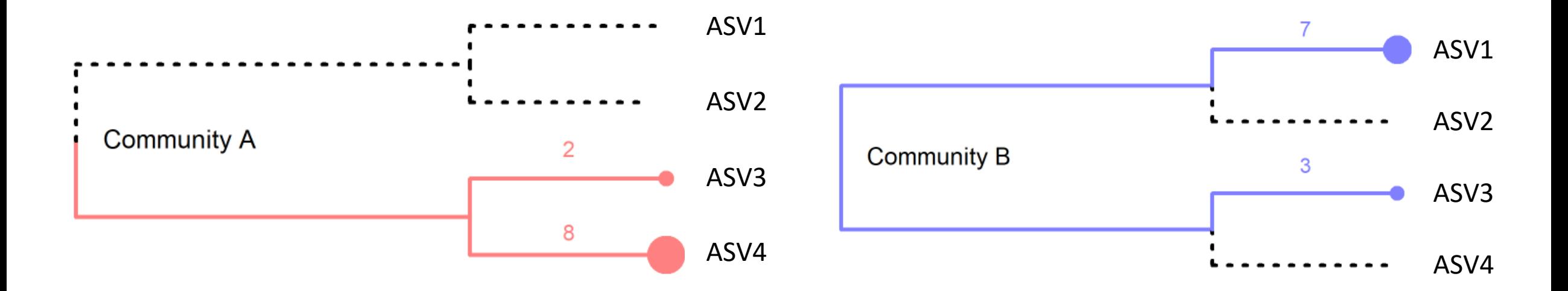

Here the specific ASVs (ASV1 and ASV4) are the most abundant and are also the most phylogenetically distant.

#### **Weighted-Unifrac index:**

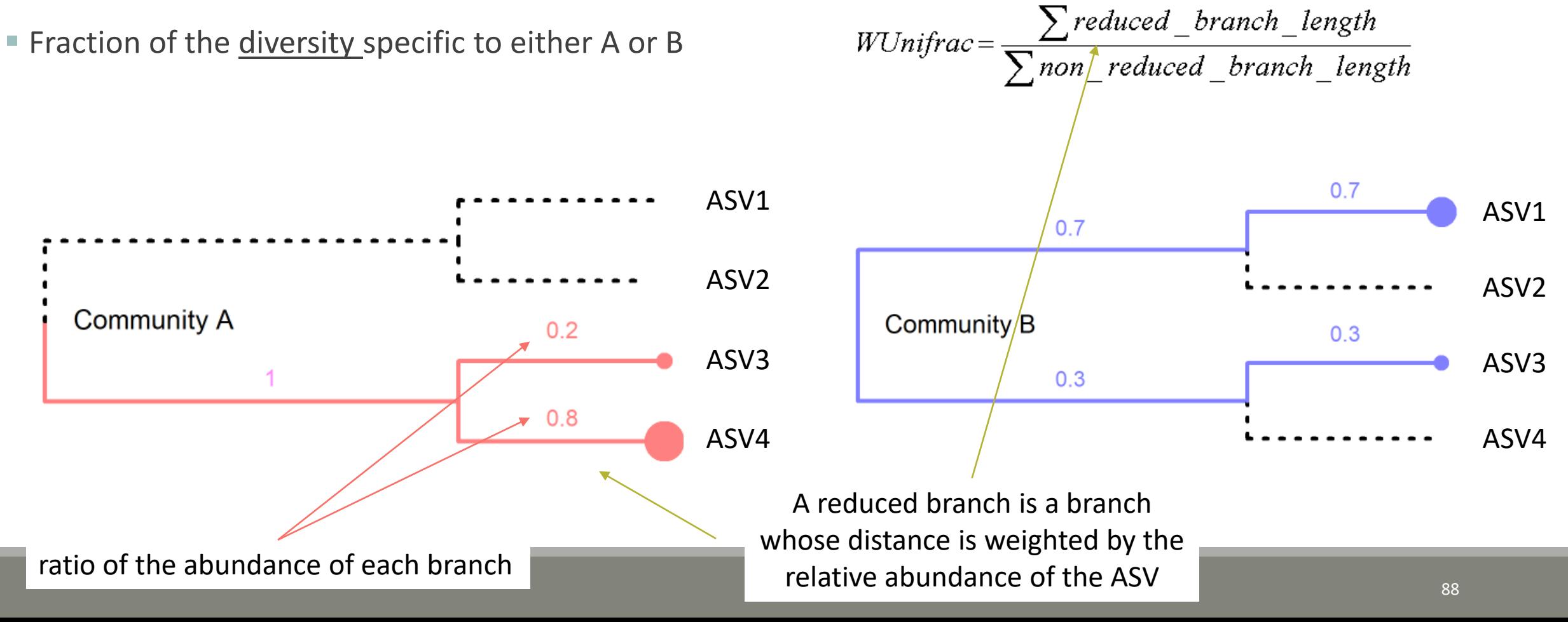

**Weighted-Unifrac index:**

■ Fraction of the <u>diversity specific to either A or B</u>

$$
WUnifrac = \frac{\sum reduced\_branch\_length}{\sum non\_reduced\_branch\_length}
$$

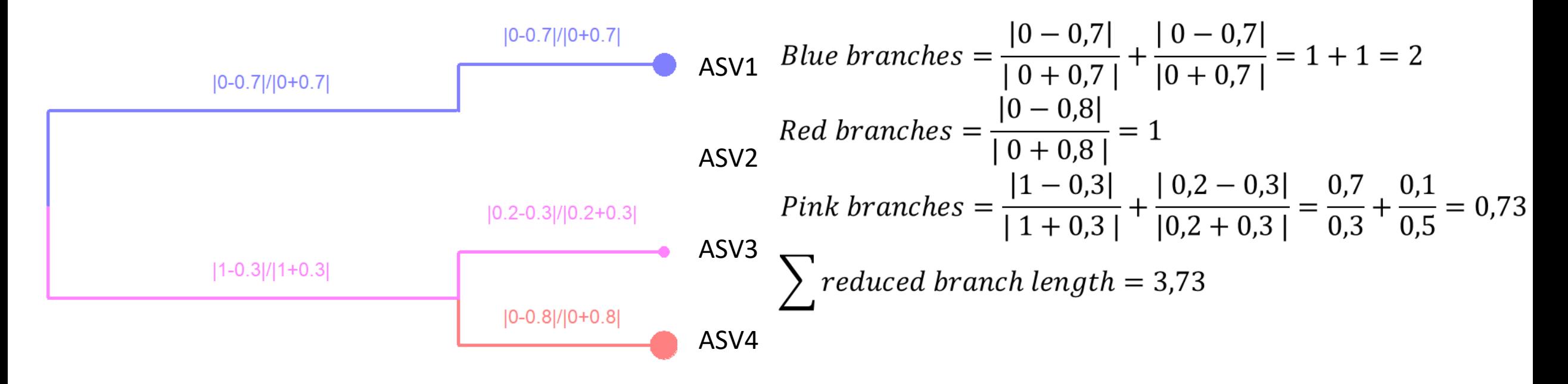

**Weighted-Unifrac index:**

**Fraction of the diversity specific to either A or B** 

$$
WUnifrac = \frac{\sum reduced\_branch\_length}{\sum non\_reduced\_branch\_length}
$$

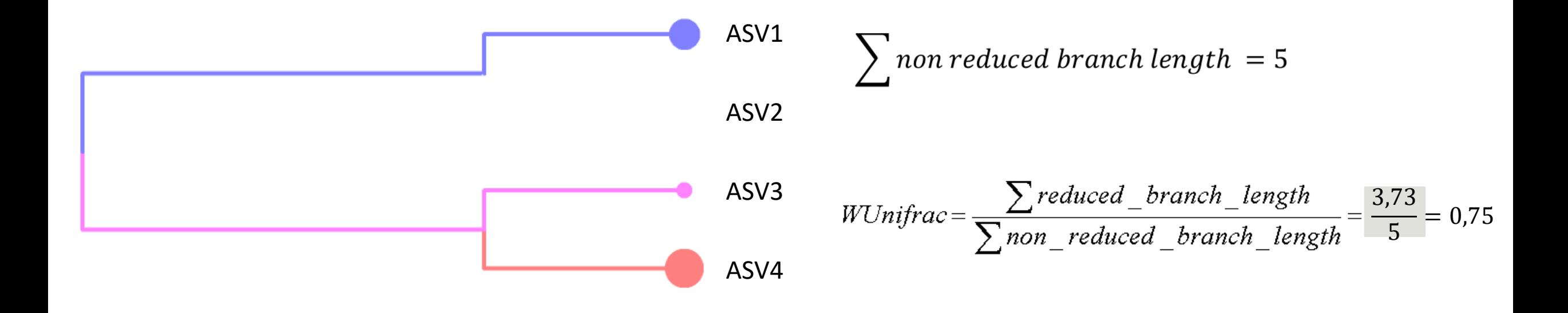

# Exploring biodiversity : β-diversity in brief

**qualitative** indices: presence/absence regardless of abundance

**quantitative** indices: compare differences in abundance of ASVs

**phylogenetic** indices: integrate phylogenetic information to qualitative or quantitative indices (weighted or unweighted indices)

**Bray-Curtis** index : to evaluate the dissimilarity between two given samples, in terms of abundance of ASVs present in each sample. When Bray-Curtis index close to 0 means abundant ASVs are shared and in the same quantities between communities.

**Jaccard** index: beta diversity index, qualitative, takes into account the fraction of specific ASVs

**Unifrac** index: beta diversity index, qualitative, takes into account the fraction of specific phylogenetic branches

**Weighted-Unifrac** index: beta diversity index, quantitative, takes into account the relative abundance of ASVs shared between samples

➔ What do you conclude in terms of Jaccard, Bray Curtis, Unifrac and weigthed Unifrac values for these 4 pairs of communities?

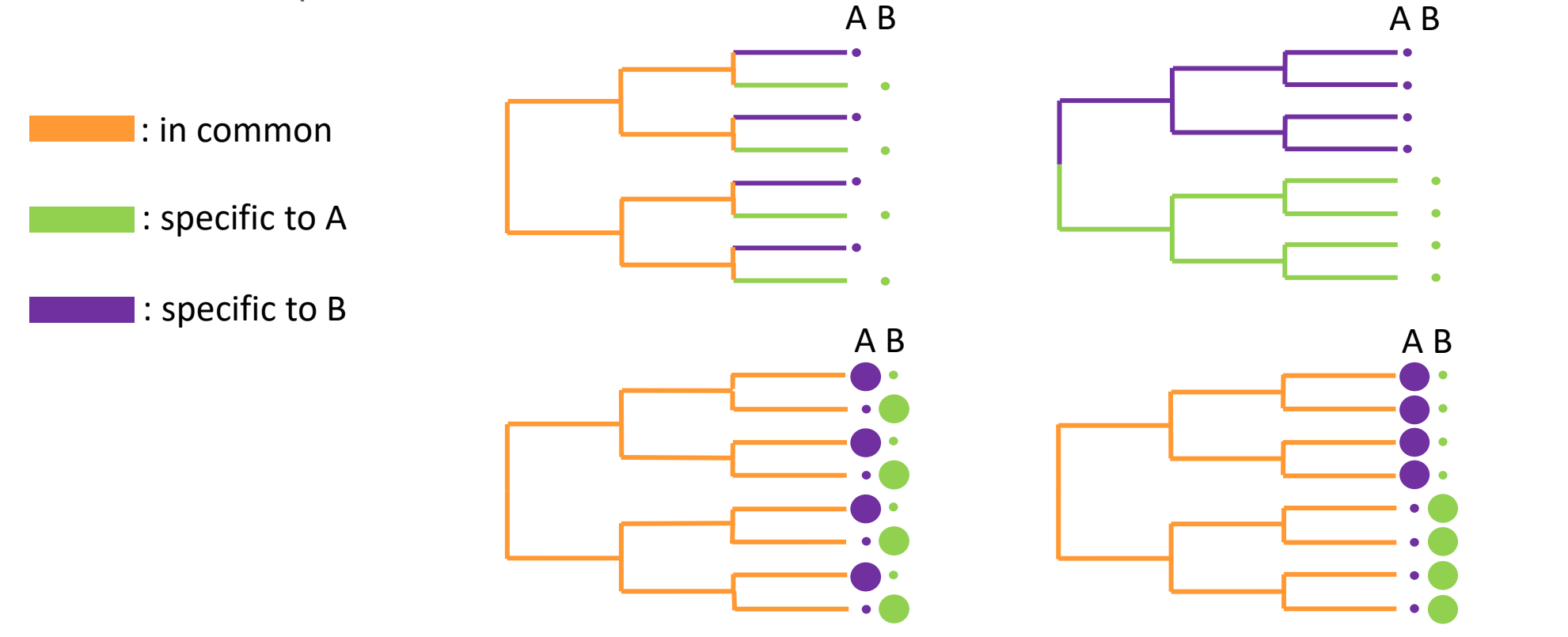

→ What do you conclude in terms of Jaccard, Bray Curtis, Unifrac and weigthed Unifrac values?

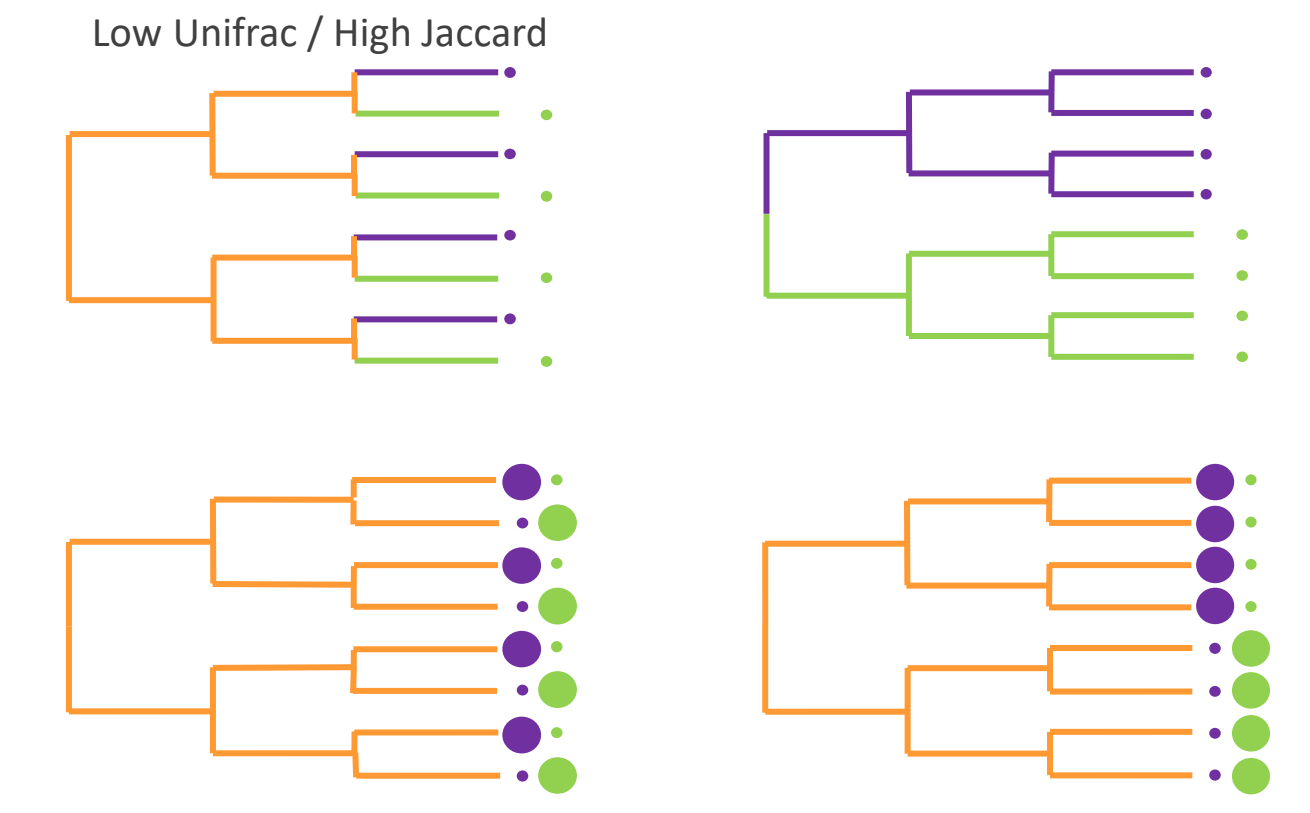

High Jaccard: same amount of specific ASVs Low Unifrac: small distance between specific branches

→ What do you conclude in terms of Jaccard, Bray Curtis, Unifrac and weigthed Unifrac values?

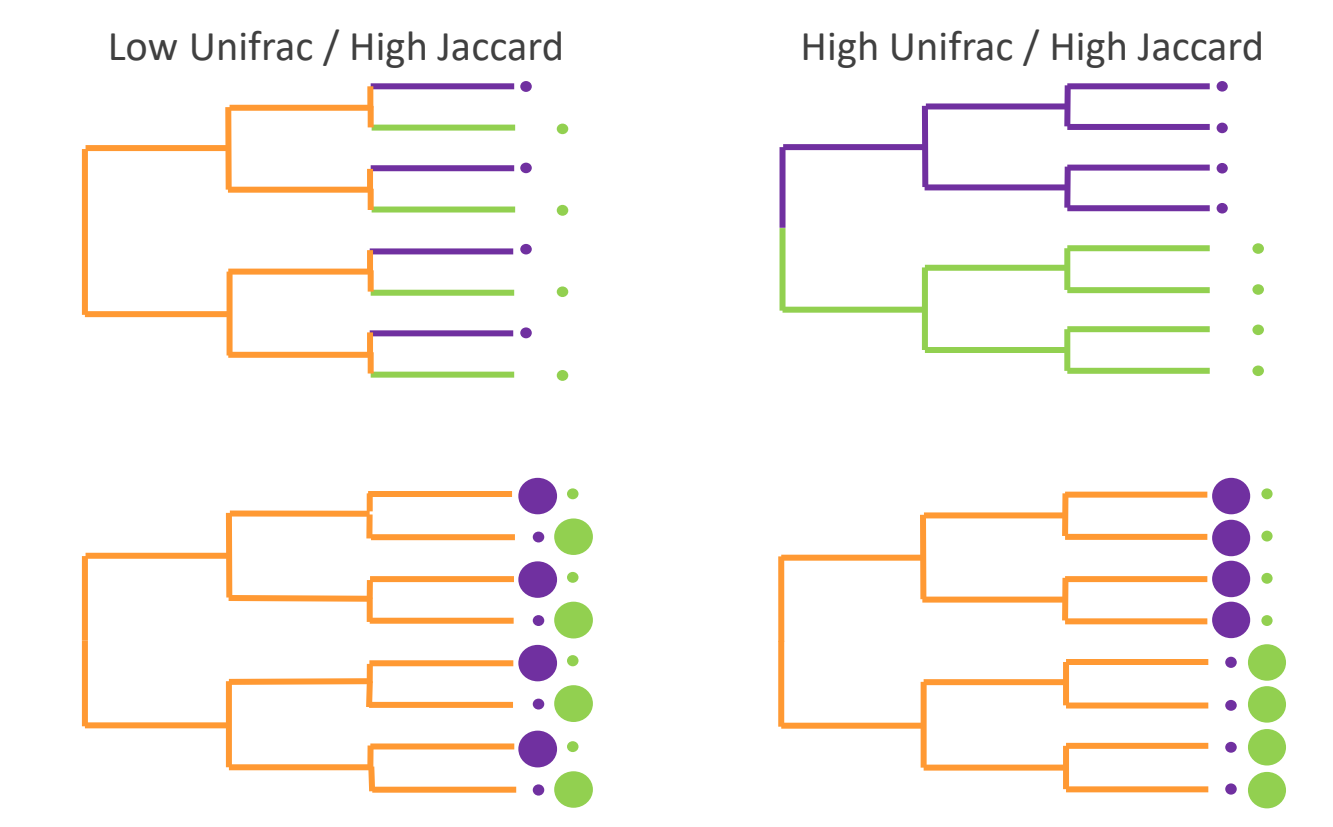

High Jaccard: all ASVs are specific to A or B High Unifrac: all the branches are specific to A or B

→ What do you conclude in terms of Jaccard, Bray Curtis, Unifrac and weigthed Unifrac values?

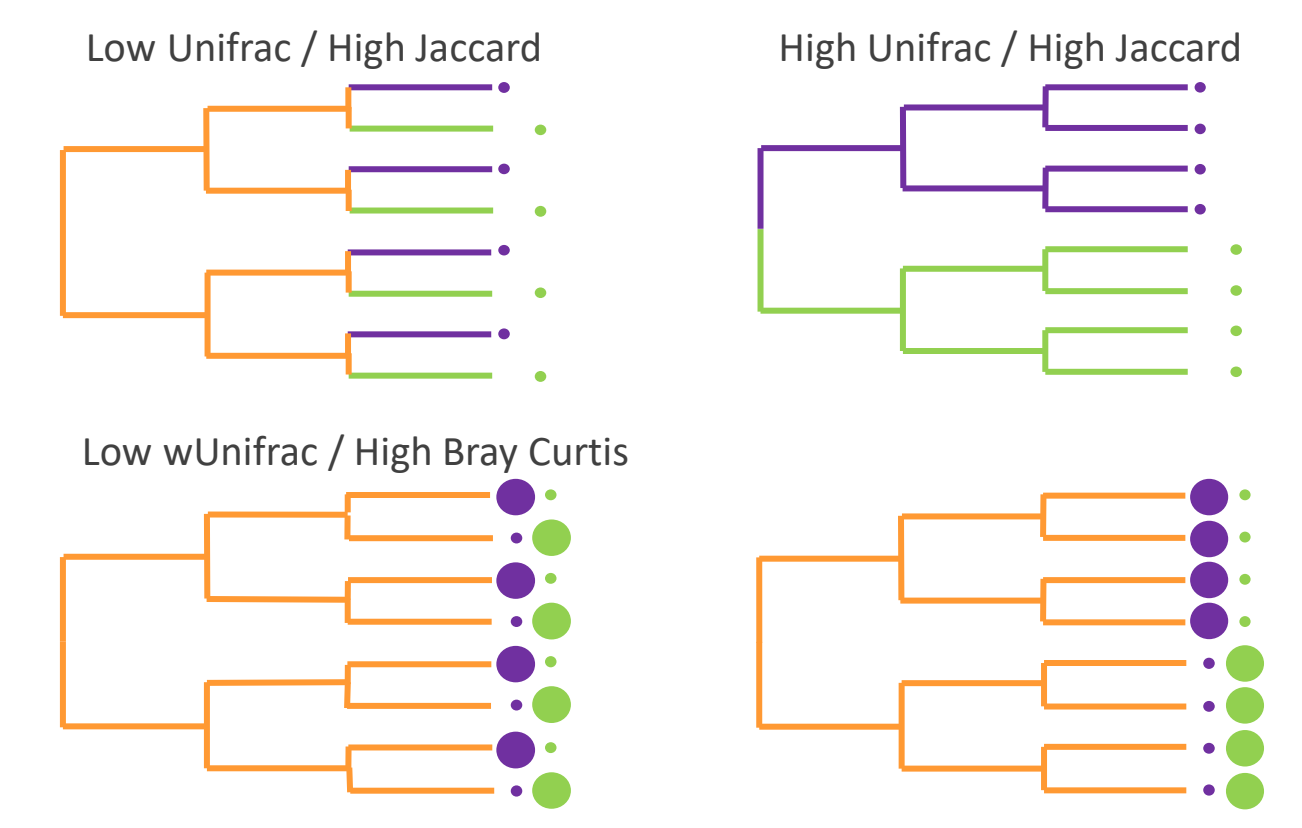

Low weighted-Unifrac: abundant ASVs in a community have a phylogenetically close relative in the other community High Bray-Curtis: ASVs are shared but abundant ASVs are not the same in each community

→ What do you conclude in terms of Jaccard, Bray Curtis, Unifrac and weigthed Unifrac values?

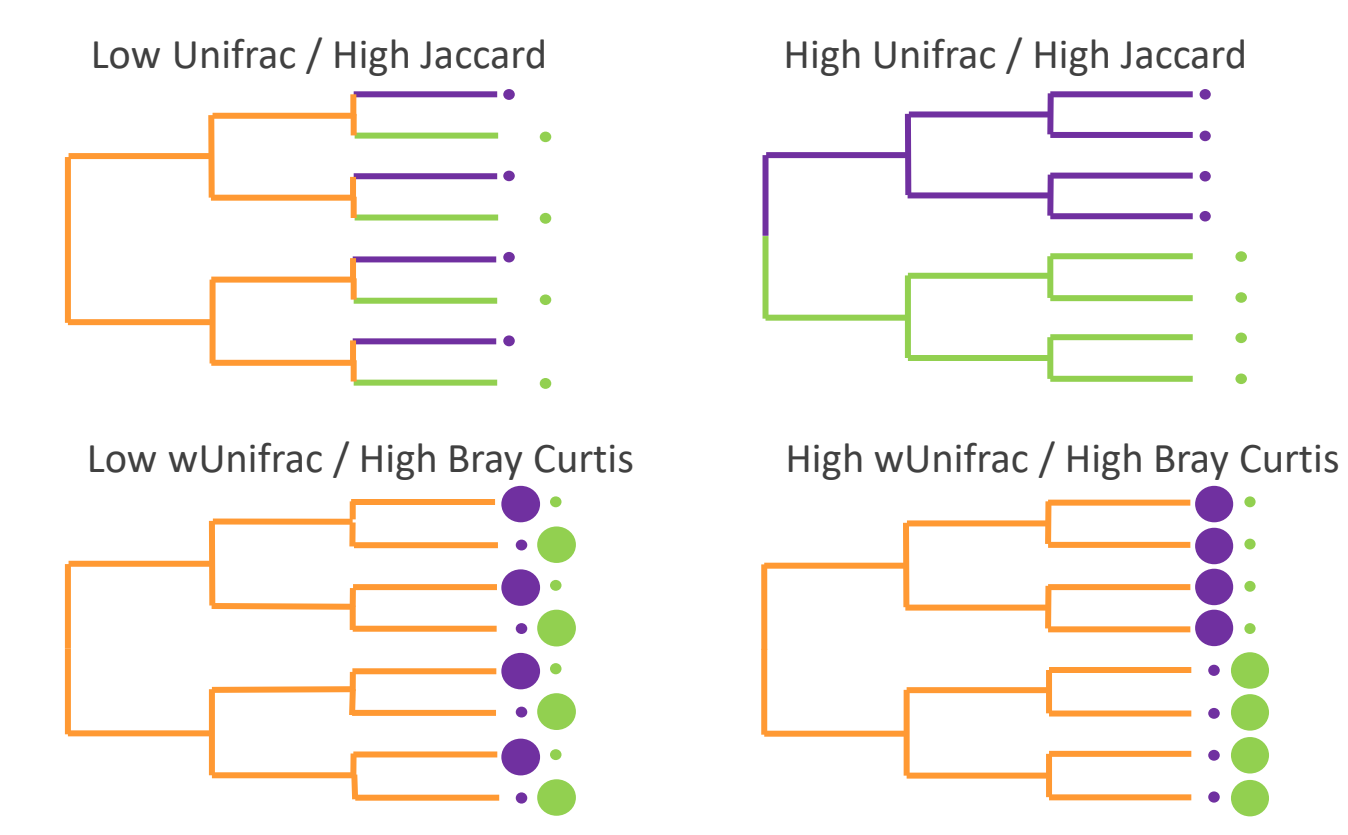

High weighted-Unifrac: abundant ASVs in a community are phylogenetically distant to any ASV in the other community High Bray-Curtis: ASVs are shared but abundant ASVs are not the same in each community

Phyloseq supports currently 43 beta diversity distance methods, (see [phyloseq distanceMethodList documentation](https://www.bioconductor.org/packages/devel/bioc/manuals/phyloseq/man/phyloseq.pdf) )

unifrac, wunifrac,

dpcoa, jsd, manhattan, euclidean, canberra,

bray, kulczynski, jaccard, gower, altGower, morisita, horn, mountford, raup, binomial chao, cao…

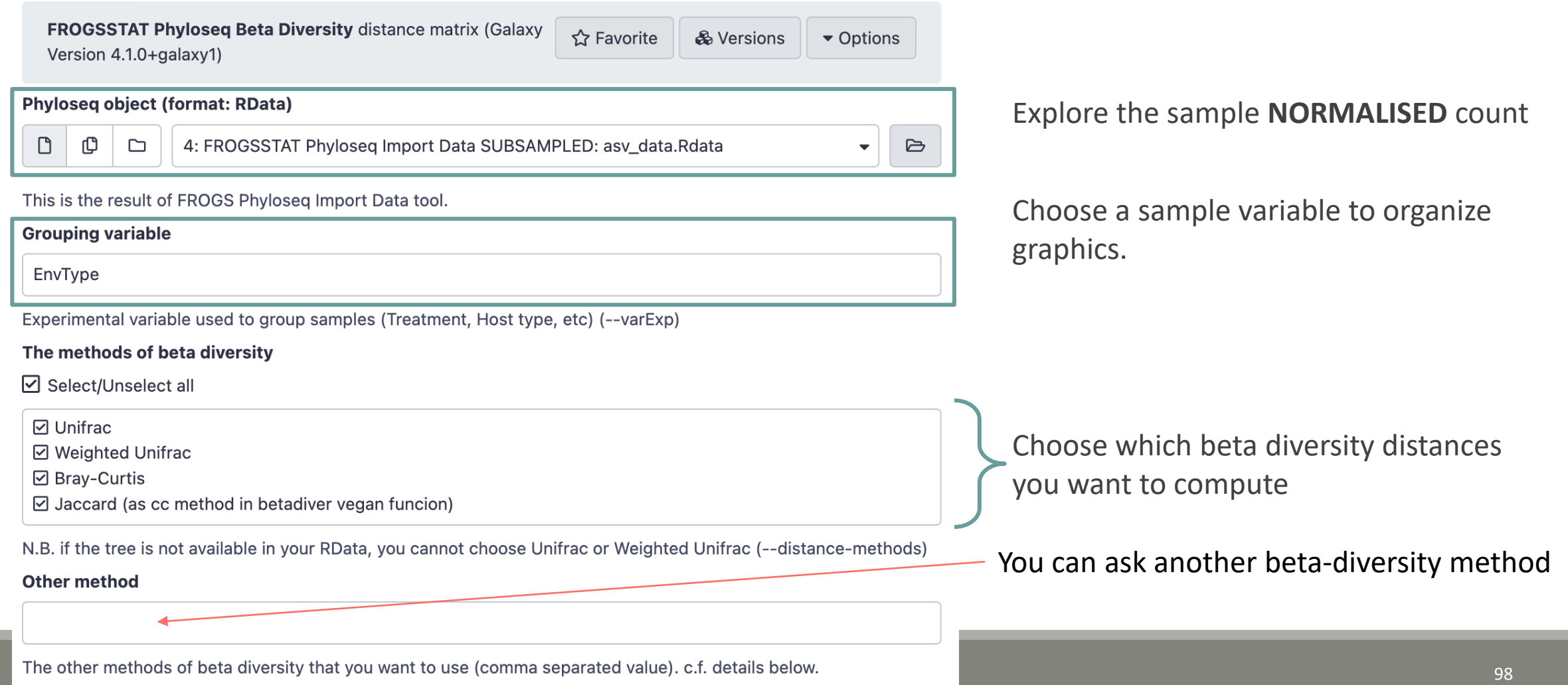

Try it with the 4 most commonly used distance methods

- 1. What are the output datasets ?
- 2. *A priori*, abundant ASVs are they shared among samples?
- 3. Comparing Jaccard and Unifrac, what can you conclude ?
- 4. Comparing Unifrac and weighted Unifrac, what can you conclude ?

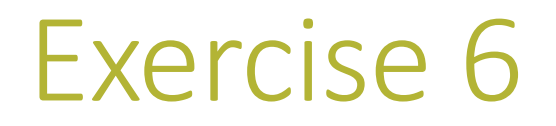

1. What are the output files ?

 $\rightarrow$  Tabular file: a tabular file per distance method containing the "all samples against all" matrix of beta diversity distance

 $\rightarrow$  HTML report: heatmap representing the distance matrix computed

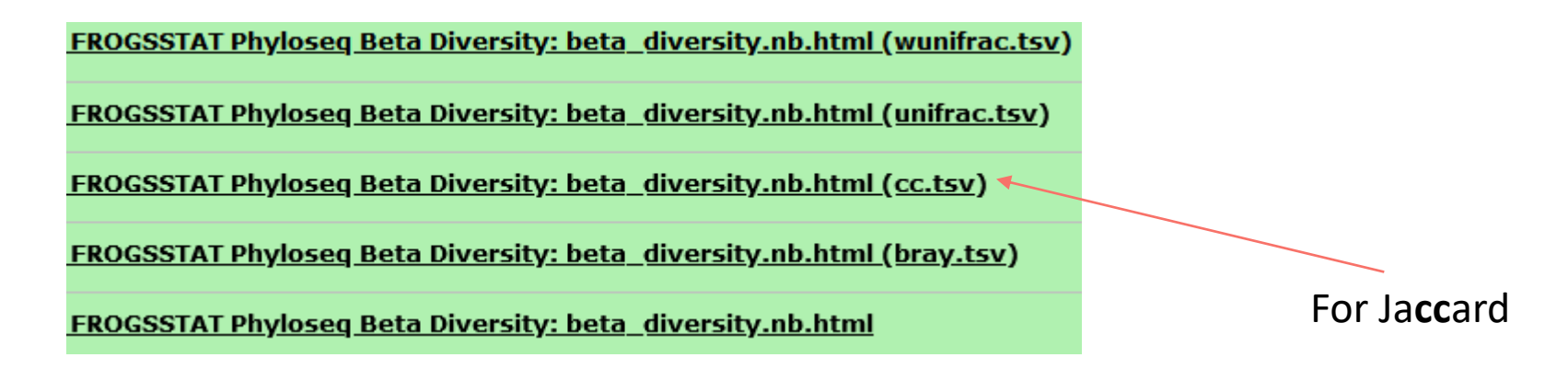

#### Heatmap plot of the beta distance : bray

Heatmap plot of the beta distance : cc

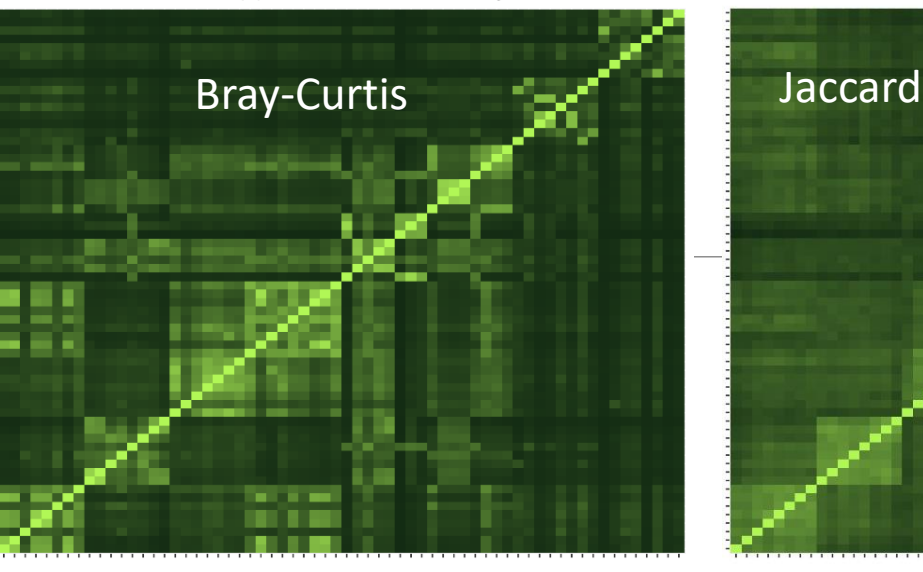

#### Exercise 6

**FROGSSTAT Phyloseq Beta Diversity: beta\_diversity.nb.html** 

Heatmap plot of the beta distance : unifrac

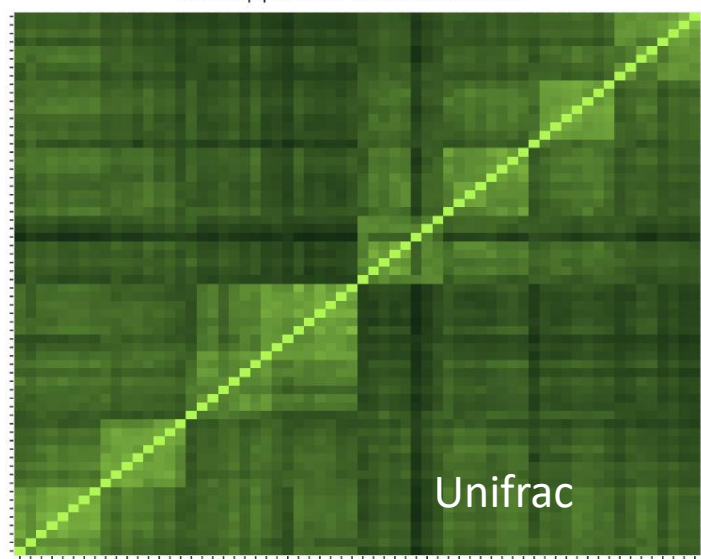

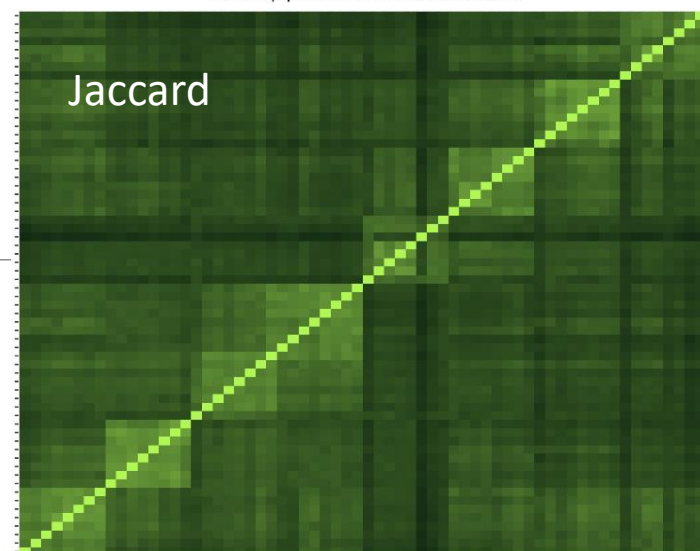

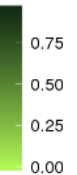

distance

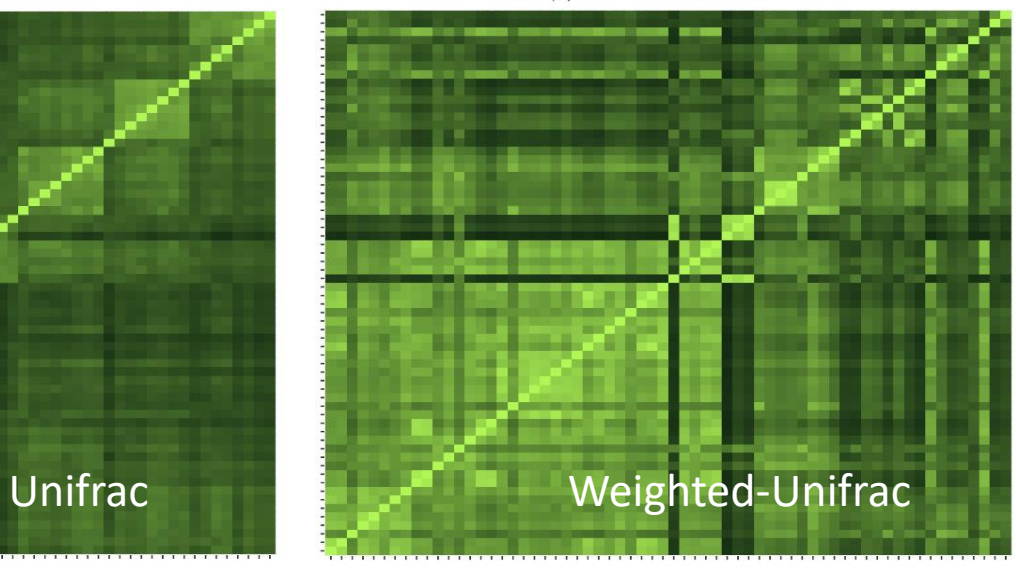

- Each square represents a comparison between 2 samples
- **E** Lighter means more similar
- The diagonal represents the comparison of a sample with itself
- Along the diagonal we can spot clearer square structures
- We can assume that these are the different EnvTypes as the samples are ordered.

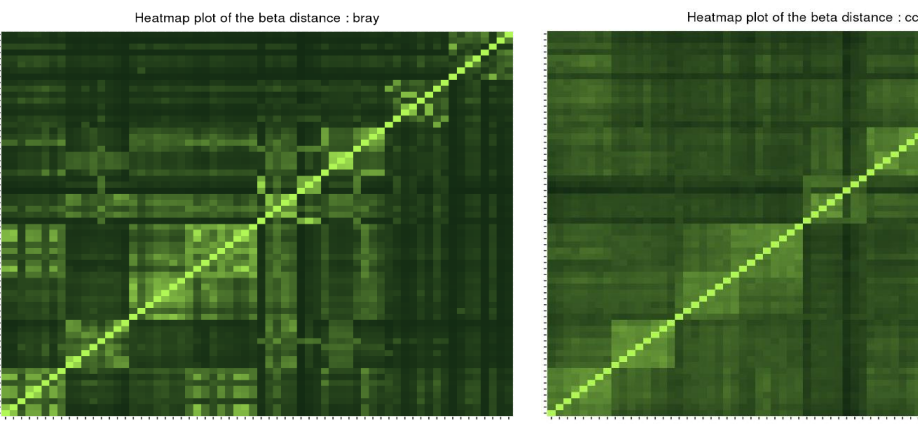

Bray-Curtis Jaccard

Heatmap plot of the beta distance : unifrac

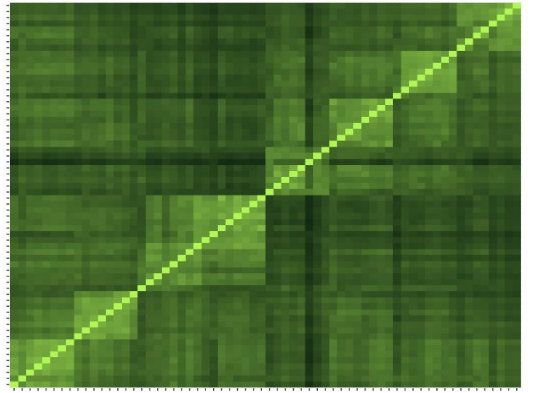

Unifrac Weighted-Unifrac

#### 2. *A priori*, are abundant ASV shared among samples ?

#### Bray-Curtis Jaccard

Heatmap plot of the beta distance : bray

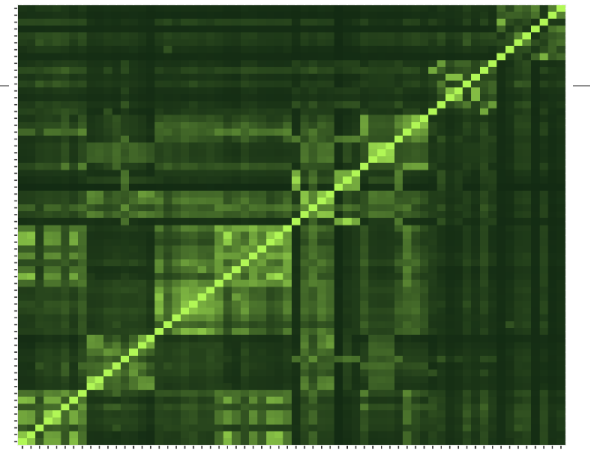

Heatmap plot of the beta distance : unifrac

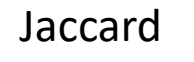

Heatmap plot of the beta distance : cc

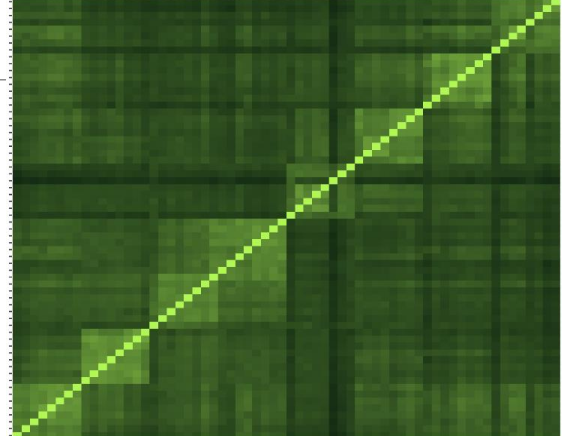

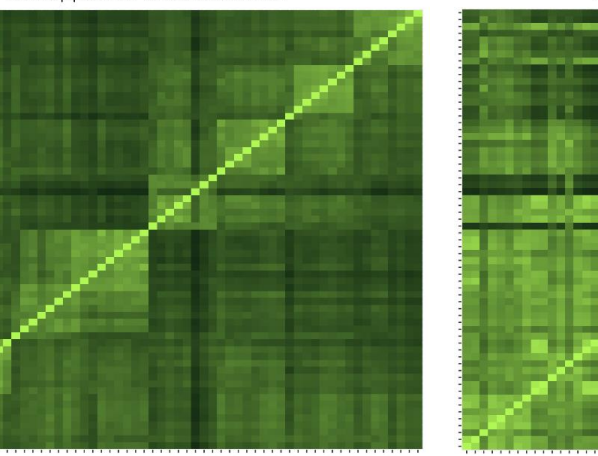

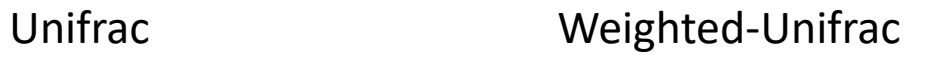

2. *A priori*, are abundant ASV shared among samples ?

- **E** Jaccard lower than Bray-Curtis
- Weighted-Unifrac is lower than Unifrac

 $\rightarrow$ The abundance accentuates the differences i.e. the distances are greater, i.e. the images are darker

**→** abundant ASVs are community specific

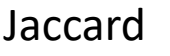

Heatmap plot of the beta distance : cc

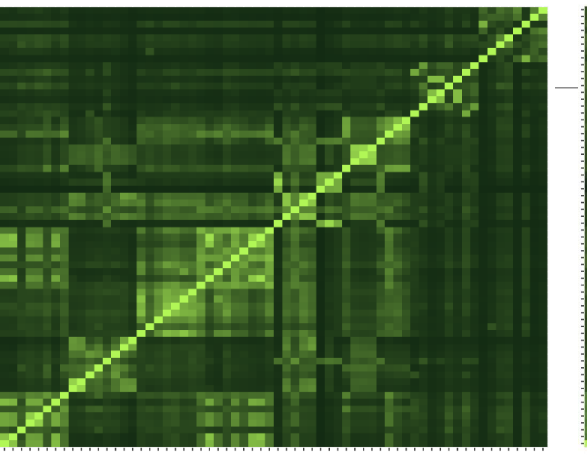

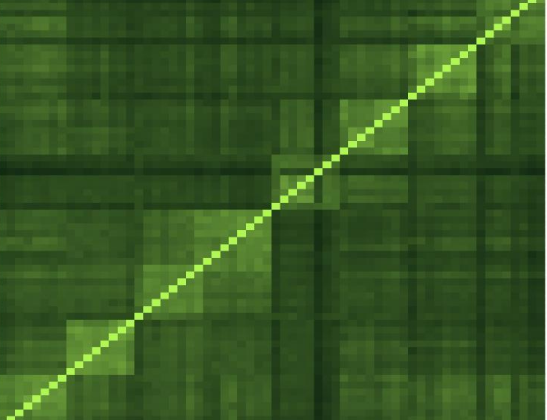

Heatmap plot of the beta distance : unifrac

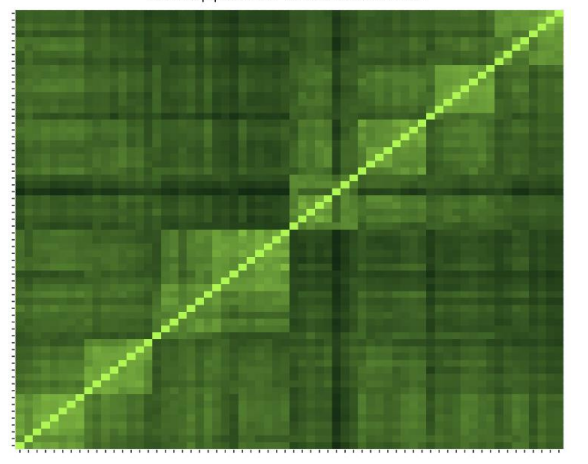

Heatmap plot of the beta distance : wunifrac

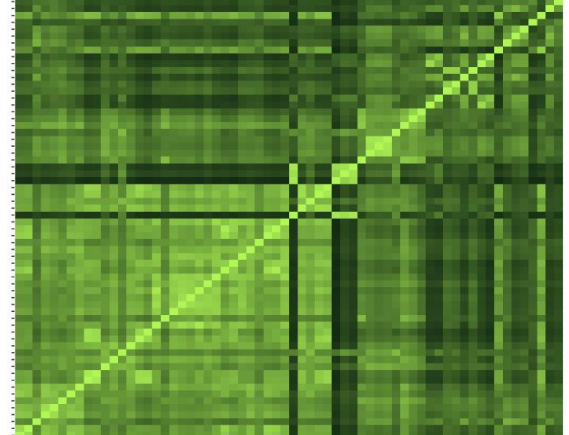

Unifrac Weighted-Unifrac

3. Comparing Jaccard and Unifrac, what can you conclude ?

#### Bray-Curtis Jaccard

Heatmap plot of the beta distance : bray

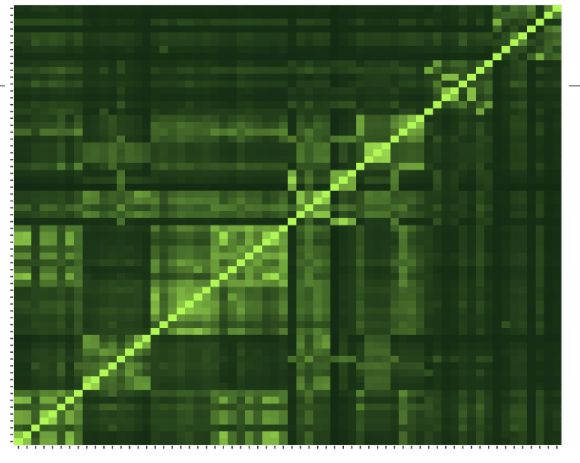

Heatmap plot of the beta distance : unifrac

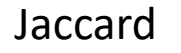

Heatmap plot of the beta distance : cc

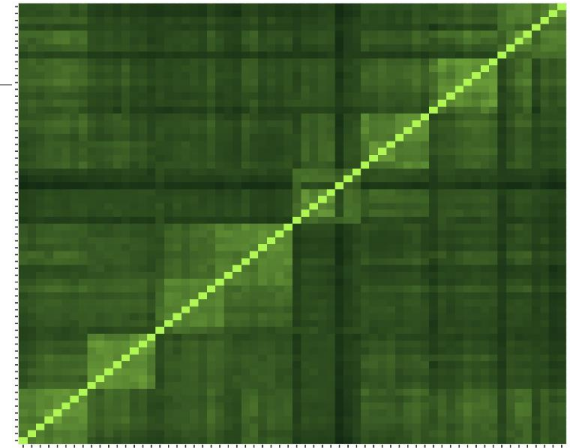

Heatmap plot of the beta distance : wunifrac

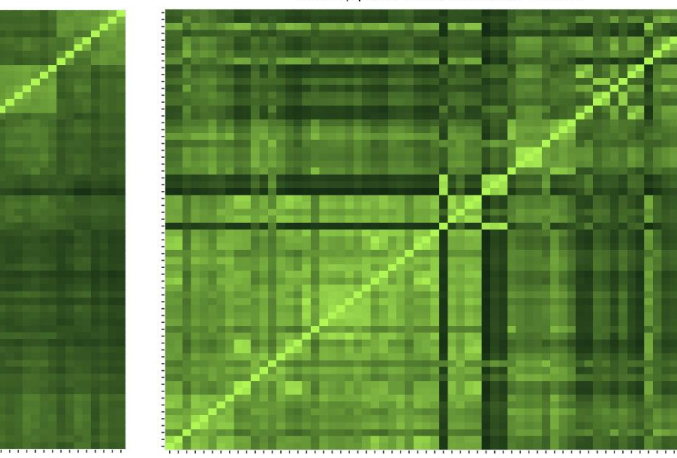

Unifrac Weighted-Unifrac

- 3. Comparing Jaccard and Unifrac, what can you conclude ?
- Jaccard and Unifrac are close.
- **→ the phylogenetic distances do not accentuate** the qualitative data of the Jaccard (neither darker, nor lighter), the species are thus close
- **→ ASVs are distinct but phylogenetically related**

#### Bray-Curtis Jaccard

Heatmap plot of the beta distance : bray

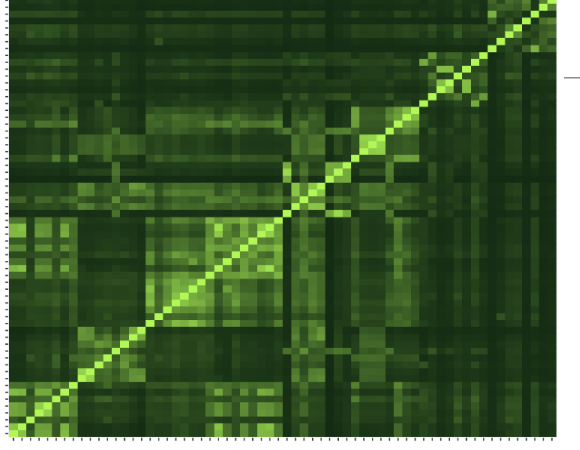

Heatmap plot of the beta distance : cc

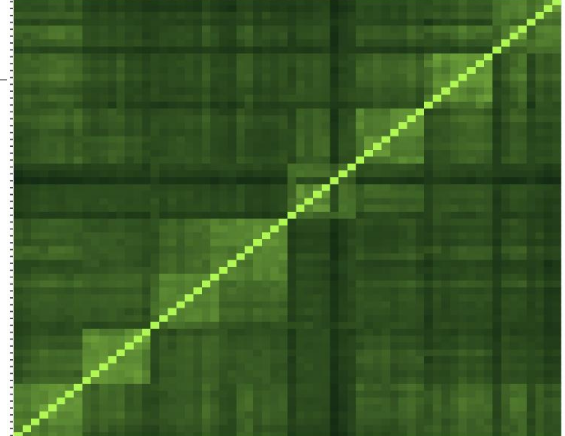

Heatmap plot of the beta distance : unifrac

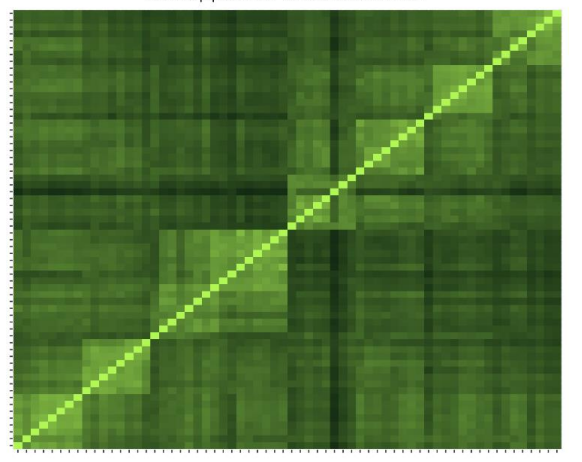

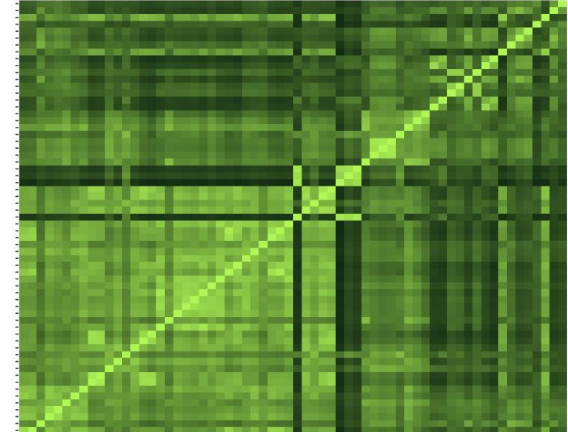

Unifrac Weighted-Unifrac

4. Comparing Unifrac and weighted Unifrac, what can you conclude ?

#### Bray-Curtis Jaccard

Heatmap plot of the beta distance : bray

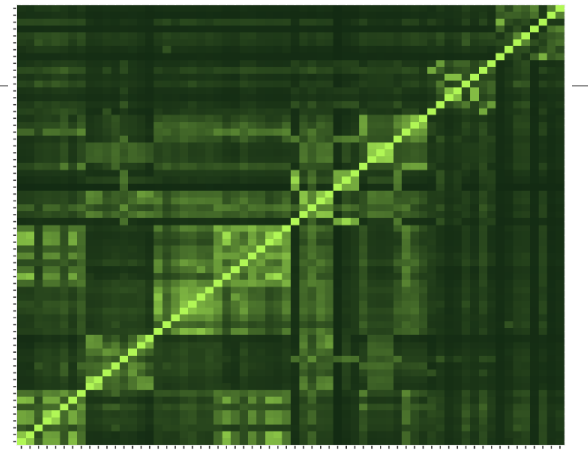

Heatmap plot of the beta distance : unifrac

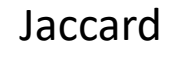

Heatmap plot of the beta distance : cc

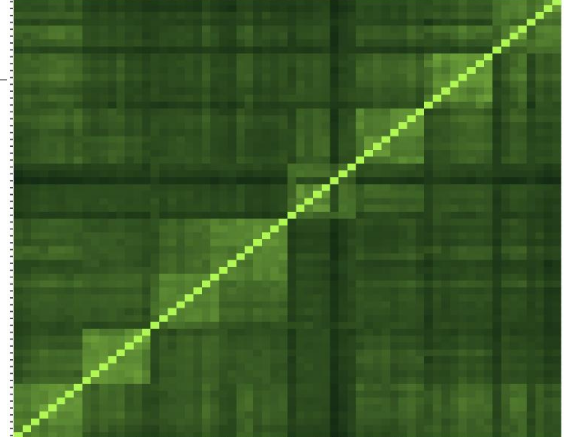

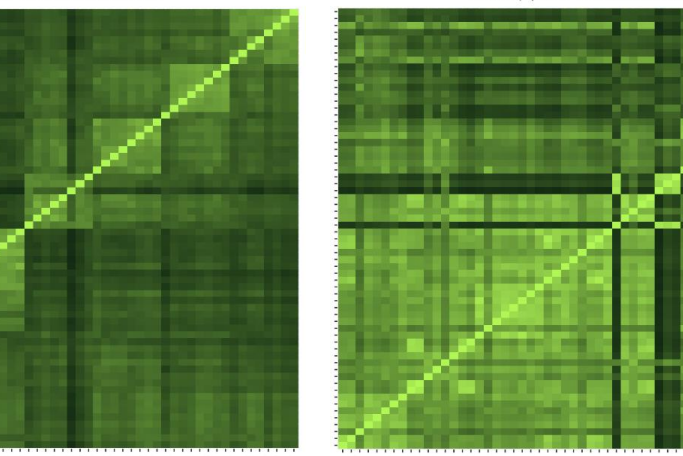

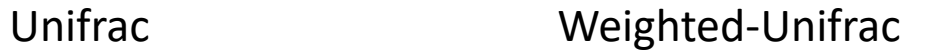

4. Comparing Unifrac and weighted Unifrac, what can you conclude ?

- **Unifrac higher/darker than weighted** Unifrac so distance between samples are more important
- taking into account the abundances makes the samples less distant (lighter)
- **→** abundant ASVs in both communities are phylogenetically closed.

#### Bray-Curtis Jaccard

Heatmap plot of the beta distance : bray

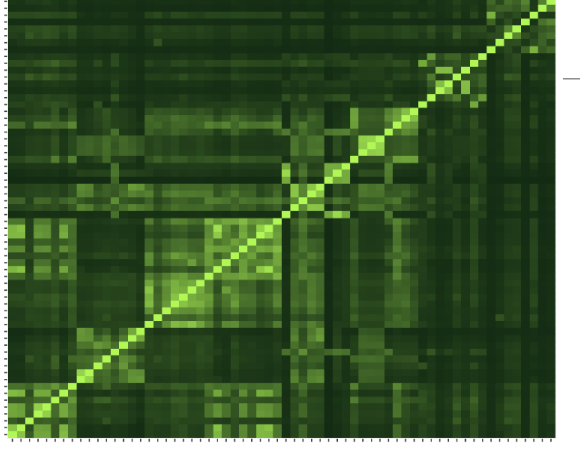

Heatmap plot of the beta distance : cc

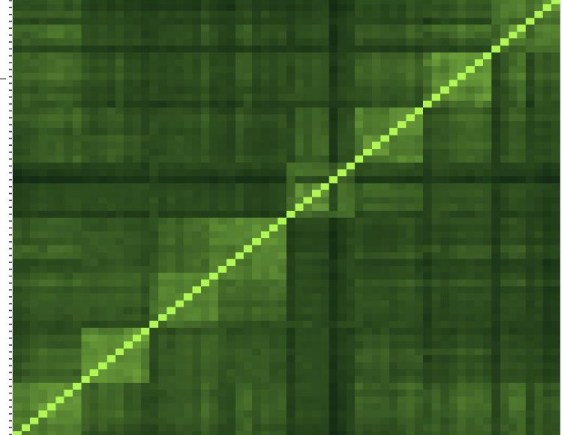

Heatmap plot of the beta distance : unifrac

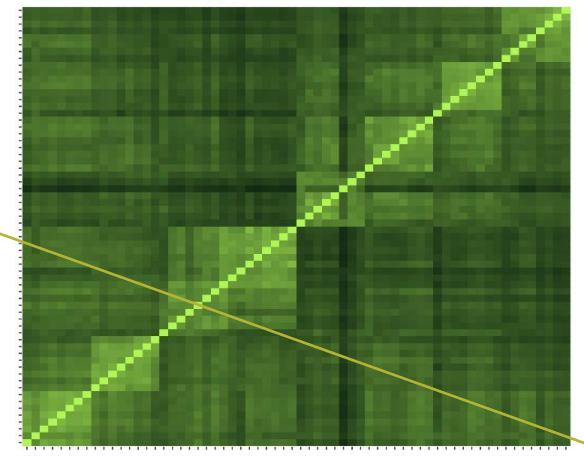

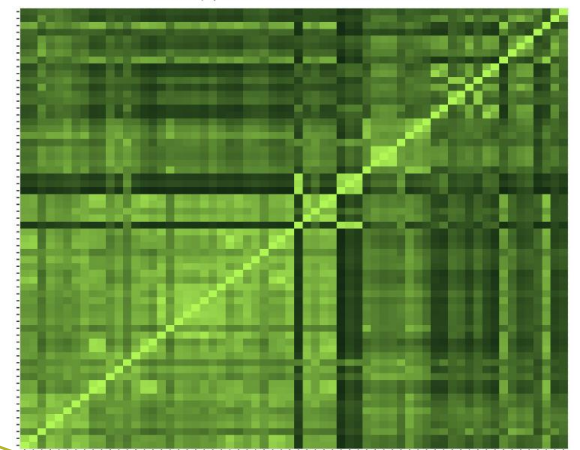
# Exploring biodiversity : β-diversity

**In general, qualitative diversities (Jaccard, Unifrac) are more sensitive to factors that affect** presence/absence of organisms (such as pH, salinity, depth, etc) and therefore are useful to study and define bioregions (regions with little of no flow between them)...

■... whereas quantitative distances (Bray-Curtis, weighted-Unifrac) focus on factors that affect relative changes (seasonal changes, nutrient availability, concentration of oxygen, depth, etc.) and therefore useful to monitor communities over time or along an environmental gradient.

Different distances capture different features of the samples.

There is no "one size fits all"

# Exploring the structure

We will try to identify structures, relationships between samples related to environmental factors

# I. Structure Visualisation

#### ORDINATION AND HEATMAP PLOTS

We have calculated distances now, we will use ordination methods to explore them.

# Structure visualization : with PCA ?

- Each community can be described by its ASV abundances, which could be used for a PCA, but high number of ASV make interpretations difficult
- Moreover, PCA maximizes variance and can therefore emphasize differences of rare ASVs between samples instead of giving a good representation of resemblances. Variance is not a very good measure of β-diversity.
- PCA is not design to use diversity indices and/or distances as it requires independency between variables and does not fit to distance matrix, which is not constructed with samples and variables.
- β-diversity indices thus required dedicated PCA-like methods.

**Purpose of the tool** : ordinate samples based on β-diversity indices and offer tools to visualize it: produce ordination plots and heatmaps.

# Structure visualization : Ordination plot

The Multidimensional Scaling (**MDS** or **PCoA**) is equivalent to a Principal Component Analysis (PCA) but preserves the β-diversity instead of the variance.

The MDS tries to represent samples in two dimensions while preserving the distances

#### 1- calculation of a distance matrix.  $\blacksquare$  2- The samples ordination :

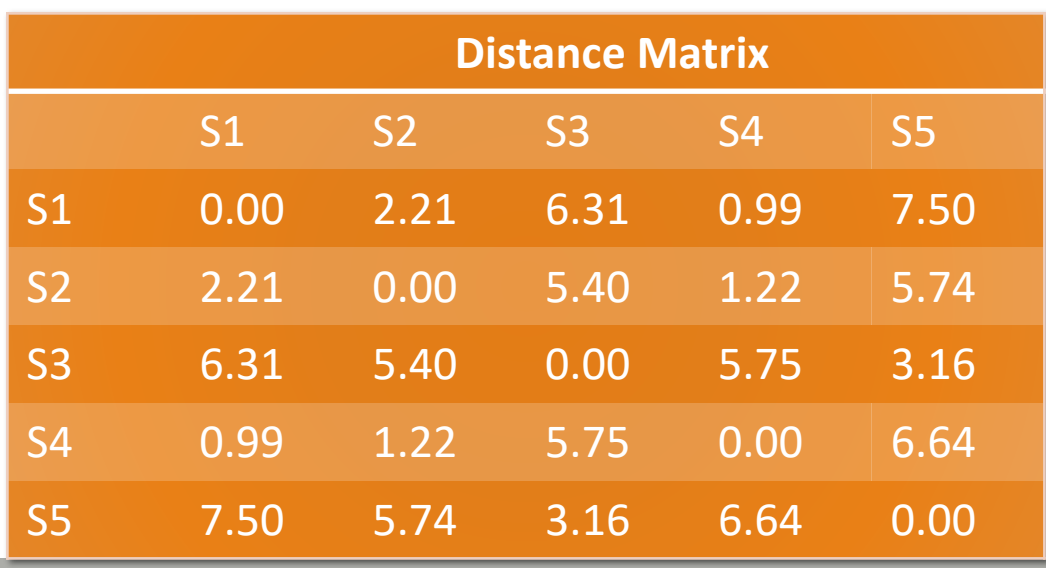

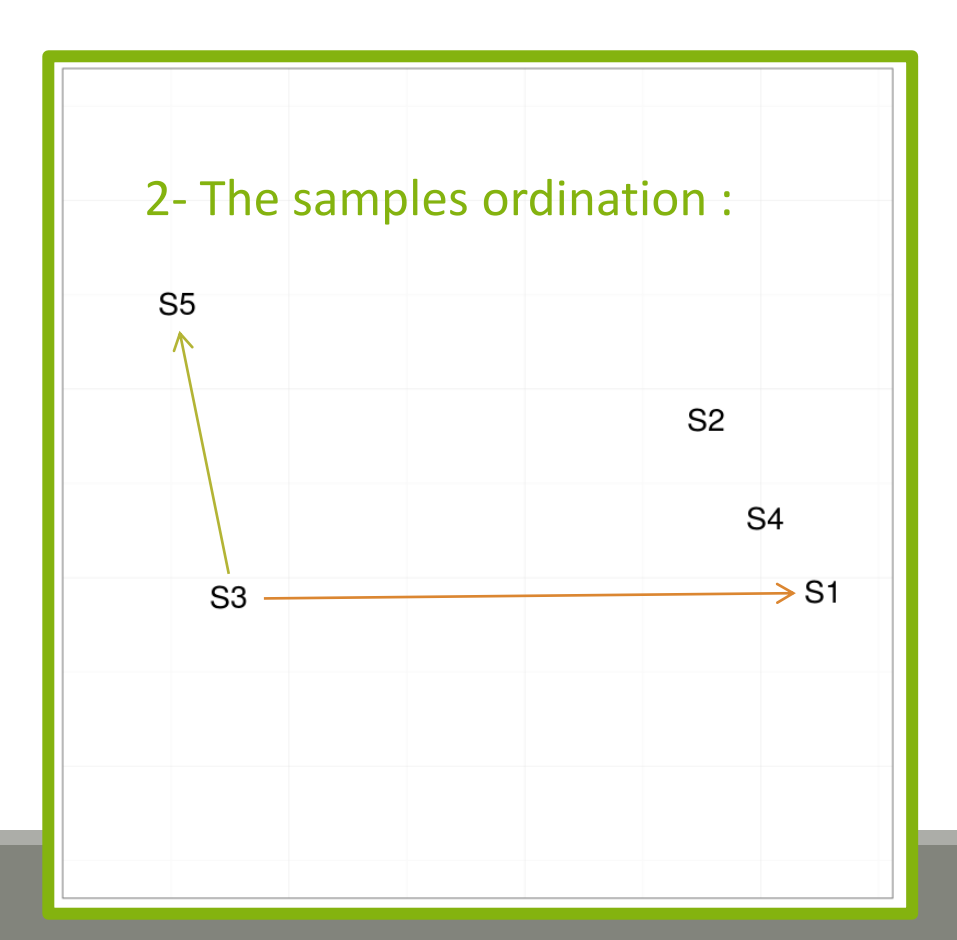

## Structure visualization : Heatmap

- Heatmap is an other representation of the abundance table.
- It tries to reveal if there is a structure between a group of ASVs and a group of samples.

 $H$ eatmap

- Finds a meaningful order of the samples and the ASVs
- $\blacksquare$  Allows the user to choose a custom order (in R)
- **EXTER 11 Allows the user to change the colour scale (in R)**
- Produces a ggplot2 object, easy to manipulate and customize

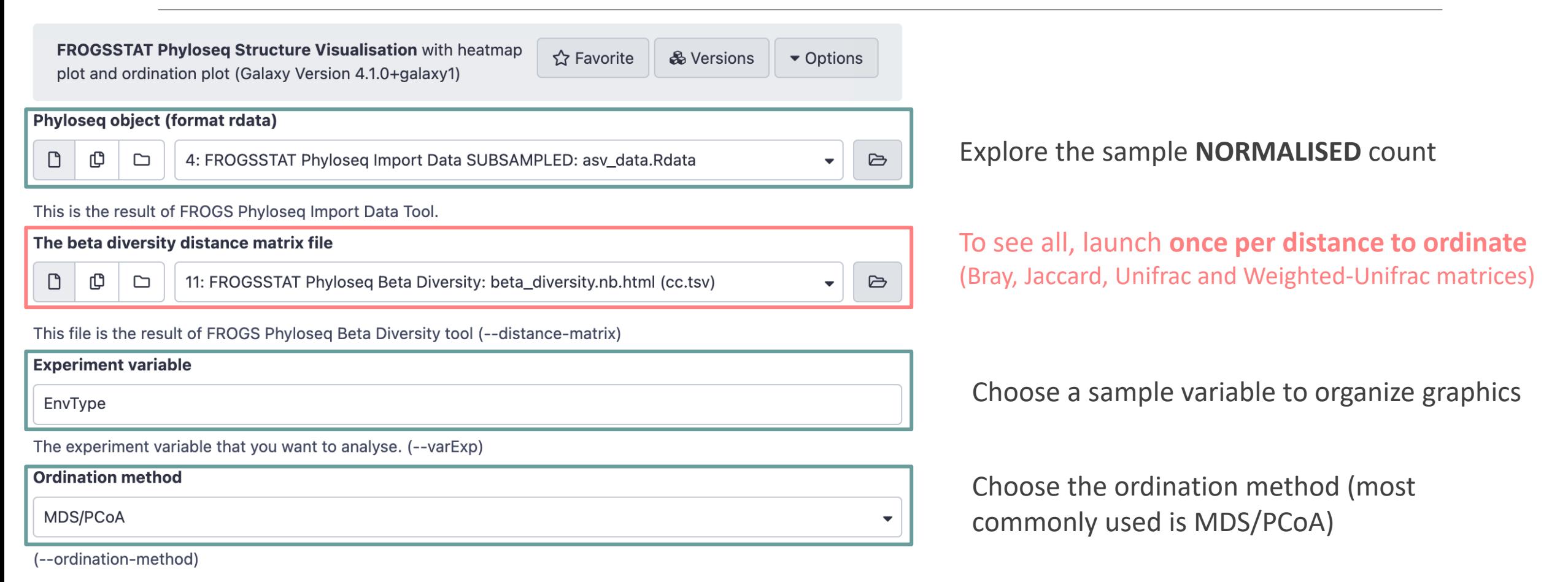

Try it with the 4 distance matrices

- 1. What are the output datasets ?
- 2. What is the best distance matrix to use to better separate samples ?
- 3. Guess why Lardon are somewhere between Meat and Seafood ?
- 4. Based on your favourite distance matrix, what can you conclude on the heatmap ?

1. What are the output datasets ?

 $\rightarrow$  HTML report: ordination plot

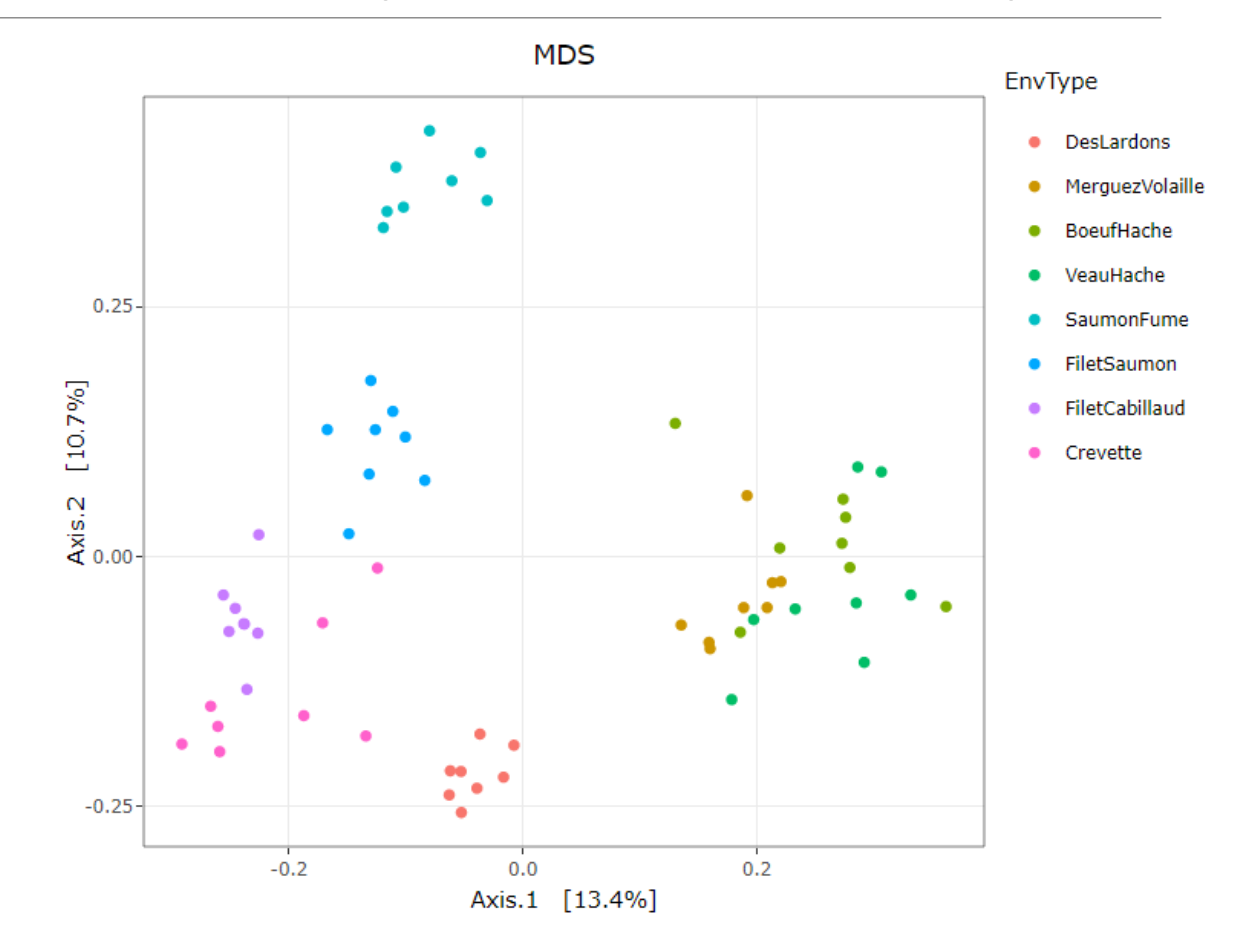

2. What is the best distance matrix to use to better separate samples ?

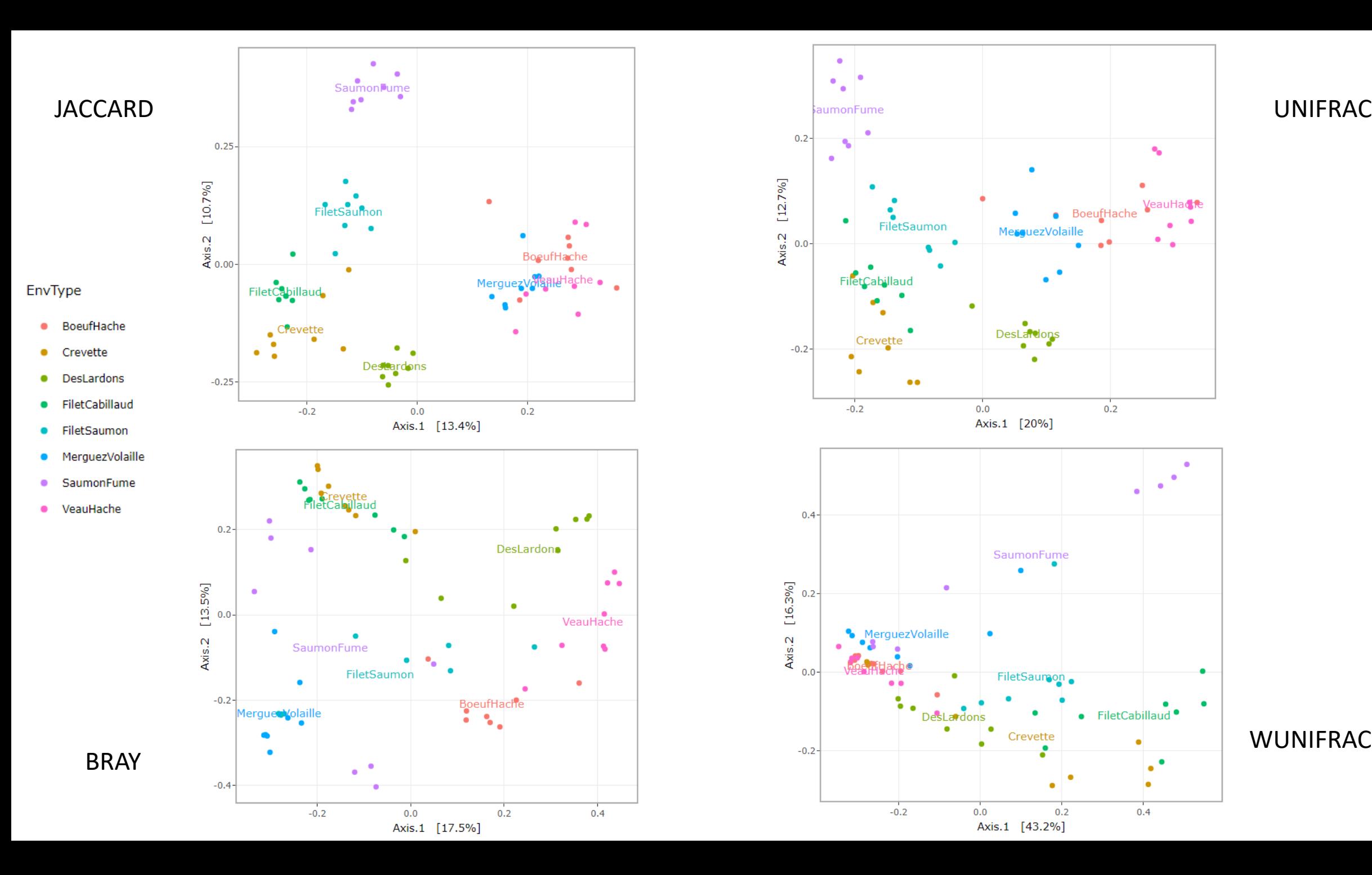

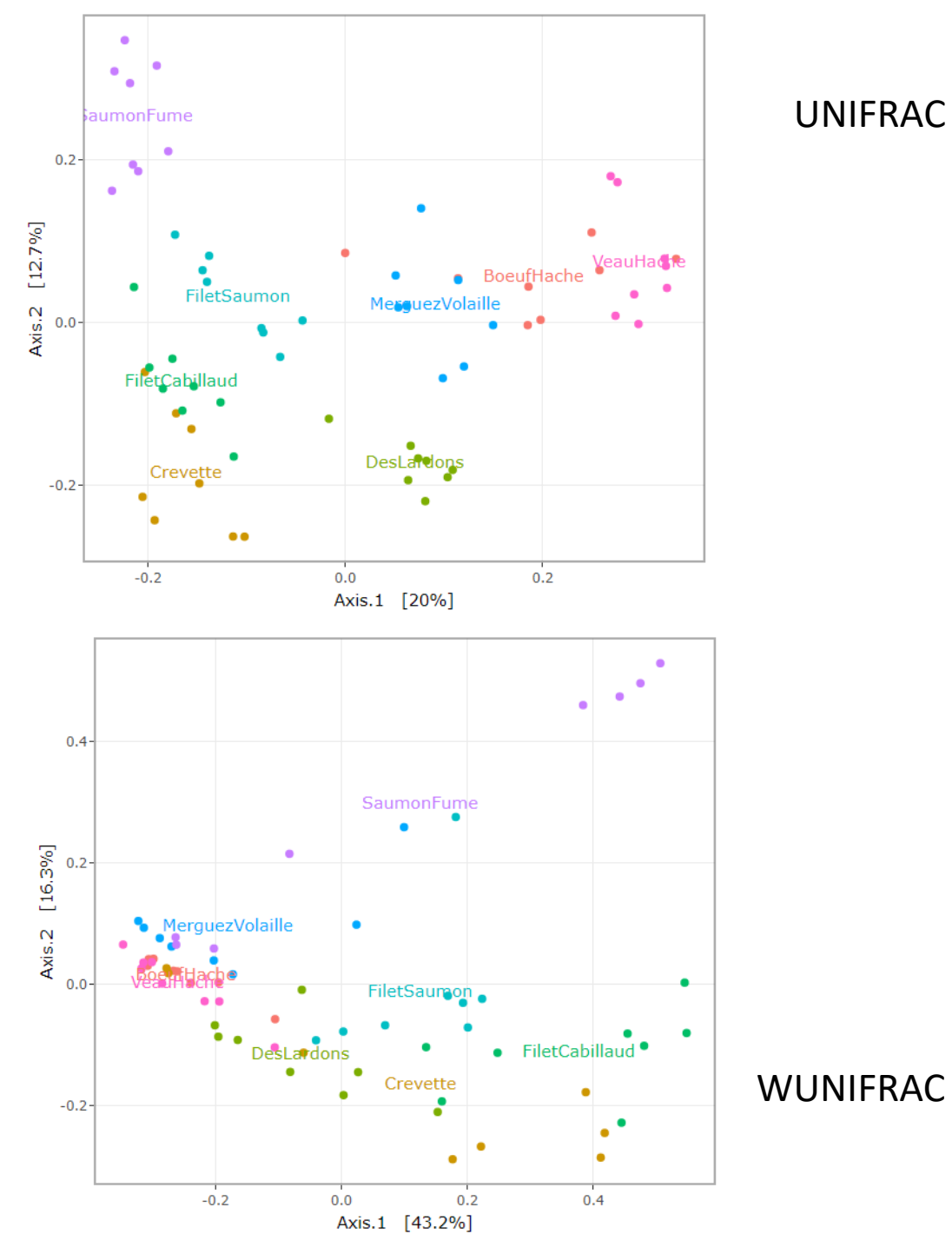

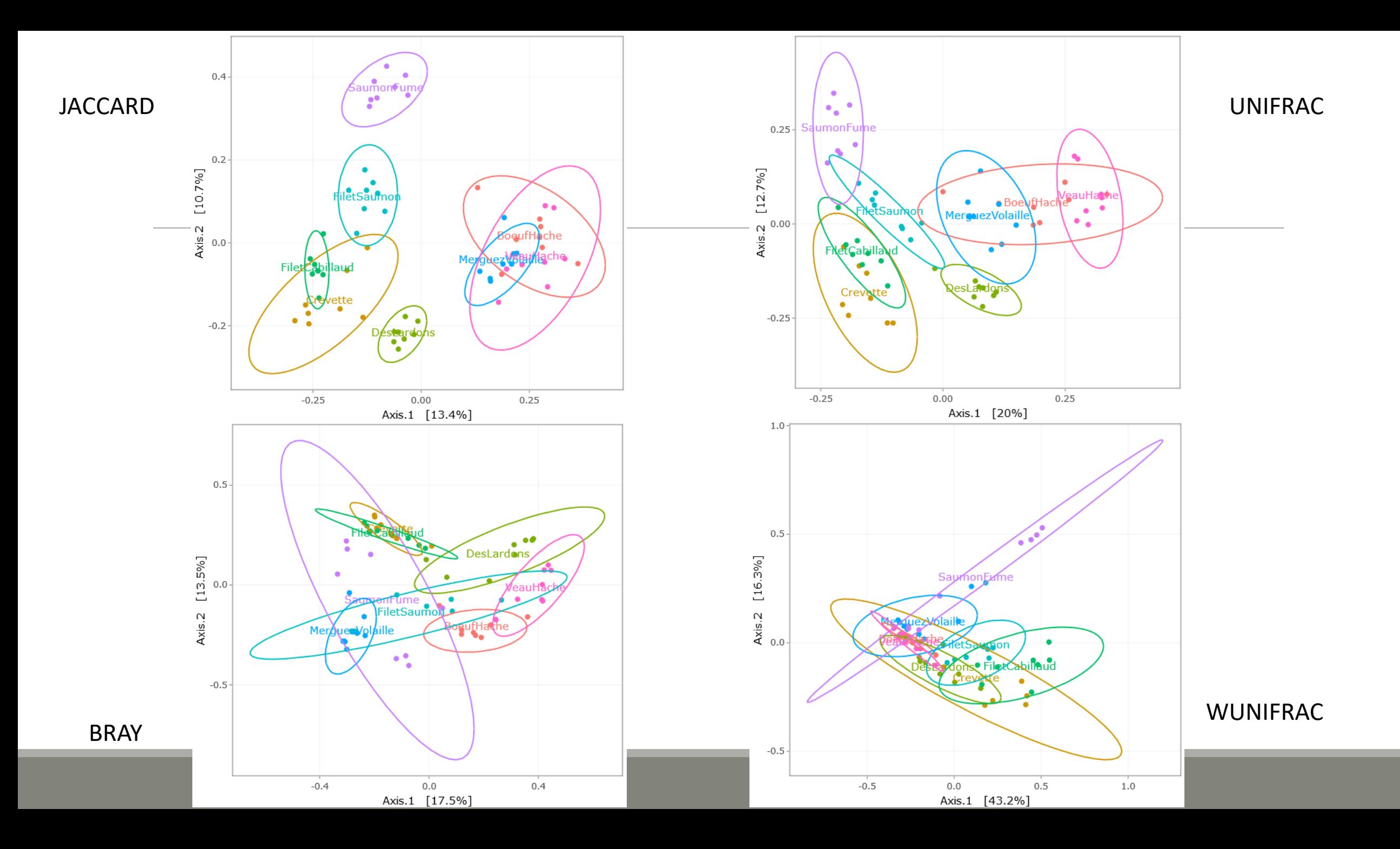

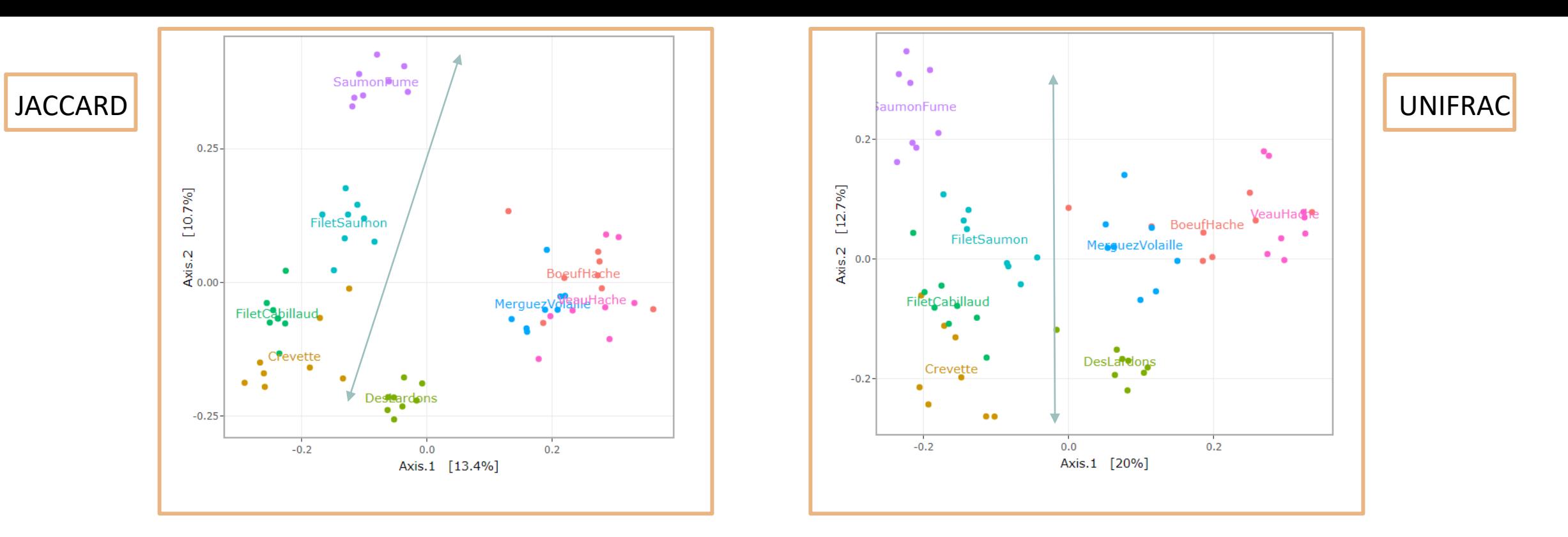

- Qualitative distances (Unifrac, Jaccard) separate meat products from seafood ones
- **→** detected taxa segregate by origin

#### 3. Guess why Lardon are somewhere between Meat and Seafood ?

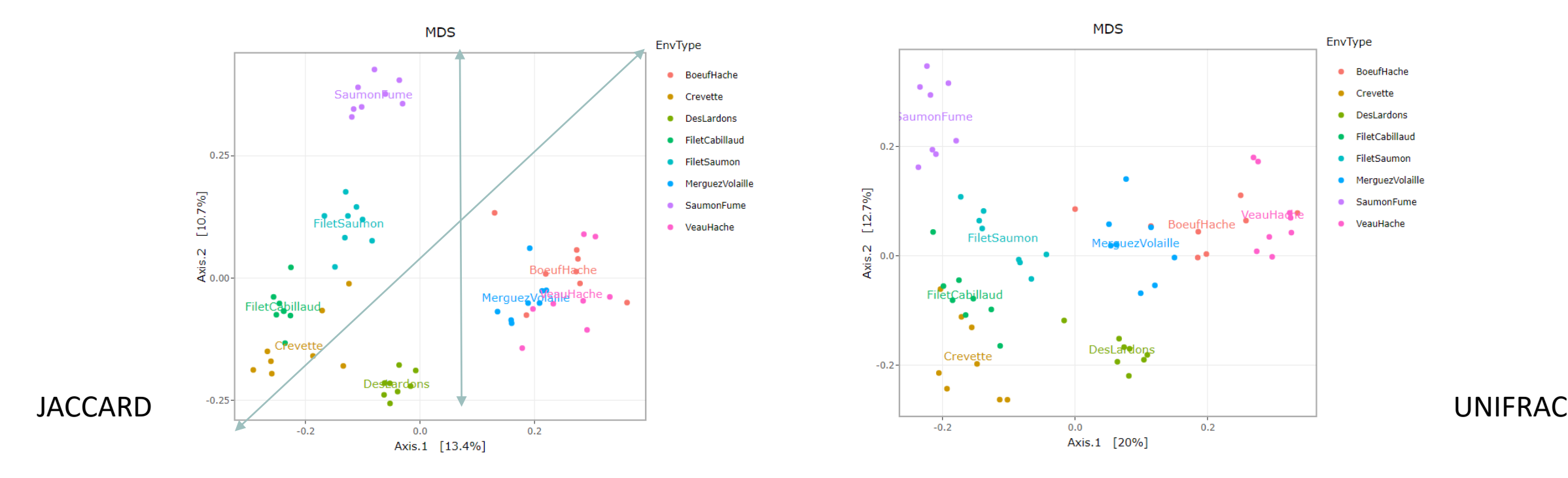

· BoeufHache

• DesLardons

· FiletCabillaud

FiletSaumon

· SaumonFume

· VeauHache

MerguezVolaille

• Crevette

#### 3. Guess why Lardon are somewhere between Meat and Seafood ?

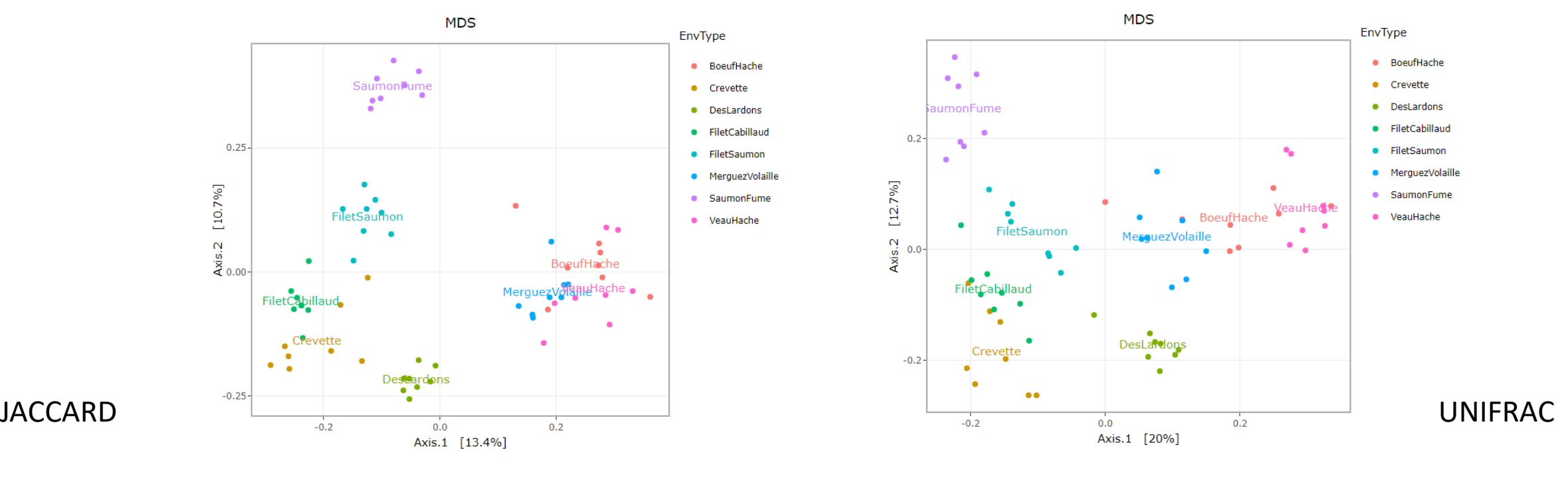

■DesLardons is somewhere in between → contamination induced by sea salt

Other conclusions ?

1. Quantitative distances (weighted Unifrac ) exhibit a 'meat – seafood' gradient (on axis 1) with DesLardons in the middle and a 'SaumonFume - everything else' gradient on axis 2.

Other conclusions ?

2. Note the difference between weighted-UniFrac and Bray-Curtis (2 quantitative indices) for the distances between BoeufHache and VeauHache.

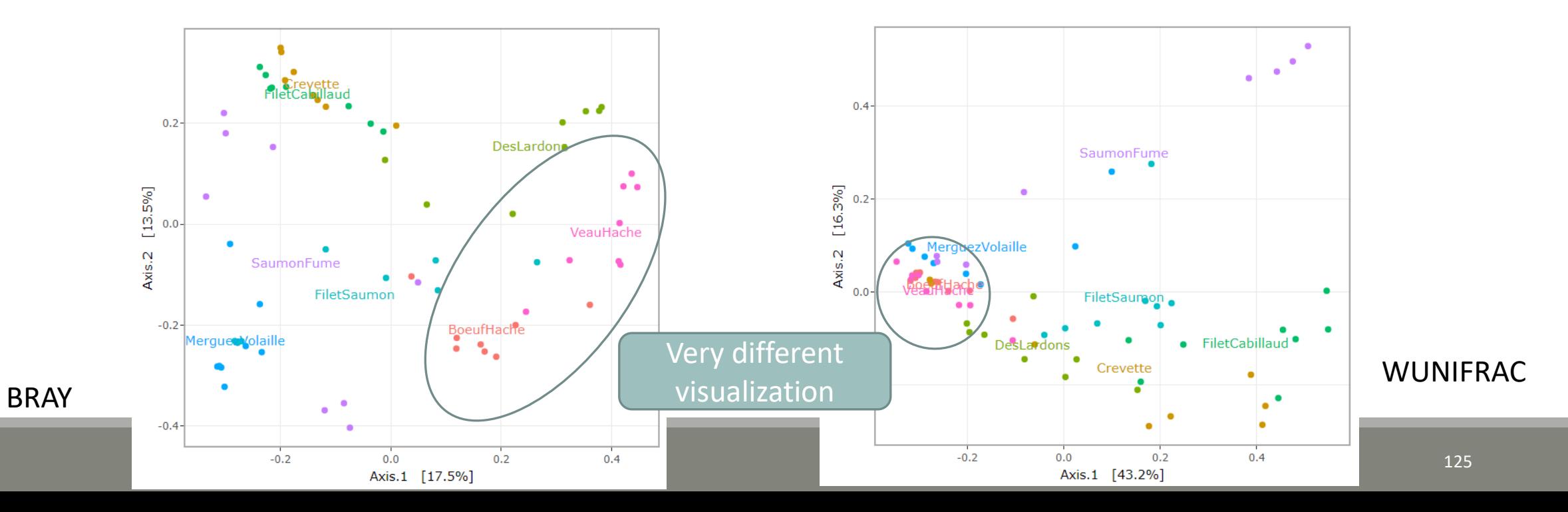

Other conclusions ?

3. On Bray-Curtis, on axis 2, we can observe the distribution of Saumon Fumé samples. Axis 1 shows the distribution of MerguezdeVolaille samples

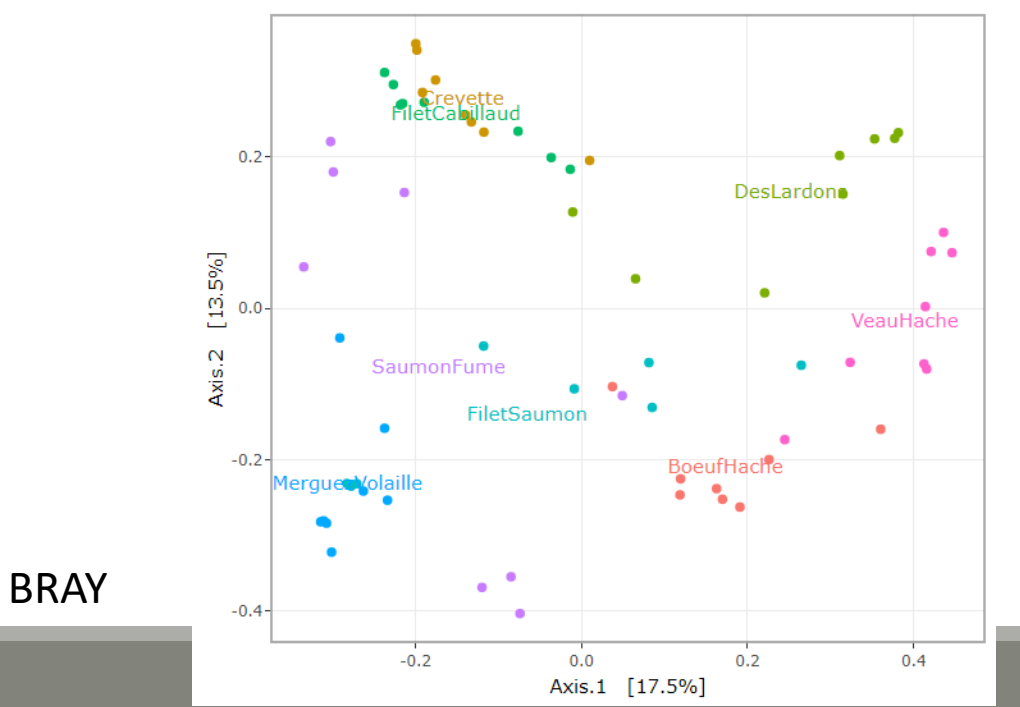

Other conclusions ?

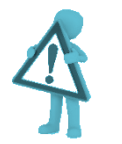

The 2D representation captures only parts of the original distances

Ellipse are not always an advantage for visualization because it accentuates the 2D effect

4. Based on your favourite distance matrix, what can you conclude on the **heatmap** ?

Try to identify:

- **Block-like structure of the abundance table**
- Interaction between (groups of) taxa and (groups of) samples
- Core and condition-specific microbiota

4. Based on your favourite distance matrix, what can you conclude on the heatmap ?

matrix based on Jaccard distance (qualitative) which "sorts" the ASVs. Then a color is applied according to the abundance of ASVs (yellow to red).

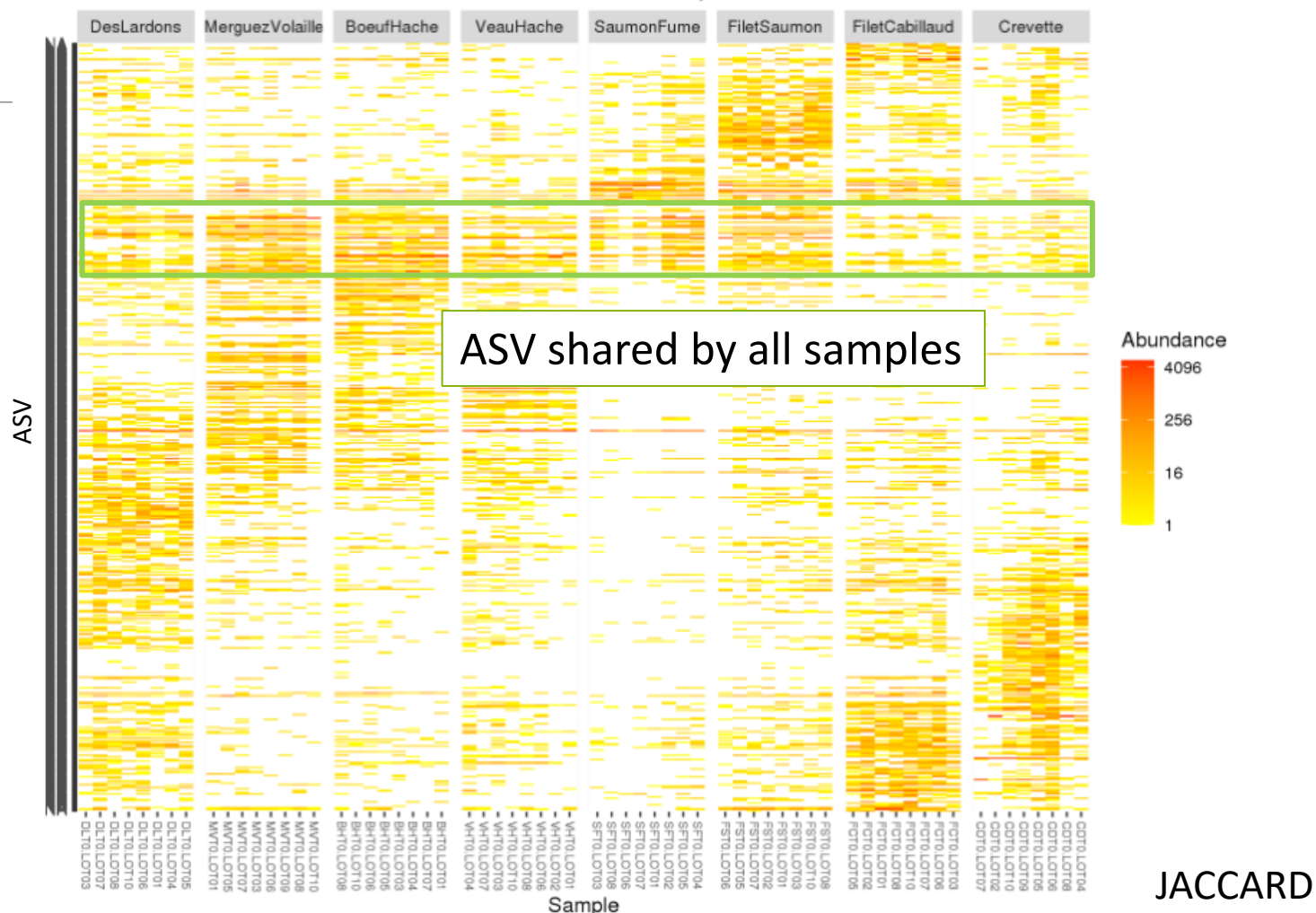

#### Heatmap plot with EnvType

4. Based on your favourite distance matrix, what can you conclude on the heatmap ?

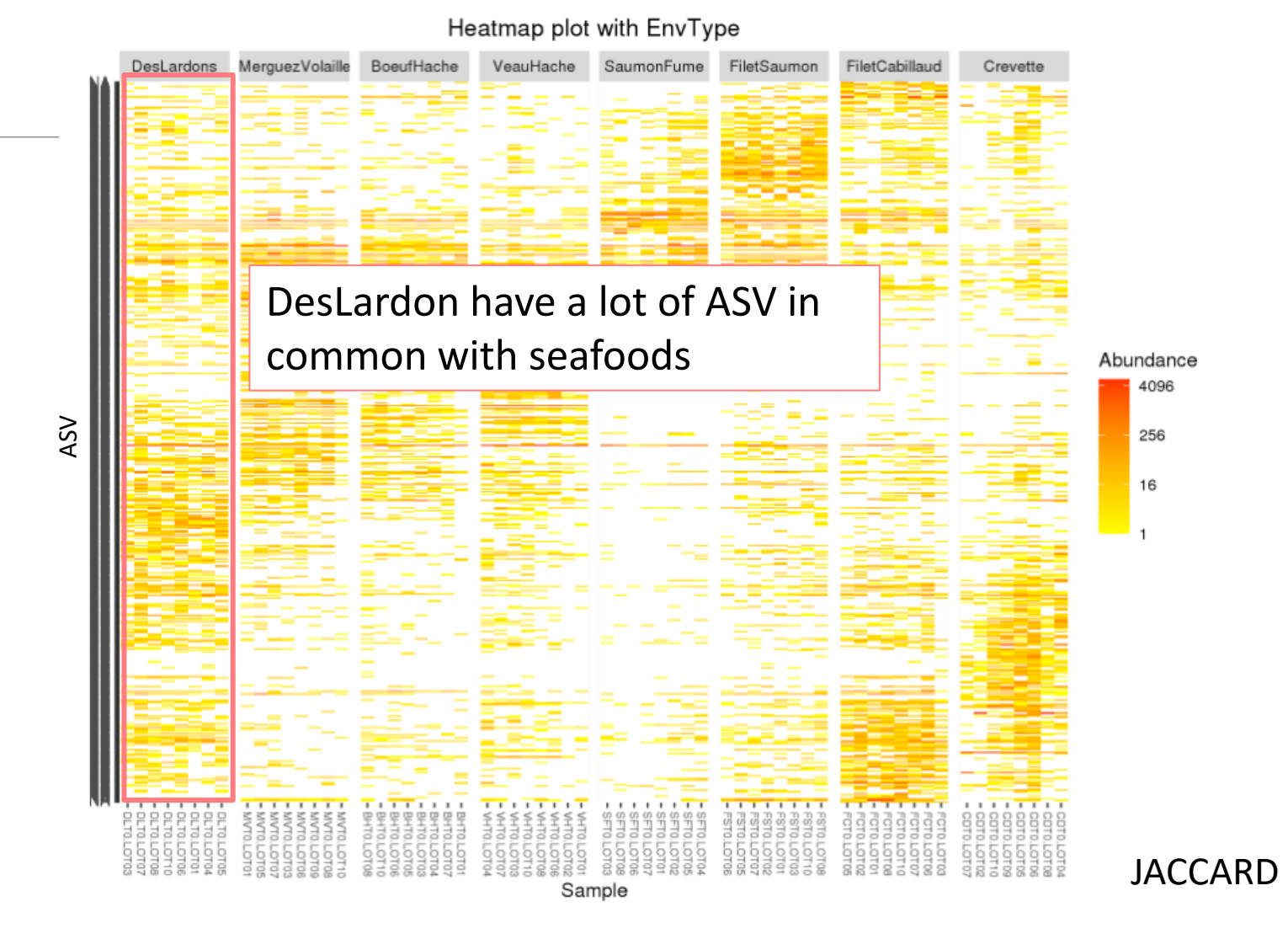

4. Based on your favourite distance matrix, what can you conclude on the heatmap ?

Note: no evidence for seafood.

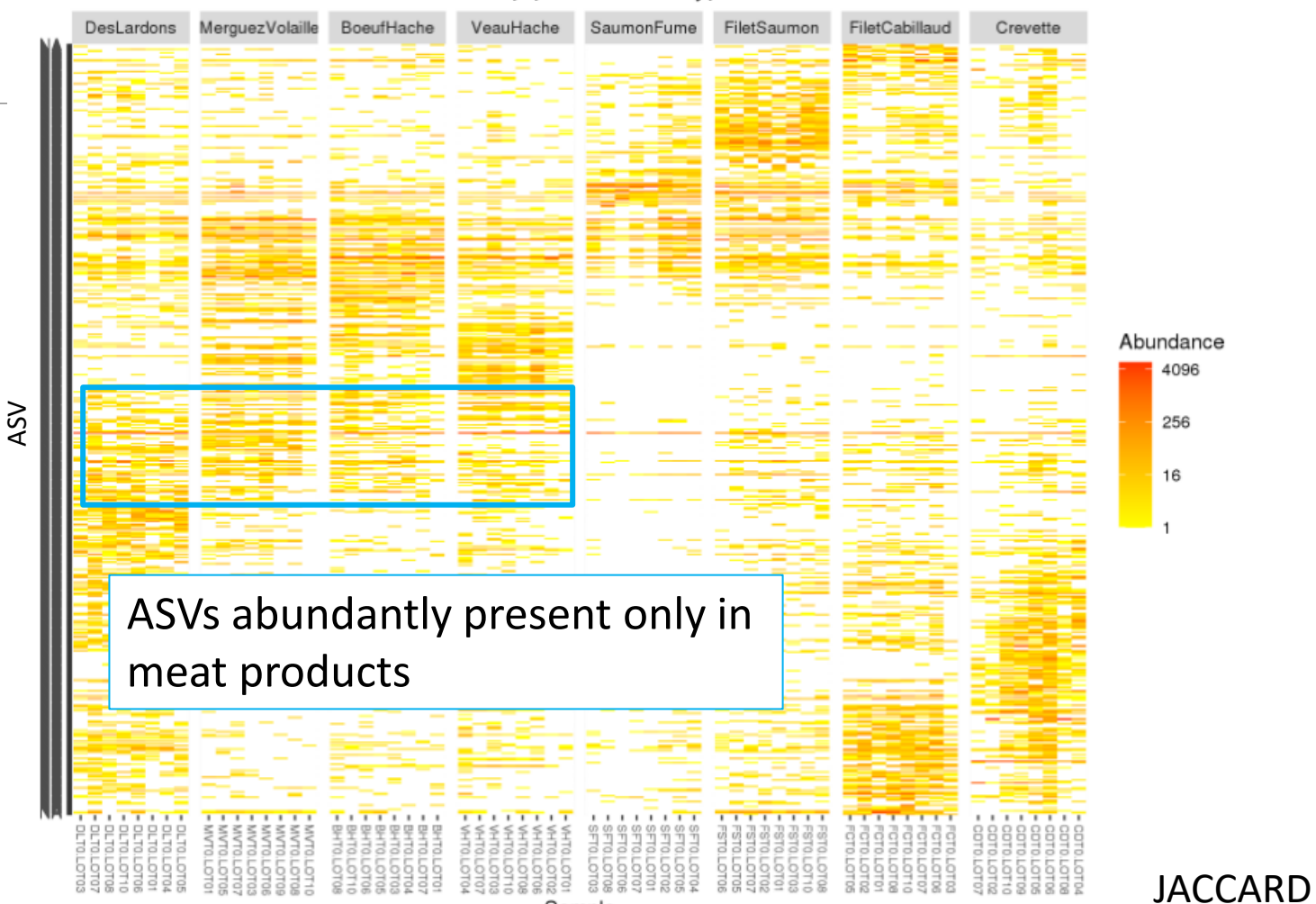

Sample

#### Heatmap plot with EnvType

# II. Exploring the structure

HIERARCHICAL CLUSTERING

# Exploring the structure : clustering

Clustering aims to represent samples in a tree based on a distance matrix and a linkage function:

3 clustering algorithms:

- **Complete linkage**: tends to produce compact, spherical clusters and guarantees that all samples in a cluster are similar to each other.
- **Ward**: tends to also produce spherical clusters but has better theoretical properties than complete linkage.
- **E** Single: friend of friend approach, tends to produce banana-shaped or chains-like clusters.

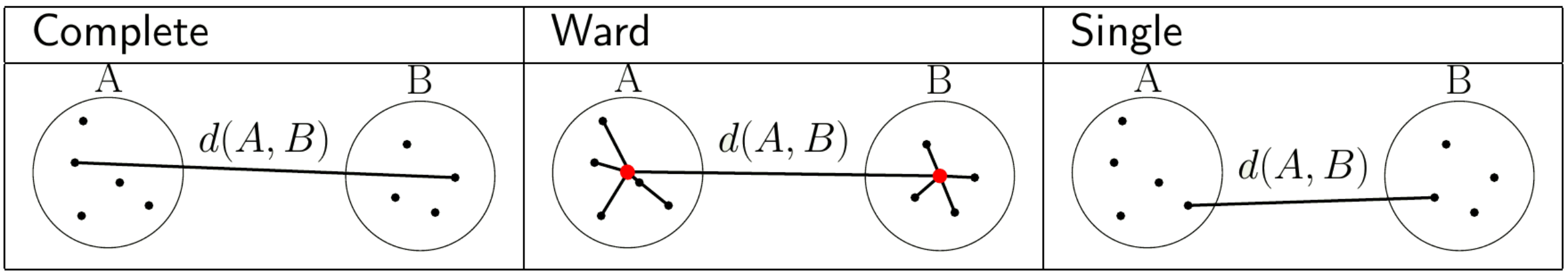

# Exploring the structure : clustering

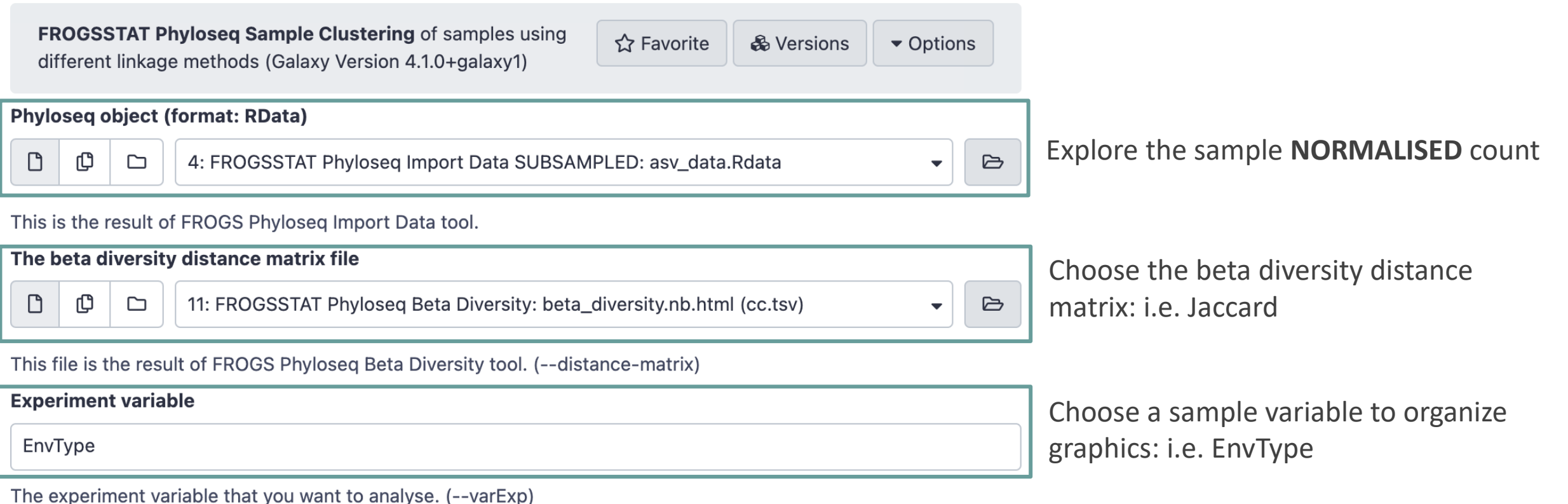

The three different linkage functions will be used, generating three different dendrograms

Try it with « a good » distance method matrix on EnvType and on FoodType

➔ Which linkage method seems to better fit the data ?

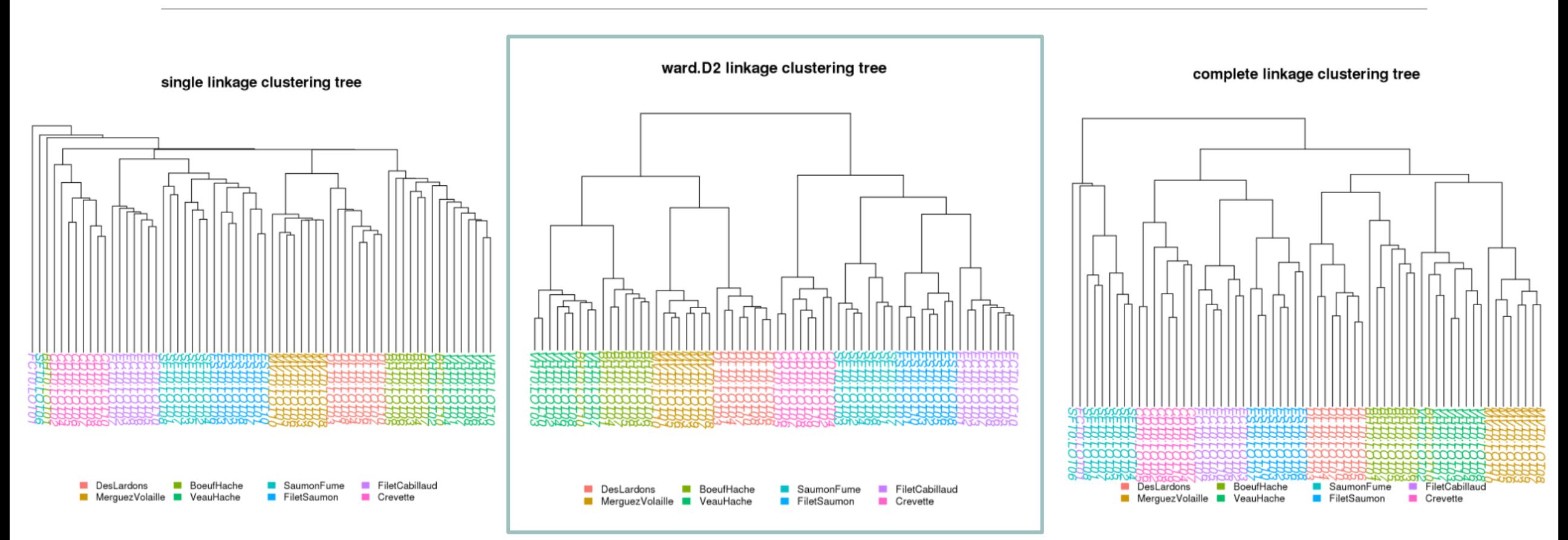

the Ward clustering allows to classify the communities according to the EnvType groups

ward.D2 linkage clustering tree

- $\blacksquare$  Consistently, for these datasets, with the ordination plots, clustering works quite well for the **UniFrac** distance
- The method (Ward.D2) give almost a perfect separation between the different type of food

#### **Remarks**

Clustering is based on the whole distance whereas ordination represents parts of the distance (the most it can with 2 dimensions)

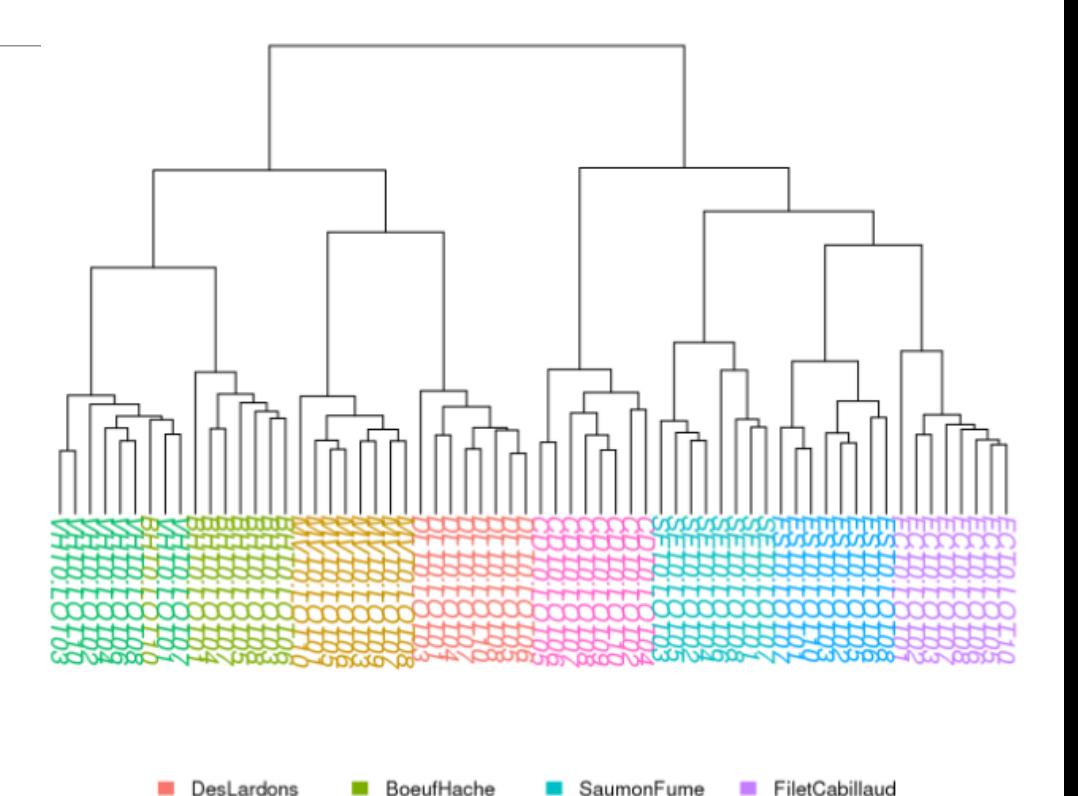

**FiletSaumon** 

MerguezVolaille **III** 

VeauHache

Crevette

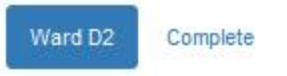

Single

Exercise 8

#### ward.D2 linkage clustering tree

■ Not as well clustered with **Jaccard** indices ■ DesLardons is in the middle of seafood. Once again, Different distances capture different features of the samples. SaumonFume FiletCabillaud BoeufHach There is no "one solution fits all"MerquezVolaille VeauHache FiletSaumon Crevette

# Diversity partitioning

# Diversity partitioning

Do the structures seem linked to metadata ? Does the metadata have an effect on the composition of our communities ?

To answer these questions, **multivariate analyses** :

- test composition differences of communities from different groups using a distance matrix
- compare within-group to between-group distances

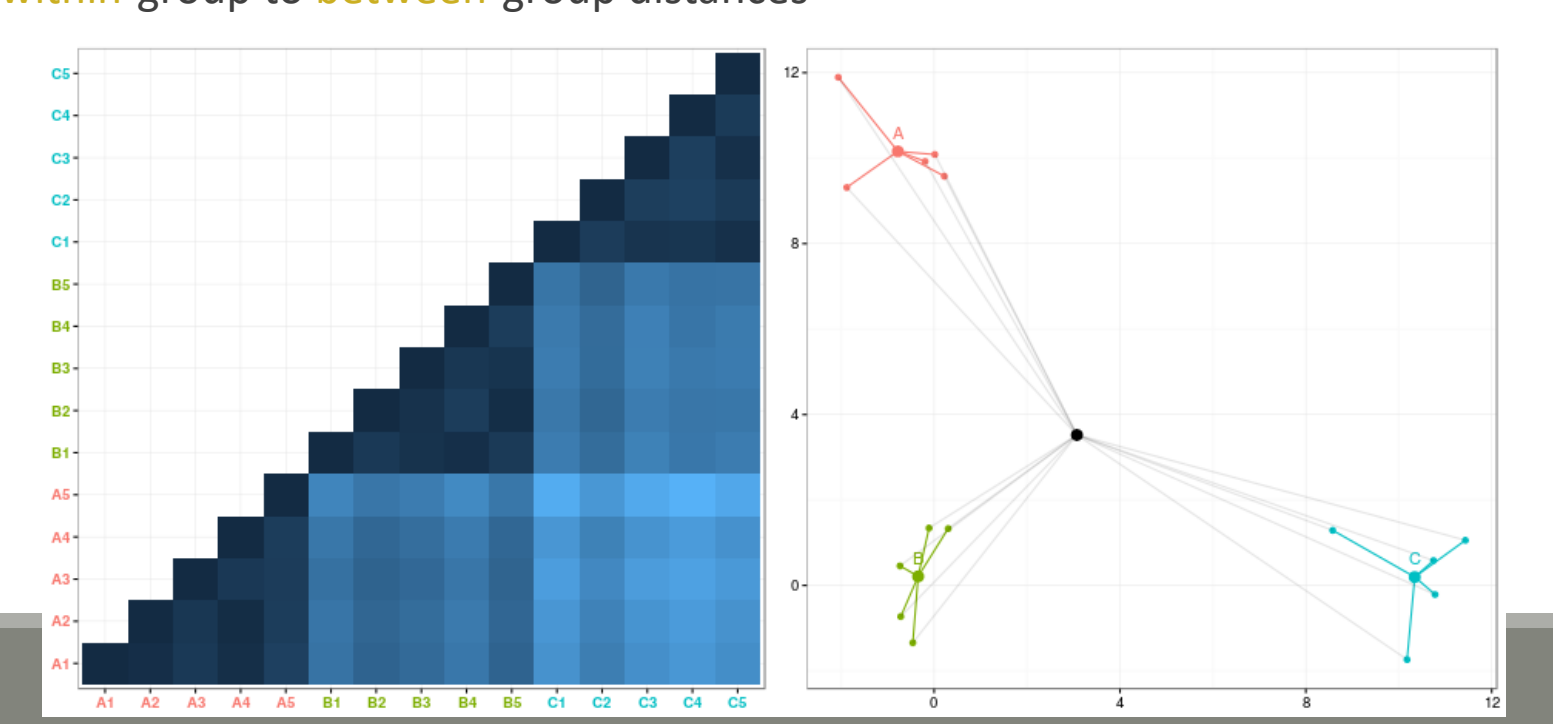

# Diversity partitioning : Multivariate ANOVA

Idea : Test differences in the community composition from different groups using a distance matrix.

How it works?

- Computes sum of square distance
- Variance analysis

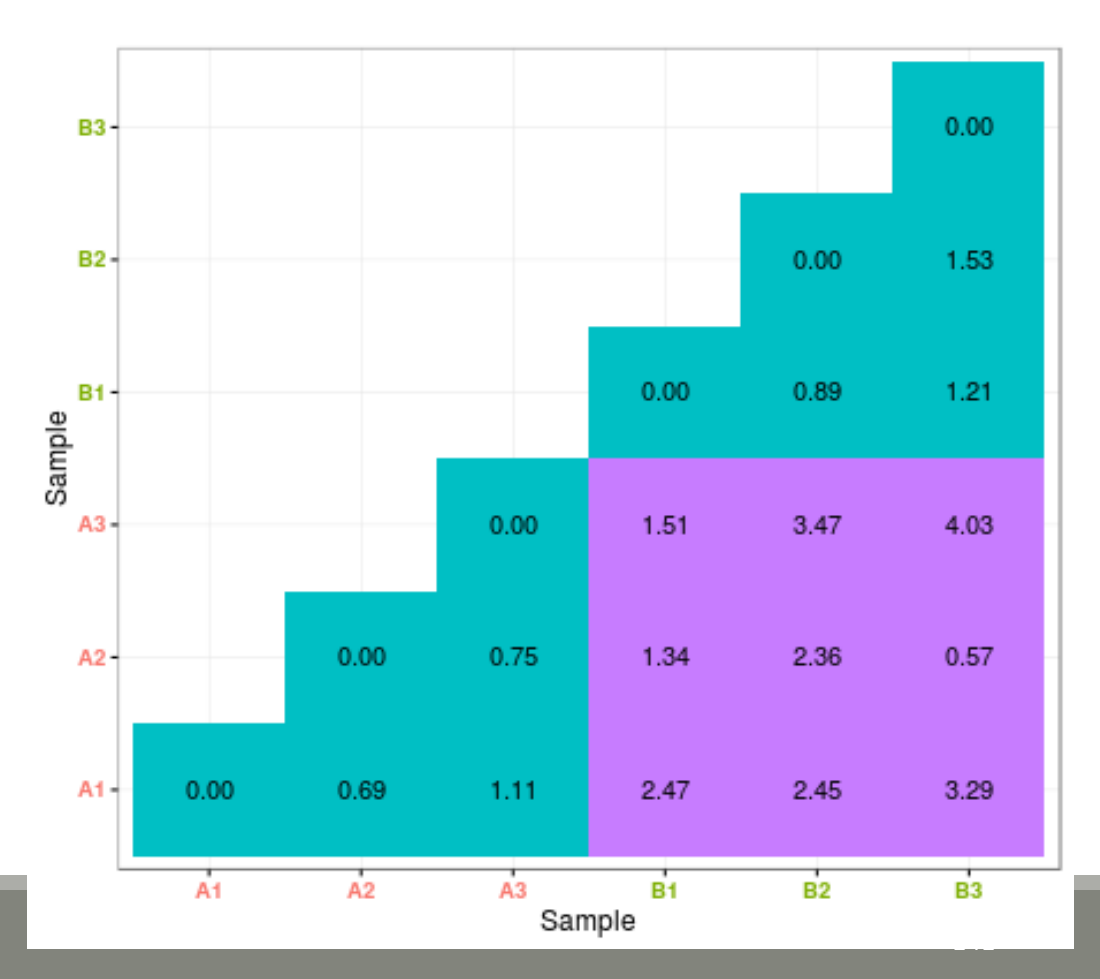

# Diversity partitioning : Multivariate ANOVA

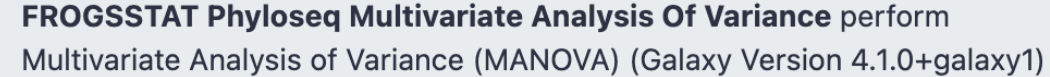

☆ Favorite ▼ Options

 $\triangleright$ 

#### **Phyloseq object (format: RData)**

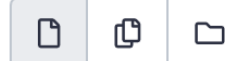

69: FROGSSTAT Phyloseq Import Data: asv\_data.Rdata

This is the result of FROGS Phyloseq Import Data tool.

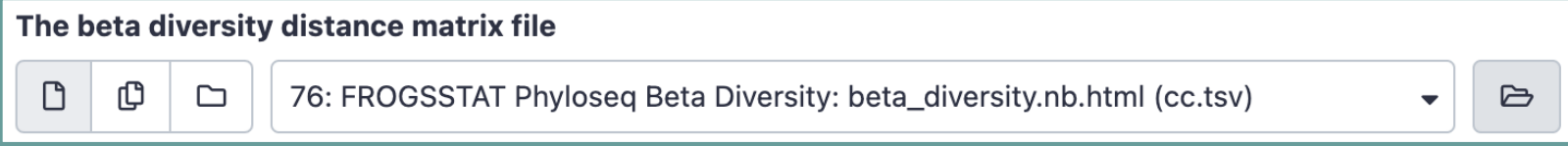

This file is the result of FROGS Phyloseq Beta Diversity tool (--distance-matrix)

**Experiment variable** EnvType

The experiment variable that you want to analyse (--varExp)

Explore the sample **NORMALISED** count

Choose the beta diversity distance matrix: Unifrac

Choose the variable to explain the variability between samples: EnvType

To simultaneously test several variables, you can use "+" symbol as "EnvType+FoodType" to test only additive effects or "\*" symbol as "EnvType\*FoodType" to test for additive

effects and interactions between variables

Try it with a good beta distance matrix with EnvType and FoodType

1. Does EnvType have an influence on the beta diversity variance ?

2. What about FoodType ?

1. Does EnvType have an influence on the beta diversity variance ?

```
Call:adonis(formula = dist ~ w EnvType, data = metadata, permutations = 9999)Permutation: free
                        Number of permutations: 9999
With Unifrac distance
                        Terms added sequentially (first to last)
                                  Df SumsOfSqs MeanSqs F.Model R2 Pr(\gt; F)EnvType 7 6.1849 0.88356 11.164 0.58255 1e-04 ***
                        Residuals 56  4.4320  0.07914   0.41745
                        Total 63 10.6170 1.00000
                         Contractor
                        Signif. codes: 0 '***' 0.001 '**' 0.01 '*' 0.05 '.' 0.1 ' ' 1
```
### Exercise 9

1. Does EnvType have an influence on the beta diversity variance ?

Environment type explains roughly **58%** of the total variation, which is very high

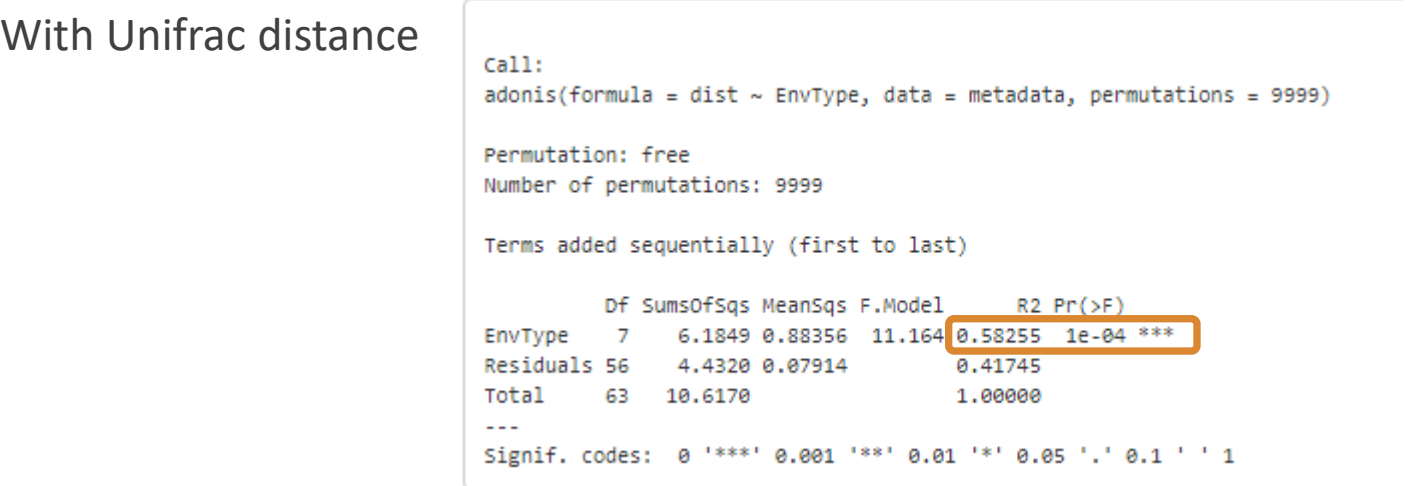

### Exercise 9

2. What about FoodType ?

```
Call:adonis(formula = dist ~ FoodType, data = metadata, permutations = 9999)Permutation: free
                        Number of permutations: 9999
With Unifrac distance
                        Terms added sequentially (first to last)
                                 Df SumsOfSqs MeanSqs F.Model R2 Pr(>F)
                        FoodType 1 1.7858 1.78579 12.537 0.1682 1e-04 ***
                        Residuals 62 8.8312 0.14244
                                                             0.8318
                        Total 63 10.6170
                                                            1.0000
                        Contract Contract
                        Signif. codes: 0 '***' 0.001 '**' 0.01 '*' 0.05 '.' 0.1 ' ' 1
```
### Exercise 9

### 2. What about FoodType ?

Food type explains only **17 %** of the total variation

### With Unifrac distance

adonis(formula = dist ~ FoodType, data = metadata, permutations = 9999)

Permutation: free Number of permutations: 9999

Call:

Terms added sequentially (first to last)

Df SumsOfSqs MeanSqs F.Model  $R2 Pr(>=F)$ FoodType 1 1.7858 1.78579 12.537 0.1682 1e-04 \*\*\* Residuals 62 8.8312 0.14244 0.8318 Total 63 10.6170 1,0000  $\sim$   $\sim$   $\sim$ Signif. codes: 0 '\*\*\*' 0.001 '\*\*' 0.01 '\*' 0.05 '.' 0.1 ' ' 1

Are there ASV with differential abundance between 2 conditions ? And which are they ?

To answer these questions, we perform a differential abundance analysis using DESeq2 on the phyloseq object

The package DESeq2 provides methods to test for differential expression by use of negative binomial generalized linear models

Are there ASV with differential abundance between 2 conditions ? And which are they ?

To answer these questions, we perform a differential abundance analysis using DESeq2 on the phyloseq object

The package DESeq2 provides methods to test for differential expression by use of negative binomial generalized linear models

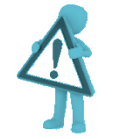

Be aware to use data *without normalisation*

**DESeq has is own** normalisation method suited to this kind of data.

It uses the postcount function optimised for metagenomic count table

### → 1<sup>rst</sup> step: launch *DESeq2 Preprocess* tool to create the **dds object** – the DESeq2 objet

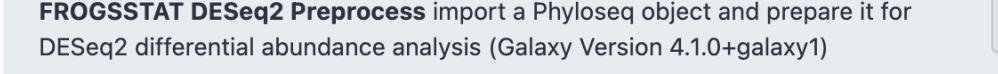

☆ Favorite

& Versions  $\blacktriangleright$  Options

 $\blacktriangledown$ 

Ask for DESeq2 **ASV** data analysis

Type of data to perform the differential analysis. ASV: DESeq2 is run on the ASV abundance table. FUNCTION: DESeq2 is run on predicted function abundance table from FROGSFUNC\_2\_function tool.

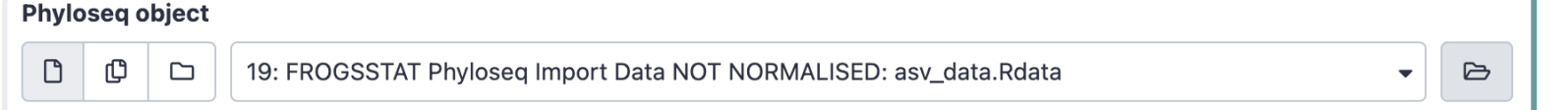

Explore the sample **RAW** count

This is the result of FROGSSTAT\_Phyloseq\_Import\_Data without normalisation (DESeq2 is more powerful on unnormalised counts) (format RData)

**Experimental variable** 

**Type of analysis** 

 $\odot$  ASV O FUNCTION

EnvType

The factor that could have an effect on ASV/FUNCTION abundances. Ex: Treatment, etc.

Do you want to correct a confounding factor?

False

If yes, specify the counfouding factor

Choose the factor on which the differential abundances will be compared

Specify a confounding factor if necessary *(example : testing antibiotic treatment effect with 2 different mice phenotypes, or testing drought effect on soil microbiome with two soil compositions)*

**→ What are the output datasets ?** 

 $\rightarrow$  Rdata file: asv\_dds.Rdata object with results of the DESeq analysis

→ 2<sup>nd</sup> step: launch *DESeq2 visualization* tool to explore the dds object

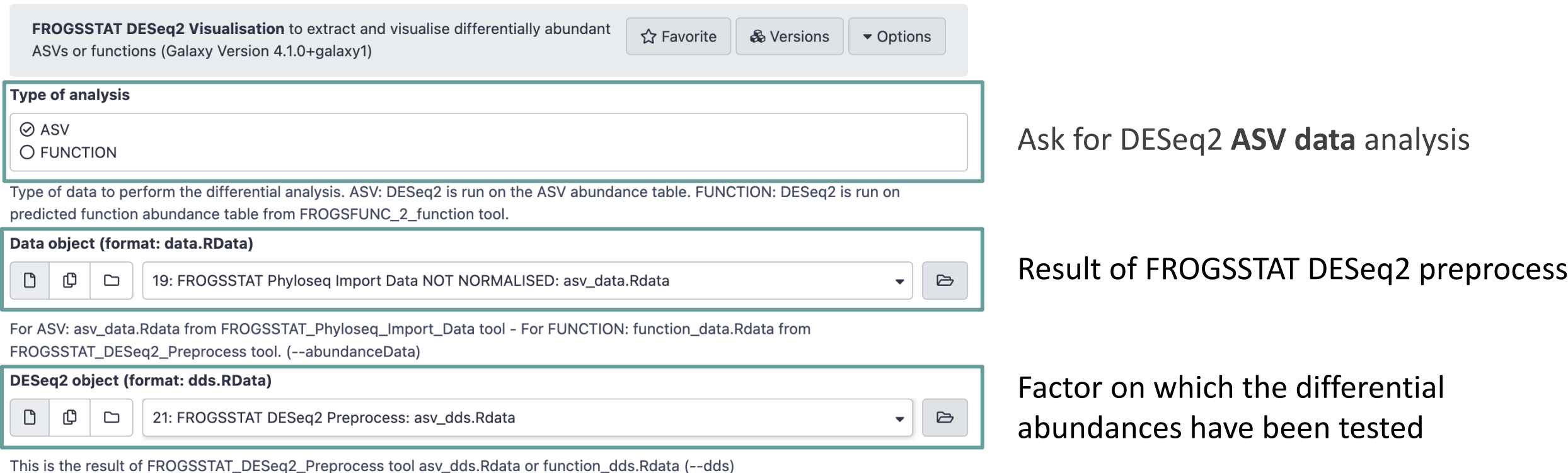

153

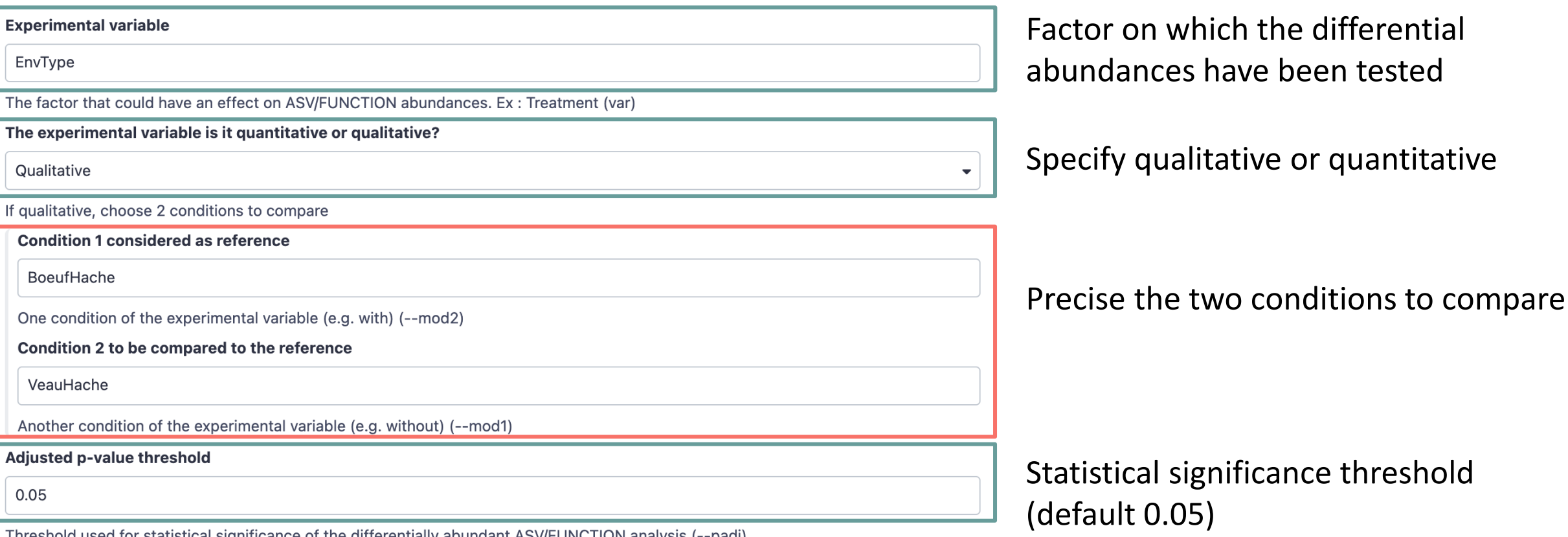

Threshold used for statistical significance of the differentially abundant ASV/FUNCTION analysis (--padJ)

What are the output datasets ?

 $\rightarrow$  HTML report: result table and several plots

Differentially abundant ASV/FUNCTION table

Pie chart

Volcano plot

MA plot Heatmap plot

Differentially abundant ASV/FUNCTION table

Pie chart

Volcano plot MA plot

Heatmap plot

Code

You chose to compare VeauHache to the reference modality BoeufHache. This implies that a positive log2FoldChange means more abundant in VeauHache than in BoeufHache.

Code

Then we extract significant ASVs or FUNCTIONs at the p-value adjusted threshold (after Benjamini Hochberg correction) and enrich results with taxonomic/functional classification and sort the results by pvalue.

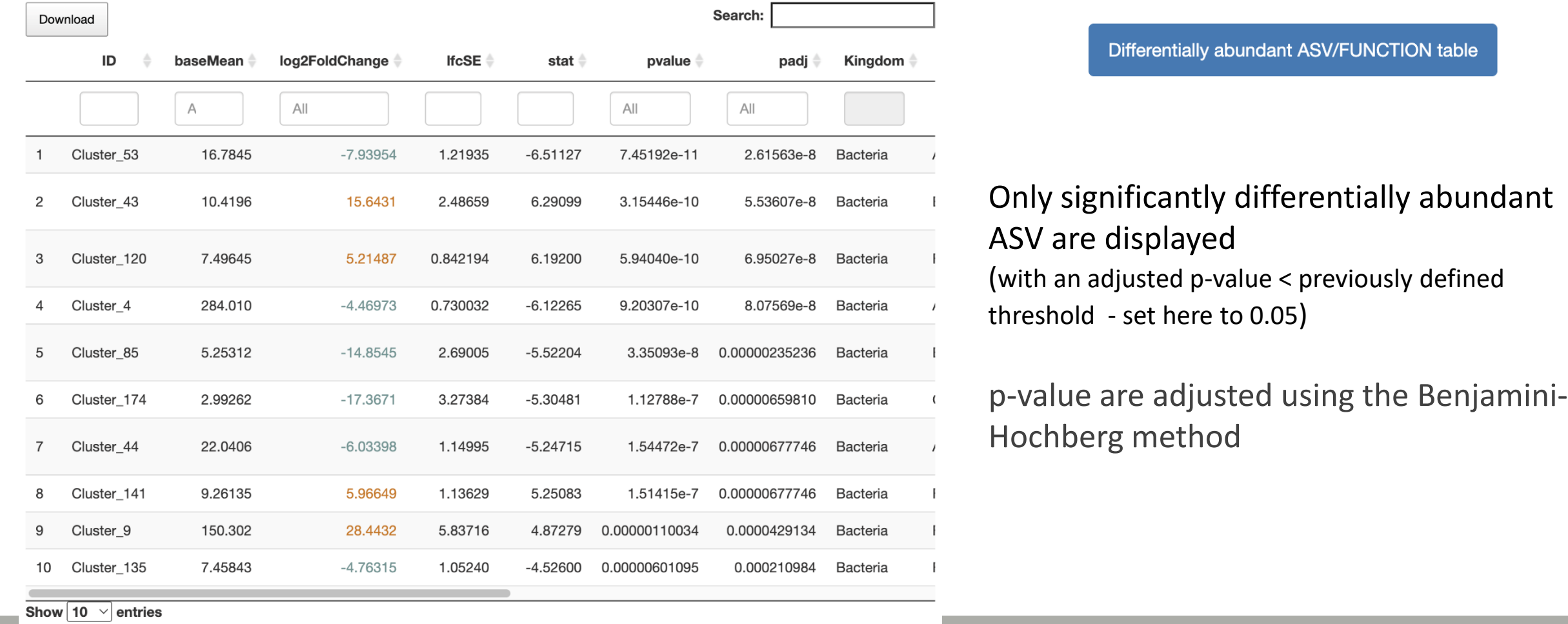

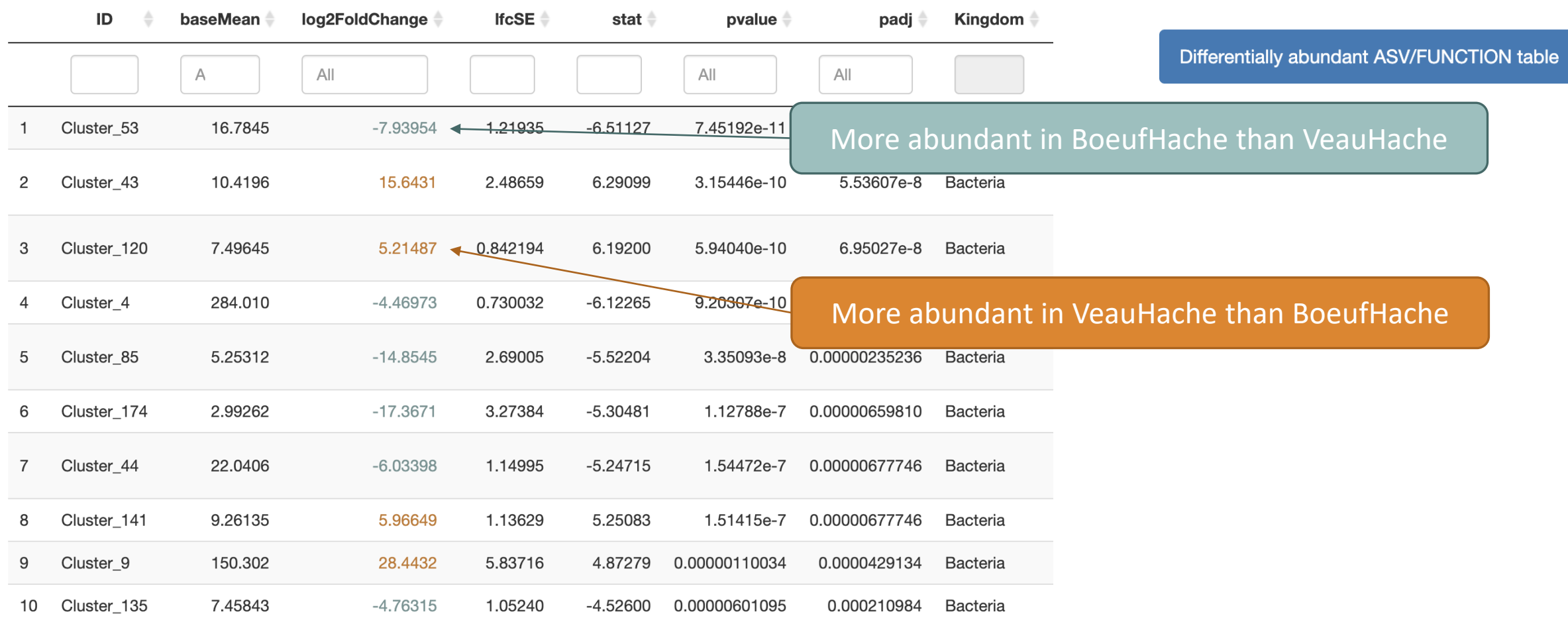

Why log2Foldchange ?

Differentially abundant ASV/FUNCTION table

### Foldchange: It's the ratio of the normalized counts between VeauHache and BoeufHache

log2 is used for interpret and scale reasons:

- Positive values denote an increase, and negative a decrease of abundance
- $\blacksquare$  log2FC = 1 means a doubling
- $log2FC = 2$  means a quadrupling
- $\blacksquare$  log2FC = -1 means a halving
- $\blacksquare$  log2FC = -2 means a quartering

…

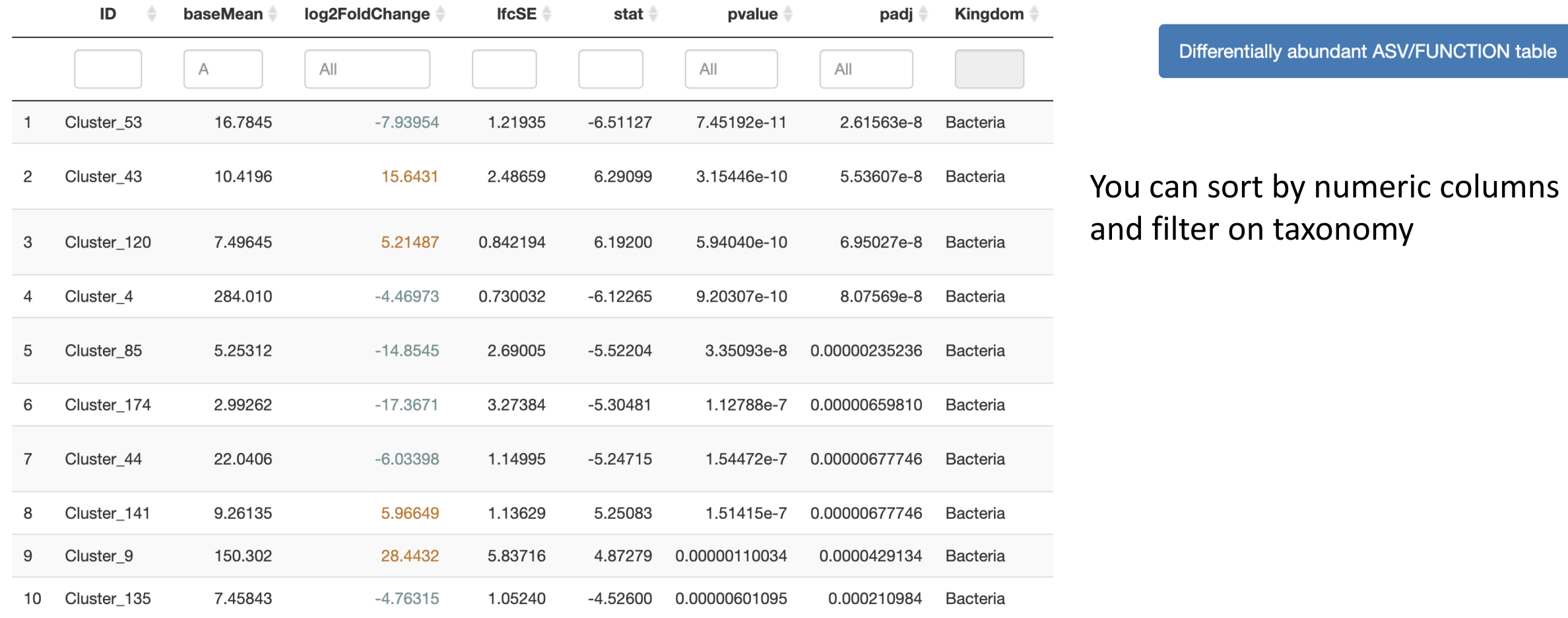

### ➔ Which species have the highest positive log2Foldchange ?

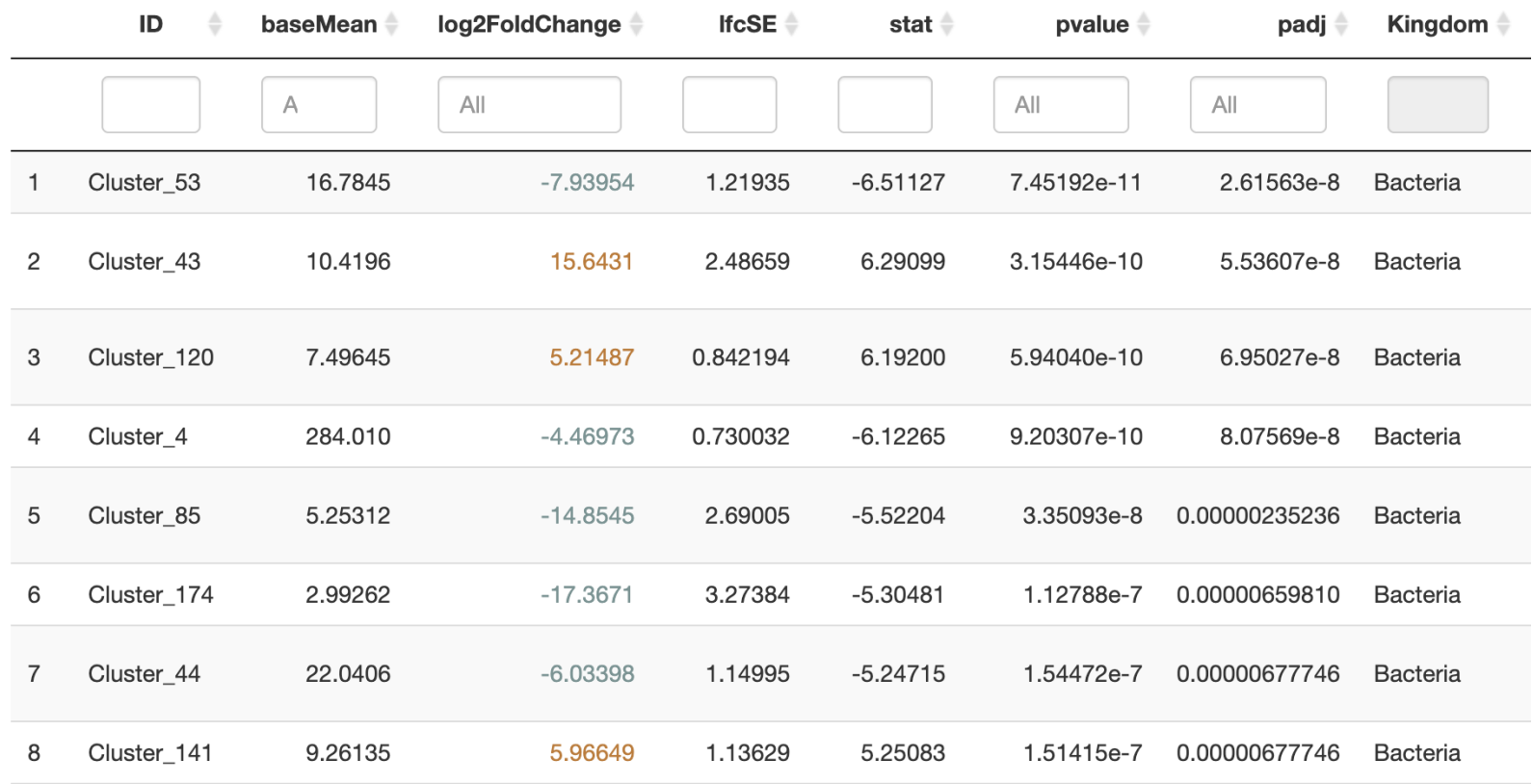

Differentially abundant ASV/FUNCTION table

→ Which species have the highest positive log2Foldchange (more present in VeauHache than BoeufHache)?

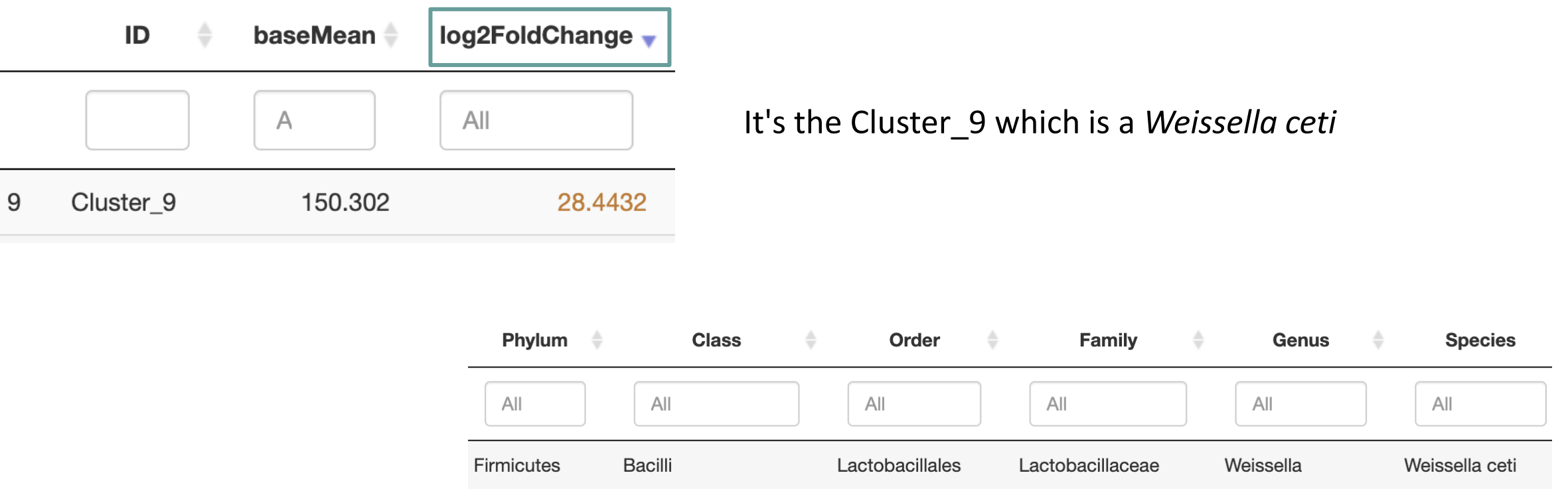

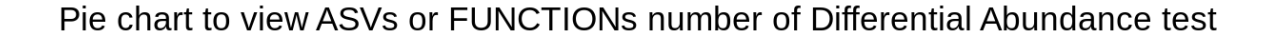

460

Pie chart

Differentially Abundant (log-fold change < 0) Differentially Abundant (log-fold change > 0) Not Differentially Abundant

> Most of the ASVs are not significantly affected between the conditions (DESeq2 hypothesis !!)

35 ASVs are significantly affected between conditions

#### **Volcano Plot** Colored by effect sign 8  $\bullet$  $\bullet$ 6 ò  $\bullet$  $\bullet$  $\bullet$  $\bullet$  $\overline{4}$ ь - log<sub>10</sub> (adjusted p-value) ...  $padj = 0.05$  $\mathsf{O}$  $-20$  $-10$  $10$  $20^{\circ}$  $30<sup>2</sup>$  $\overline{O}$  $log<sub>2</sub>$ (FoldChange)

#### **Volcano plot**

visualization of ASVs log2FoldChange and their associated adjusted p-values

Only ASVs with a significant adjusted p-value are colored

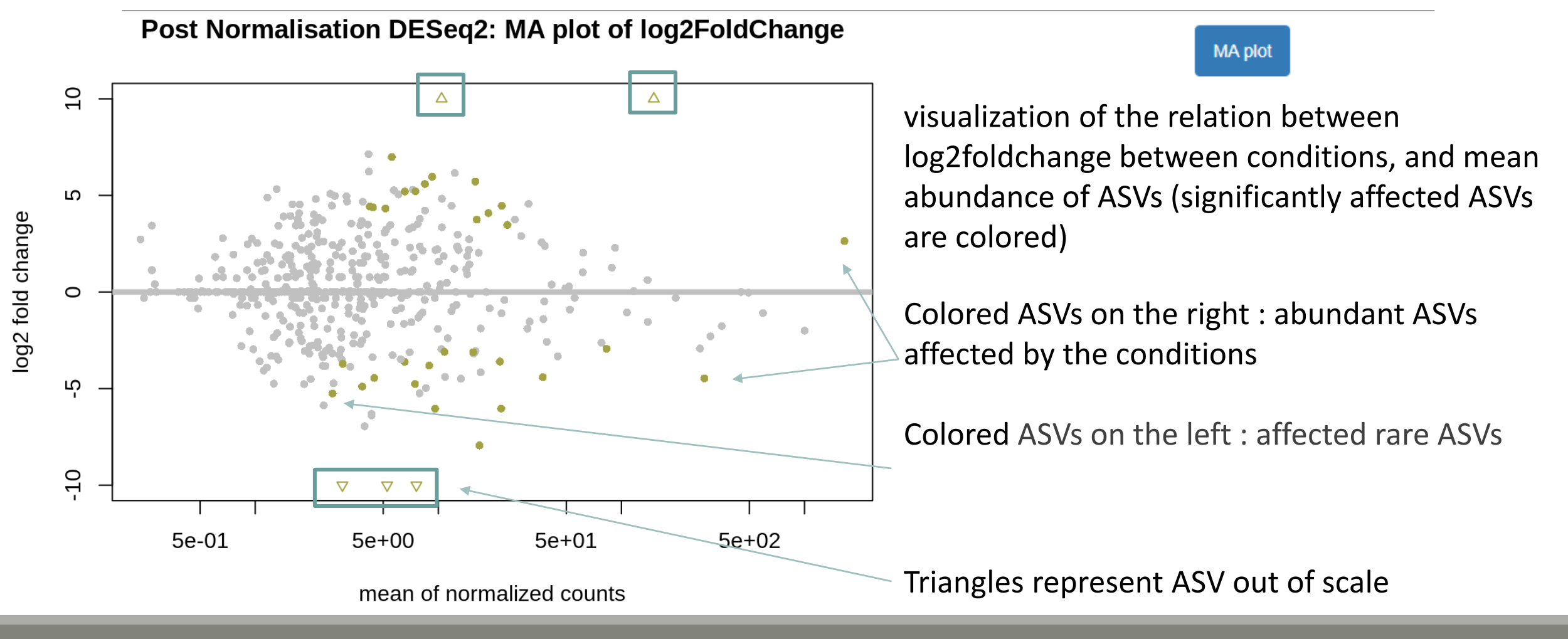

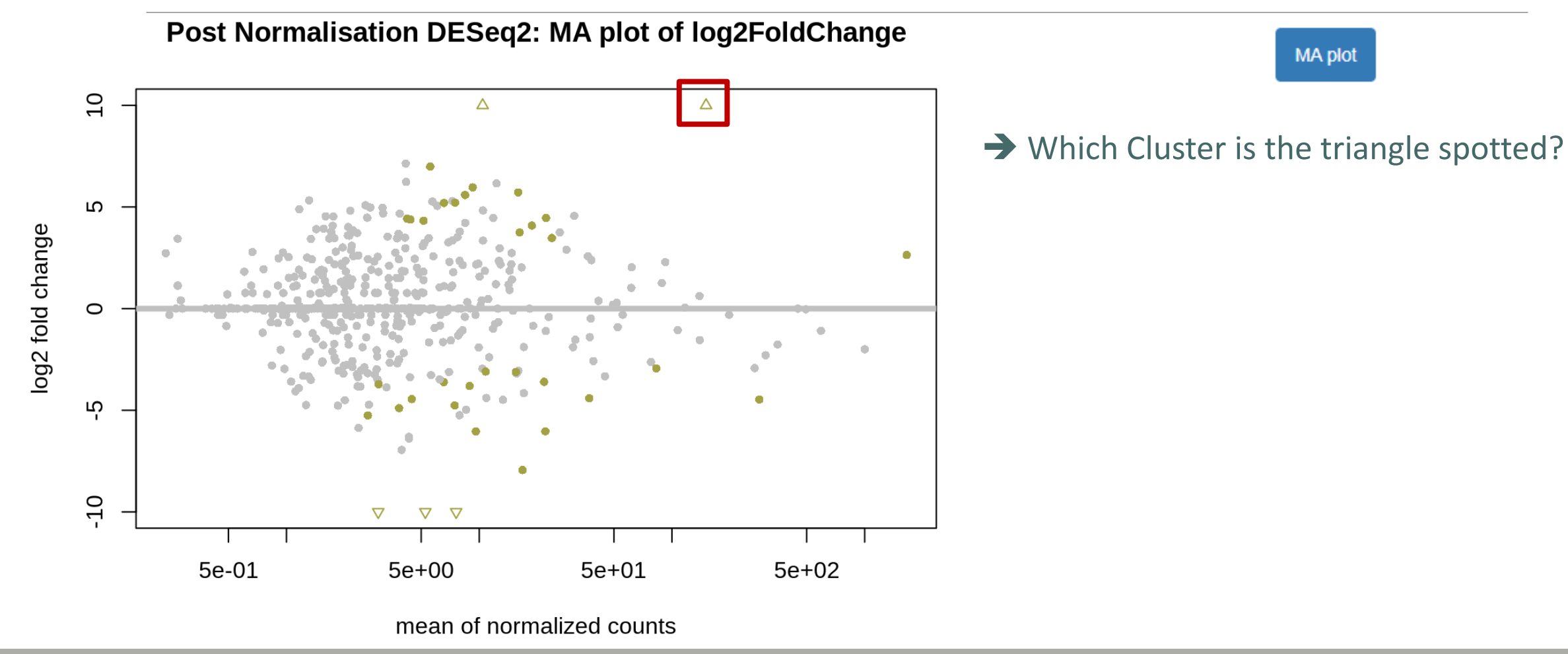

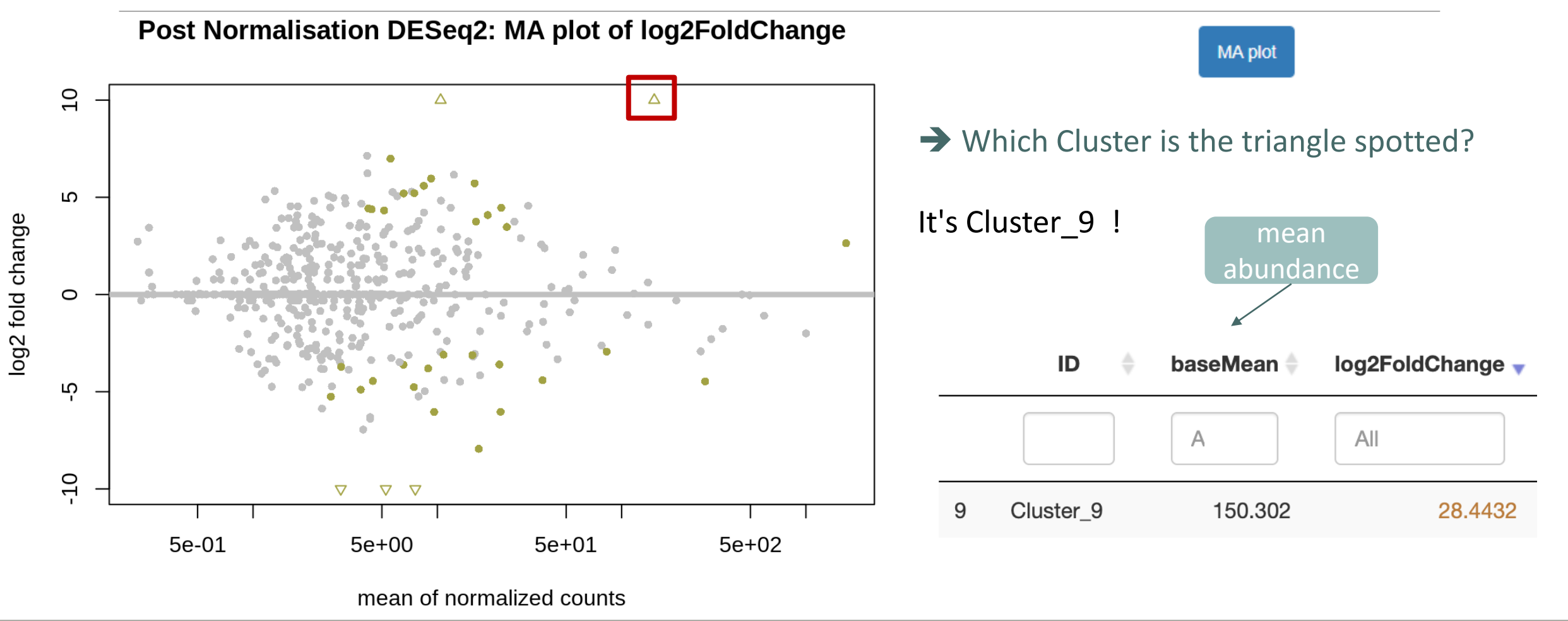

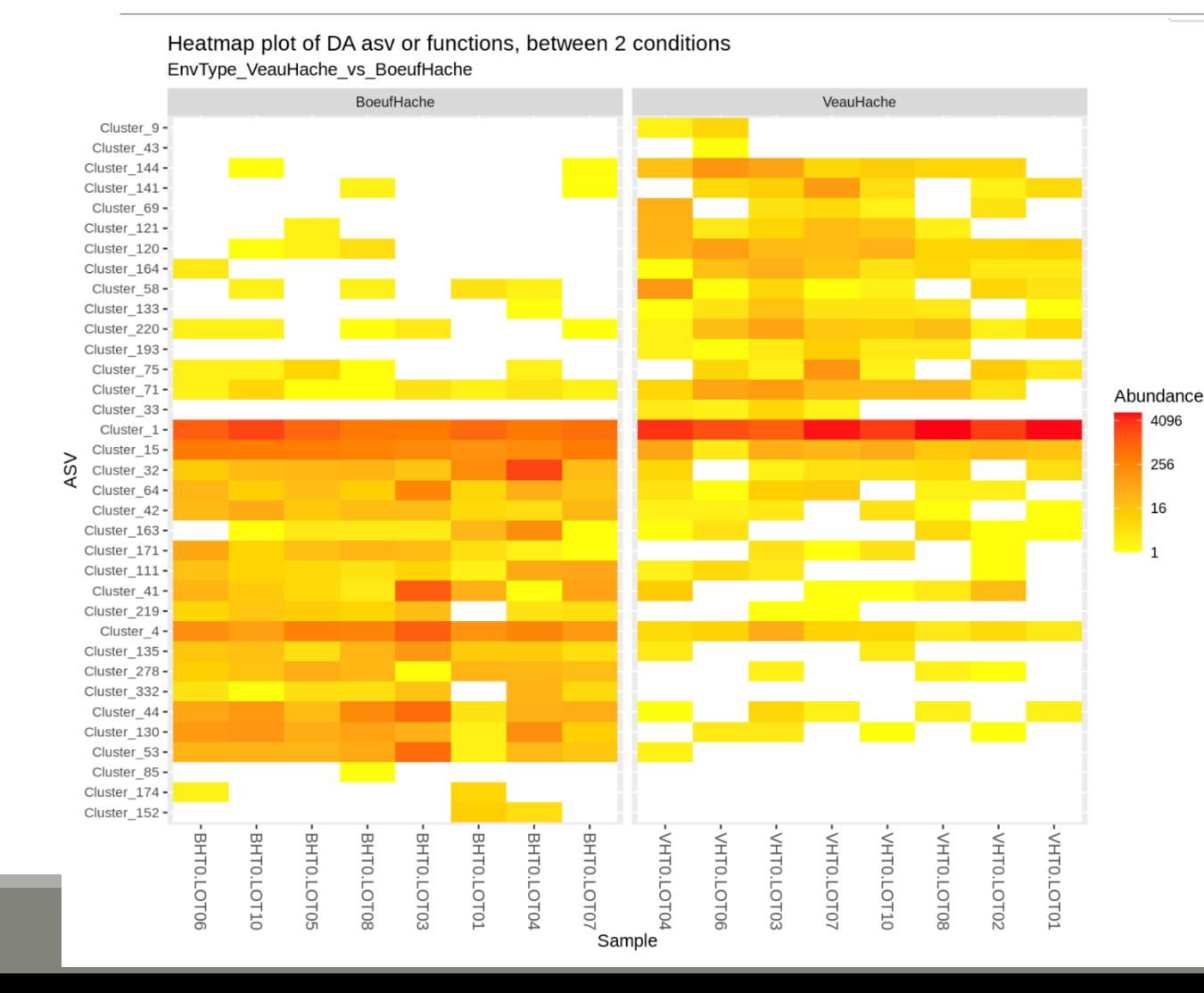

**Heatmap plot** 

visualization of the DESeq2 normalised abundances of differentially abundant ASVs grouped by condition

Here, we observe only the significant 35 ASV that are differential abundant

### ASVs are ordered from top to bottom in log2 flold change descending order

 $\blacktriangledown$ 

### Compare FiletSaumon vs SaumonFume

#### **Experimental variable**

EnvType

The factor that could have an effect on ASV/FUNCTION abundances. Ex: Treatment (var)

#### The experimental variable is it quantitative or qualitative?

Qualitative

If qualitative, choose 2 conditions to compare

**Condition 1 considered as reference** 

FiletSaumon

One condition of the experimental variable (e.g. with) (--mod2)

#### Condition 2 to be compared to the reference

SaumonFume

Another condition of the experimental variable (e.g. without) (--mod1)

Differentially abundant ASV/FUNCTION table

Pie chart

Volcano plot MA plot

Heatmap plot

Since we only nave a binary lactor we can use the lollowing syntax to lormat the logz lold change from the litted model if not, we will use the other syntax with contrast= $c()$ 

You chose to compare SaumonFume to the reference modality FiletSaumon. This implies that a positive log2FoldChange means more abundant in SaumonFume than in FiletSaumon.

Then we extract significant OTUs at the p-value adjusted threshold level (after correction) and enrich results with taxonomic informations and sort taxa by pvalue.

Code

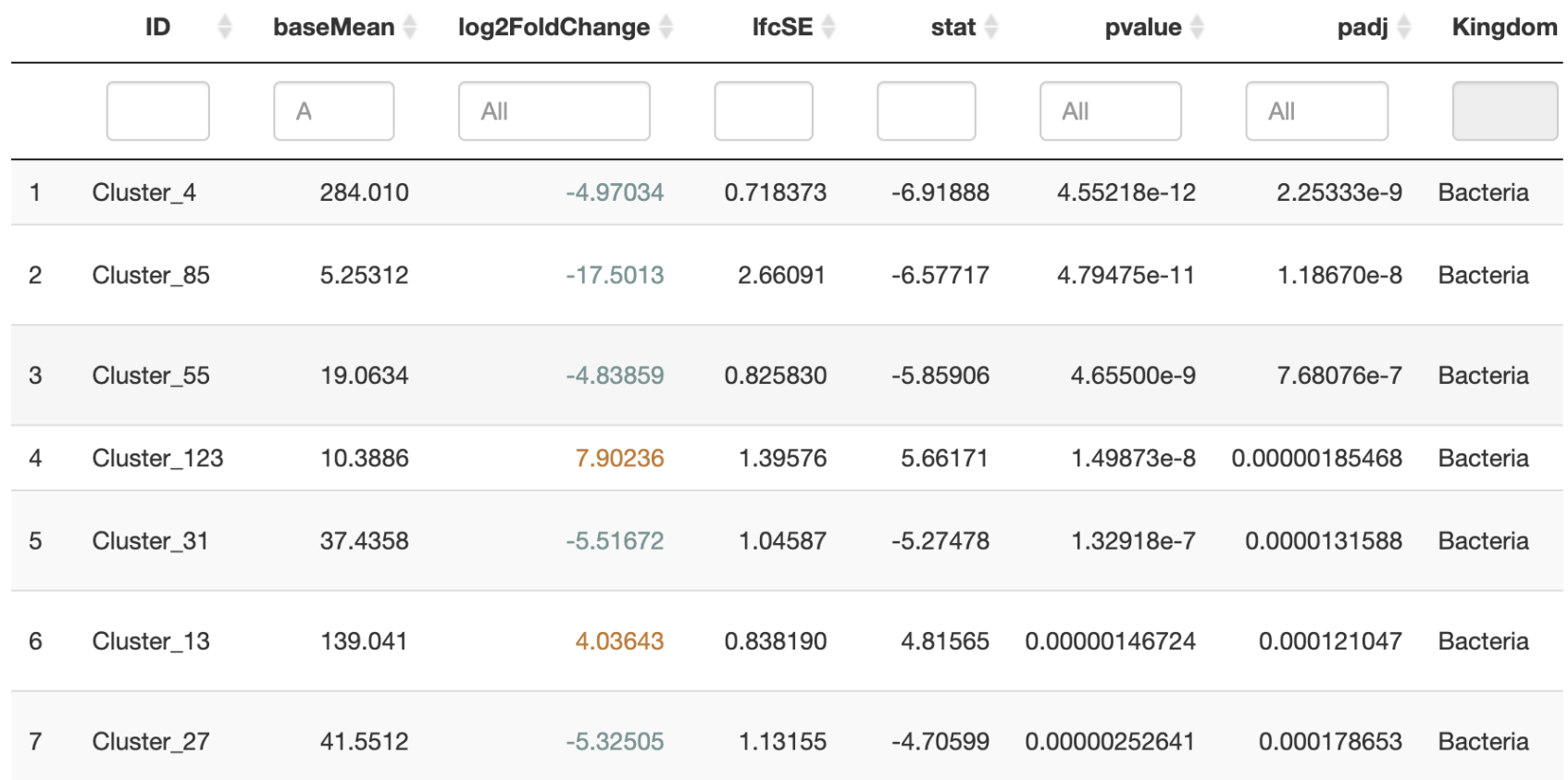

Differentially abundant ASV/FUNCTION table

#### Pie chart to view OTUs number of Differential Abundance test

#### Pie chart

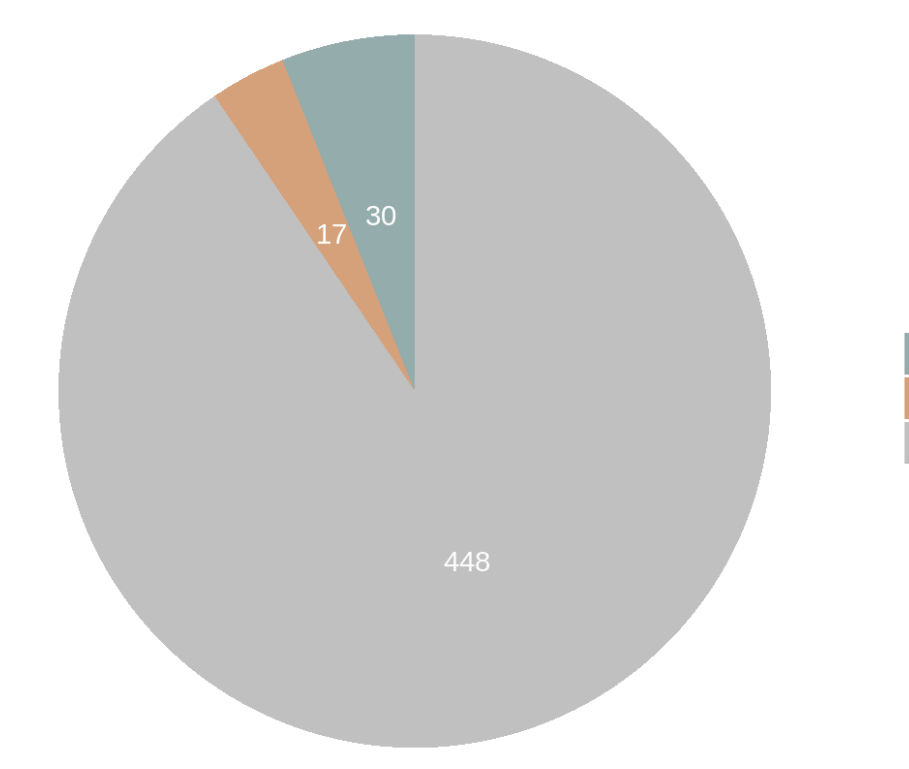

Most of the ASV are not significantly affected between your conditions

Only 47 ASVs are significantly affected between conditions

Differentially Abundant (log-fold change < 0) Differentially Abundant (log-fold change > 0) Not Differentiallly Abundant

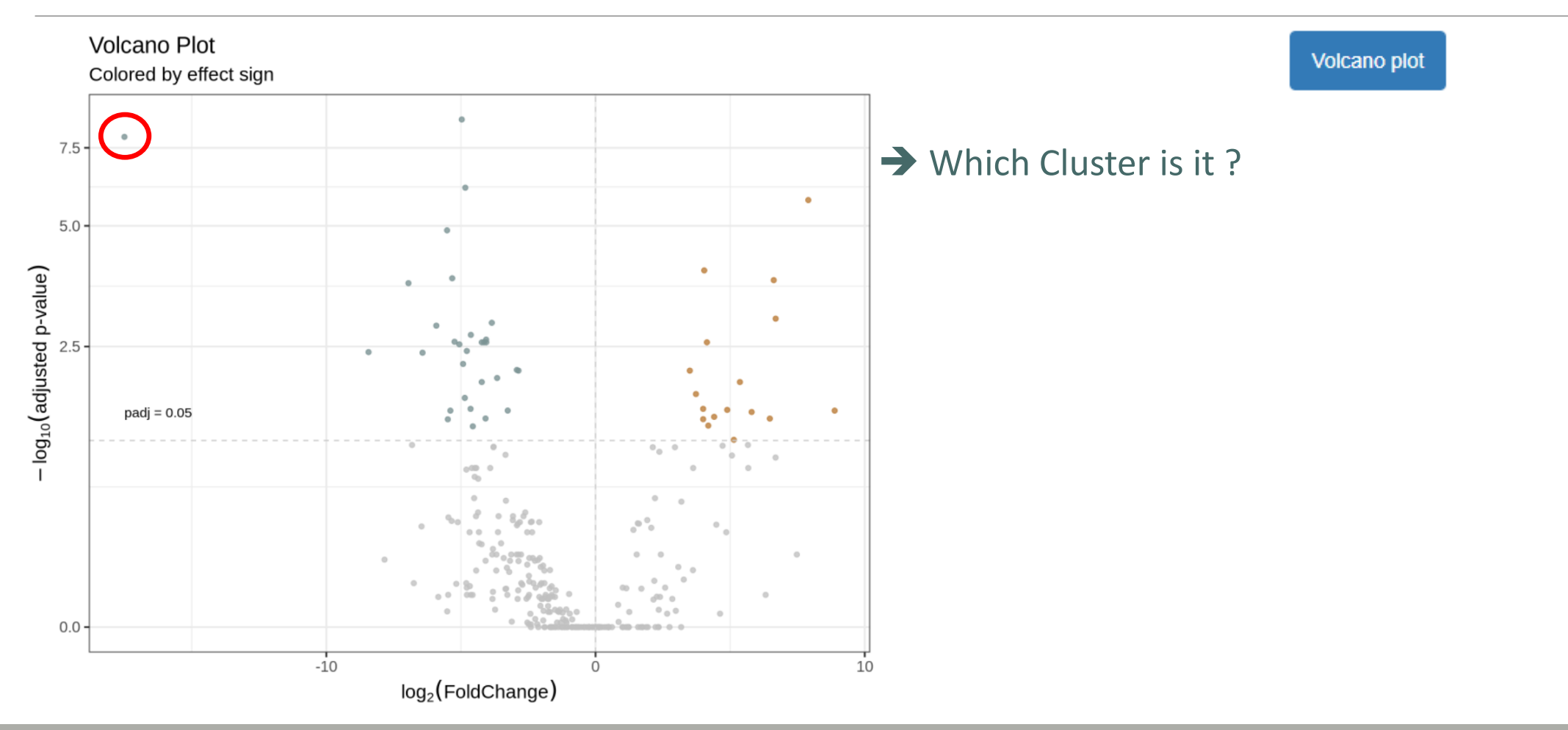

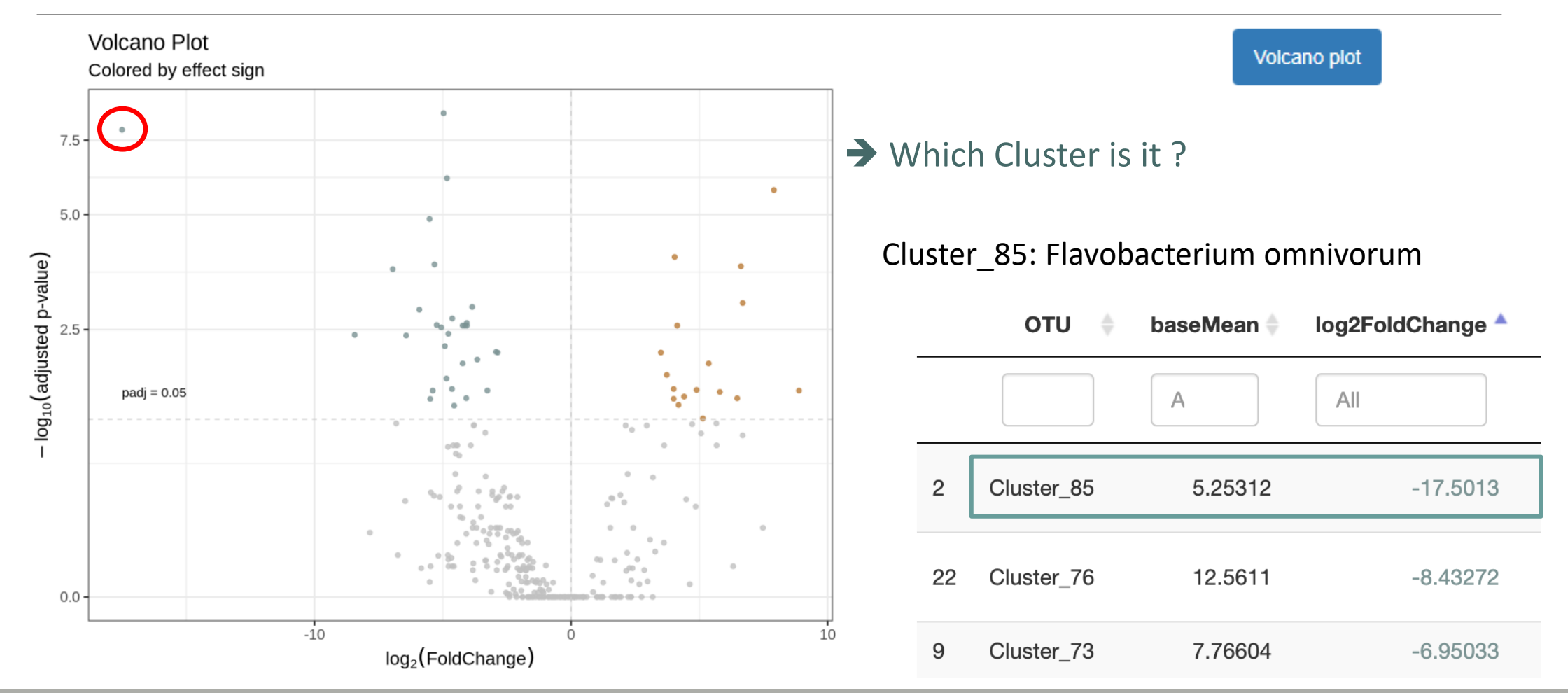

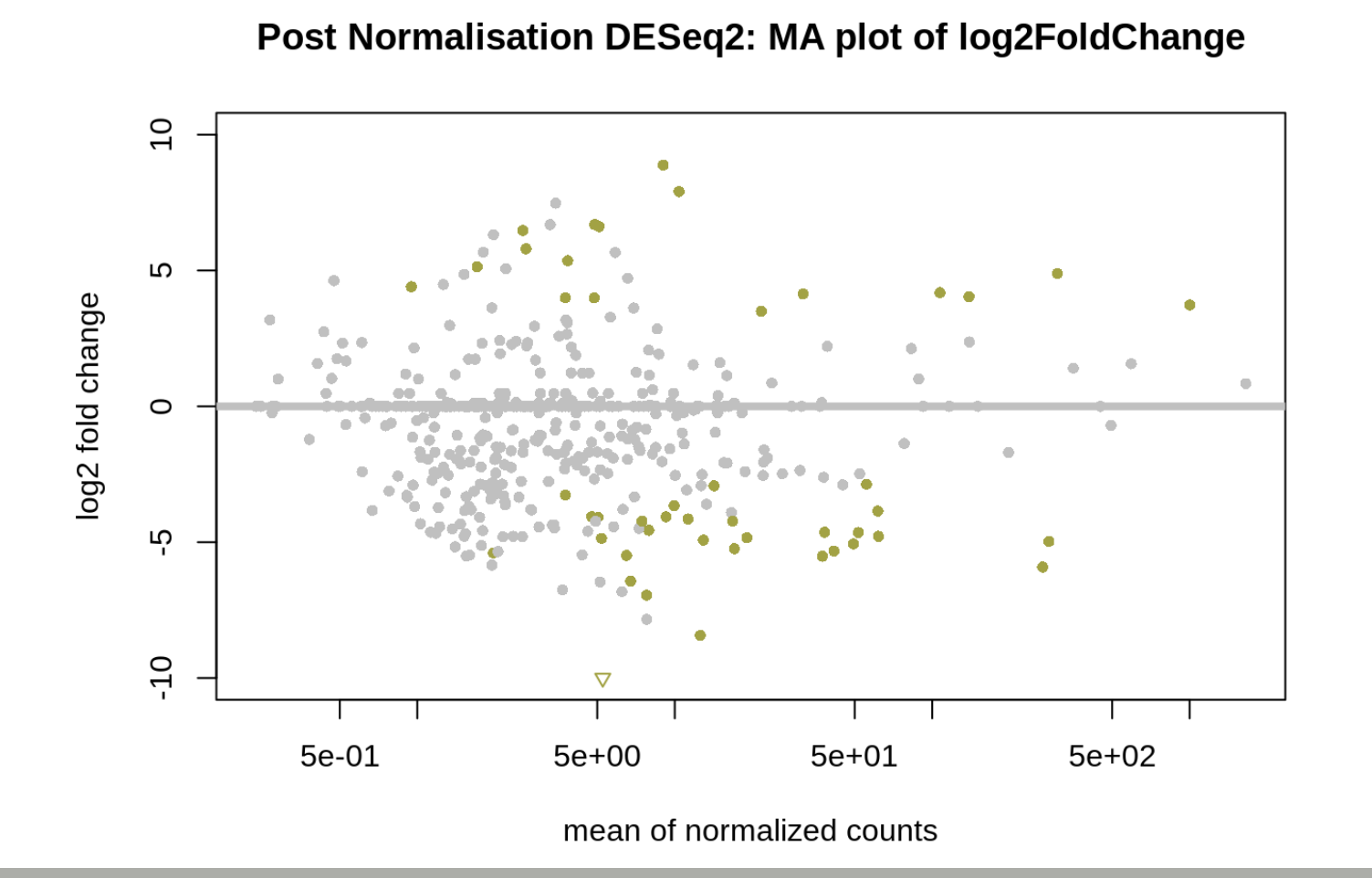

**MA plot** 

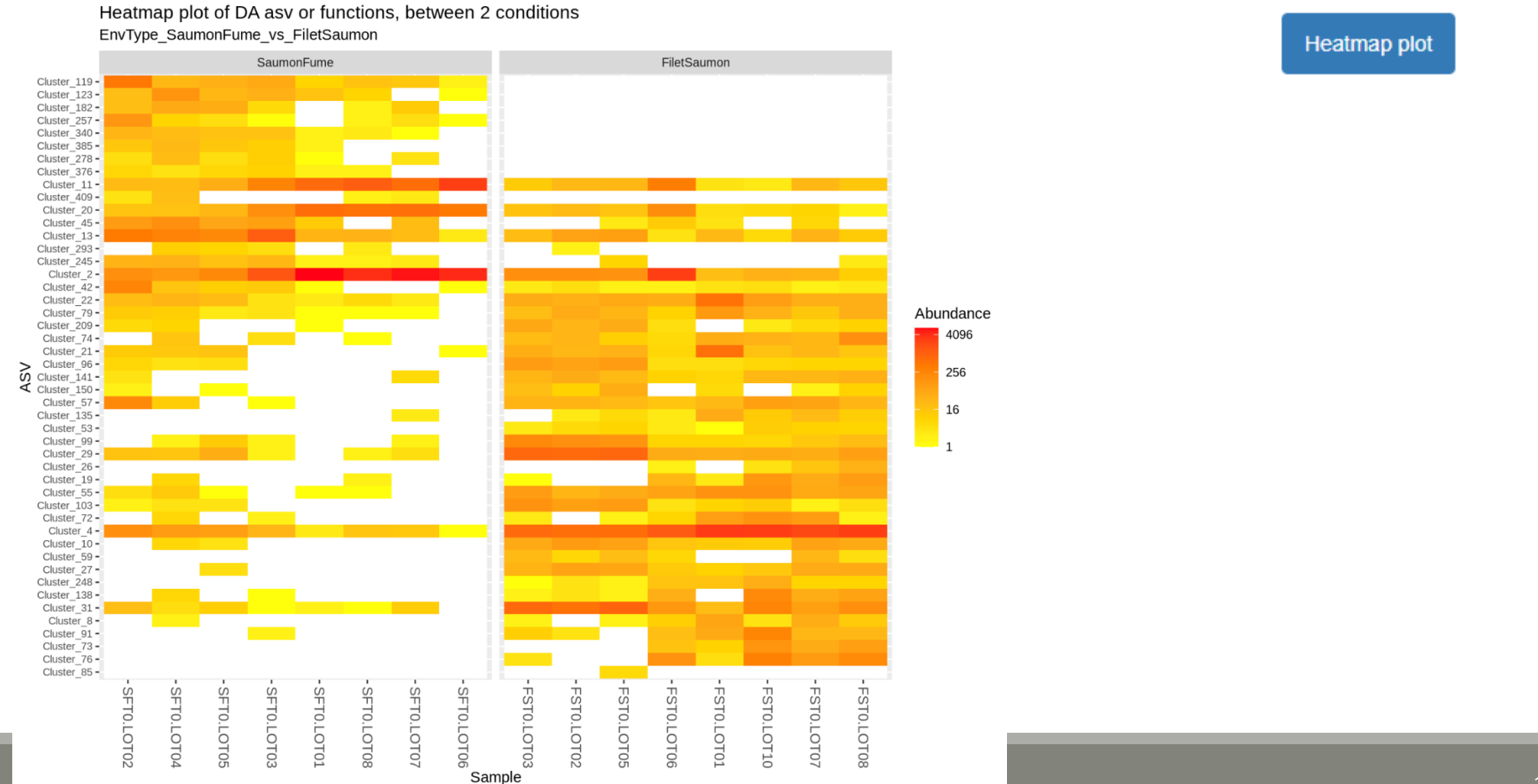

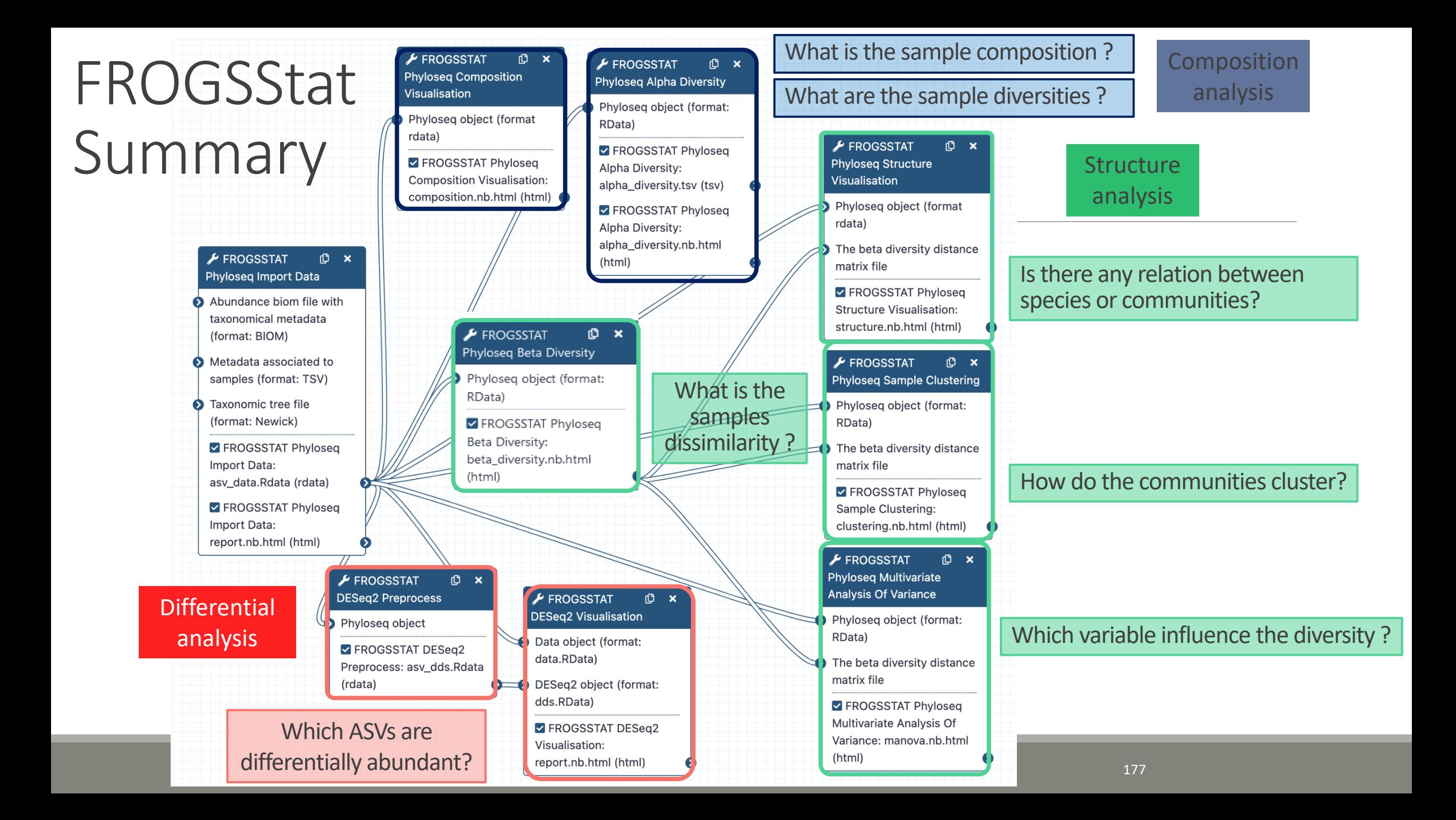

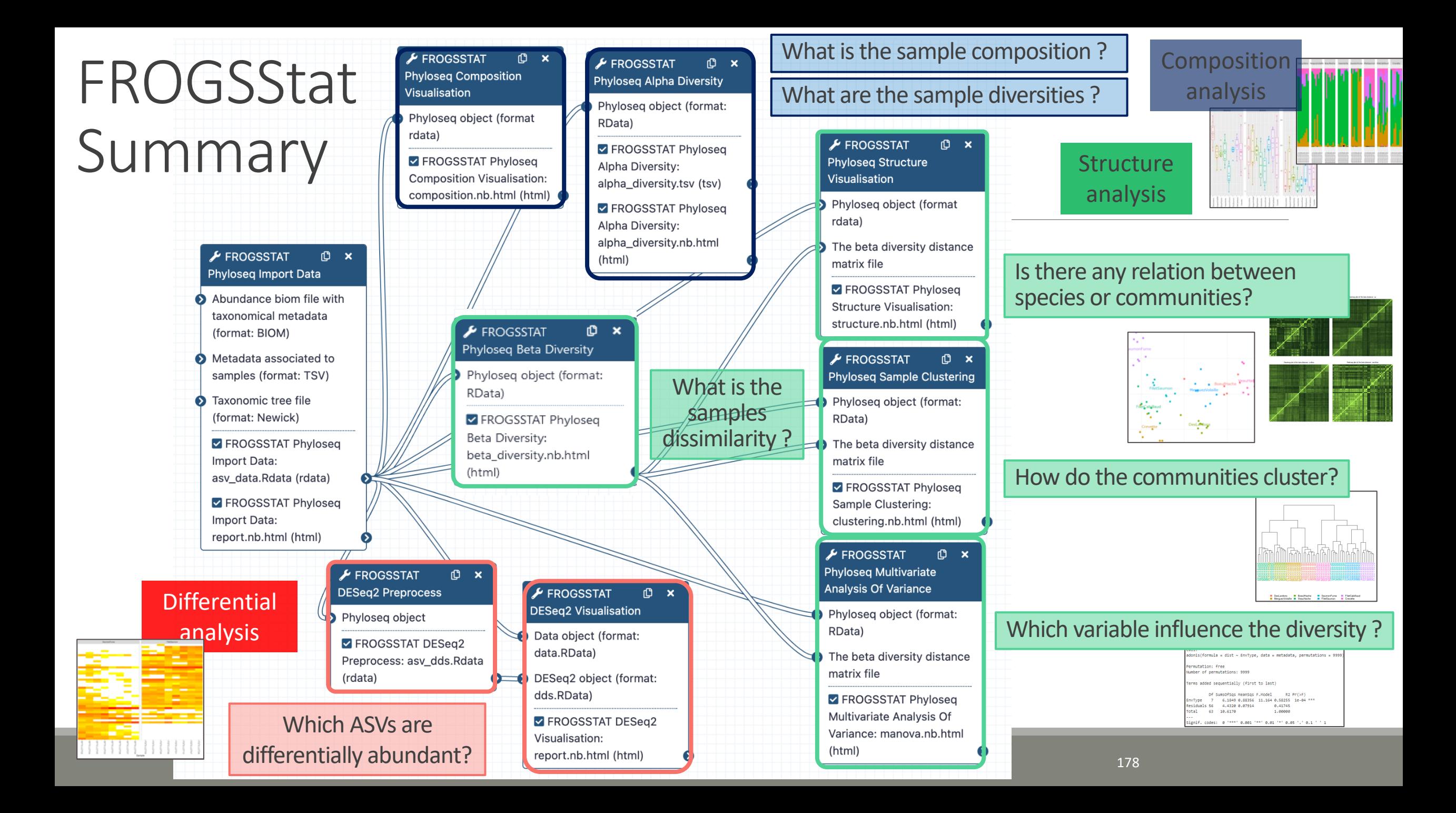

# Conclusion and advices reminder

### FROGSTAT advices

- Before starting, **check taxonomy format** : how many levels? What are their names ?
- **E** Carefully construct your **sample metadata** TSV file, and after its import, check that your variable order is smart
- $\blacksquare$  Keep in mind that :
	- **Phyloseq composition** and **structure analyses** need to be perform on **normalised** (=rarefied) counts
	- **DESeq** analysis needs to be performed on counts **without normalisation**
	- Different indices or distance methods will give **different but complementary** information
	- **Test different distances and choose which one fits better your data**
## References

■ Chaillou, S., Chaulot-Talmon, A., Caekebeke, H., Cardinal, M., Christieans, S., Denis, C., Desmonts, M. H., Dousset, X., Feurer, C., Hamon, E., Joraud, J.-J., La Carbona, S., Leroi, F., Leroy, S., Lorre, S., Mace, S., Pilet, M.-F., Prevost, H., Rivollier, M., Roux, D., Talon, R., Zagorec, M., and Champomier-Verges, M.-C. (2015). Origin and ecological selection of core and food-specific bacterial communities associated with meat and seafood spoilage. ISME J, 9(5):1105{1118.

■McMurdie, P. J. and Holmes, S. (2013). phyloseg: An r package for reproducible interactive analysis and graphics of microbiome census data. PLoS ONE, 8(4):e61217.

■ Shade, A., Jones, S. E., Caporaso, J. G., Handelsman, J., Knight, R., Fierer, N., and Gilbert, J. A. (2014). Conditionally rare taxa disproportionately contribute to temporal changes in microbial diversity. MBio, 5(4):e01371{e01314.